### Teil 7: Relationale Algebra

#### Literatur:

- Elmasri/Navathe:Fundamentals of Database Systems, 3. Auflage, 1999. Section 7.4 "Basic Relational Algebra Operations", Section 7.5 "Additional Relational Algebra Operations", Section 7.6 "Examples of Queries in Relational Algebra"
- Kemper/Eickler: Datenbanksysteme, 4. Auflage, 2001. Kapitel 3.4, "Die relationale Algebra"
- Silberschatz/Korth/Sudarshan: Database System Concepts, 3. Auflage, 1999. Section 3.2: "The Relational Algebra"
- Lipeck: Skript zur Vorlesung Datenbanksysteme, Univ. Hannover, 1996.
- Codd: A relational model of data for large shared data banks. Communications of the ACM, 13(6), 377–387, 1970. Reprinted in CACM 26(1), 64–69, 1983. Vgl. auch: [http://www1.acm.org:81/classics/nov95/toc.html] (unvollständig)

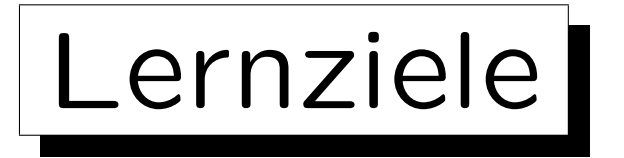

Nach diesem Kapitel sollten Sie folgendes können:

• Die Operationen der relationalen Algebra aufzählen und erklären.

Vor allem sollten Sie die fünf Basisoperatioen kennen.

• Anfragen der relationalen Algebra des Typs "Verbund-Selektion-Projektion" schreiben.

Zusätzlich einige Anfragen schreiben, die Mengendifferenz und Vereinigung enthalten.

• Über Korrektheit und Äquivalenz von Anfragen der relationalen Algebra diskutieren.

✬

 $\overline{\phantom{a}}$ 

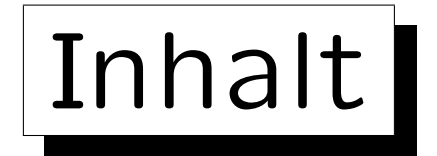

1. Einführung, Selektion, Projektion

2. Kartesisches Produkt, Verbund

3. Mengenoperationen

4. Äußerer Verbund

5. Formale Definitionen, etwas Theorie

## Beispiel-Datenbank (1)

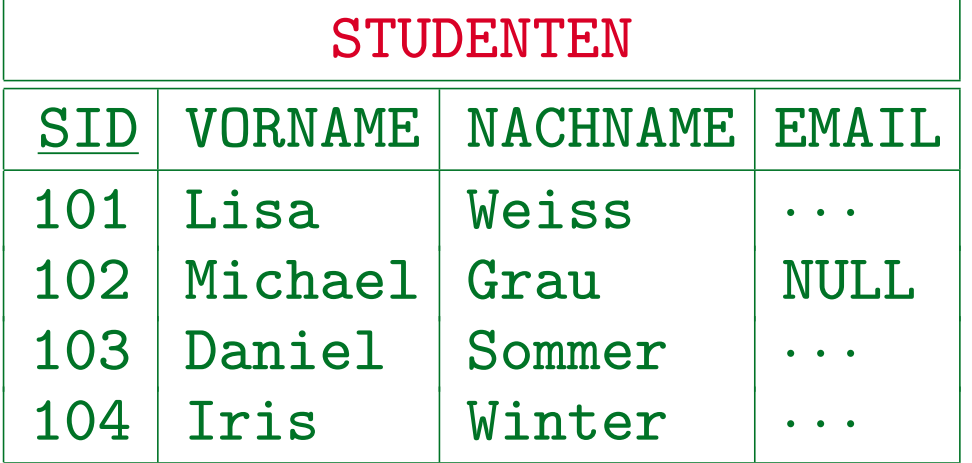

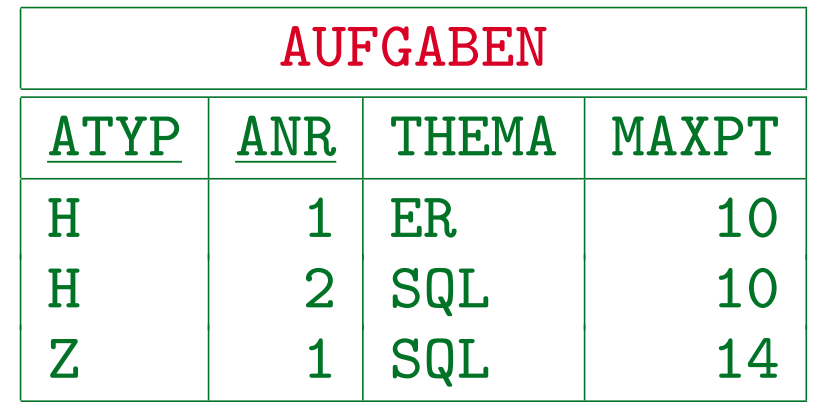

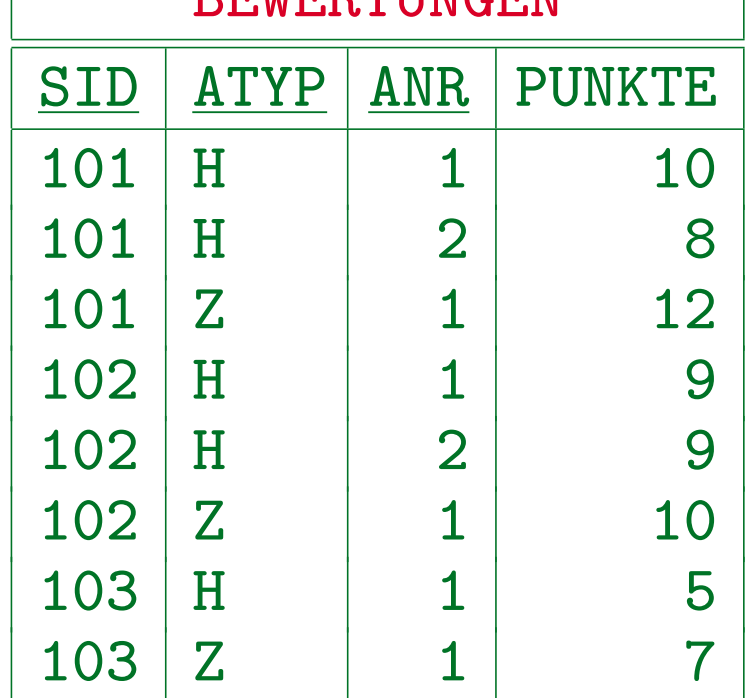

 $DTUITQTHM$ 

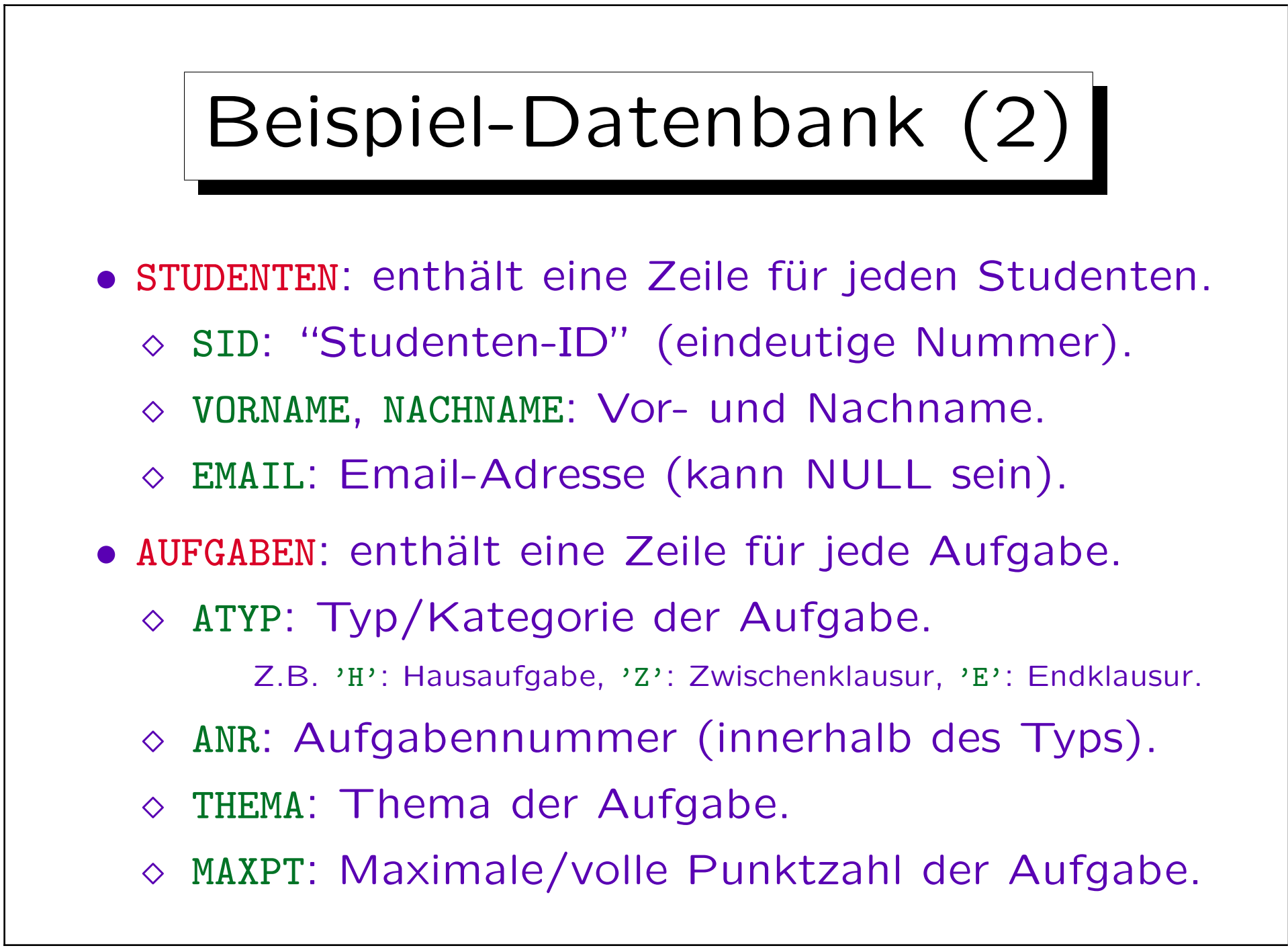

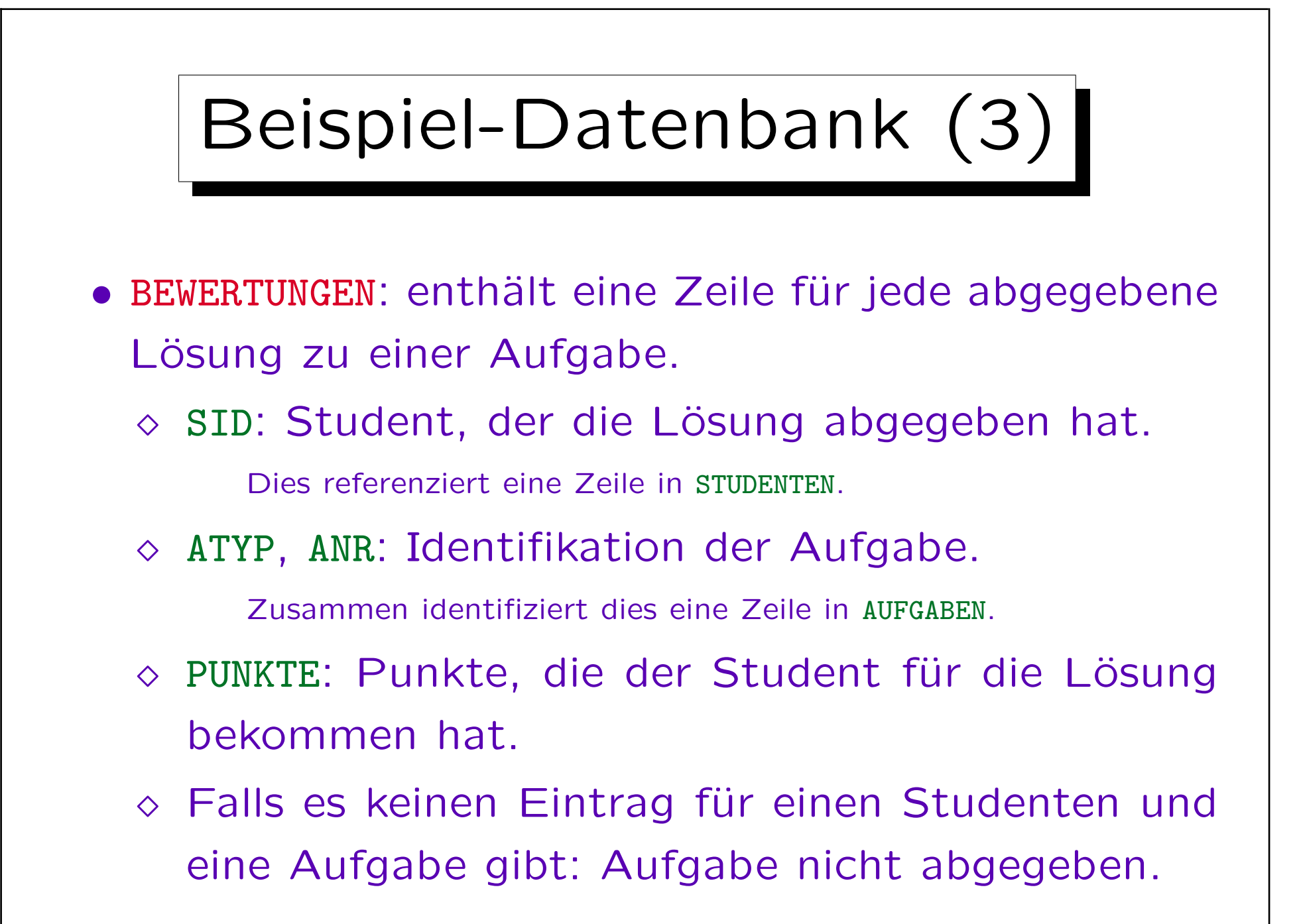

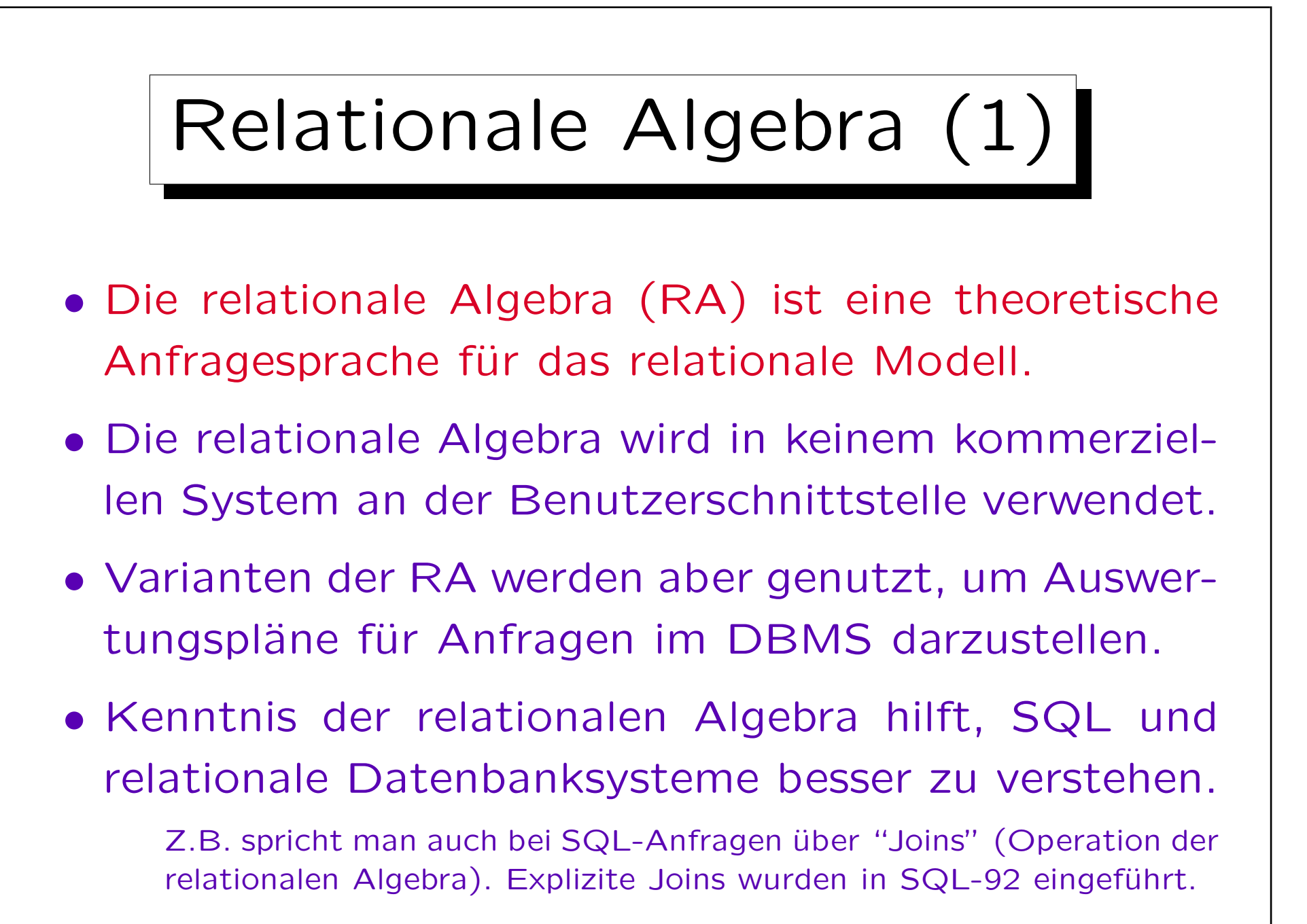

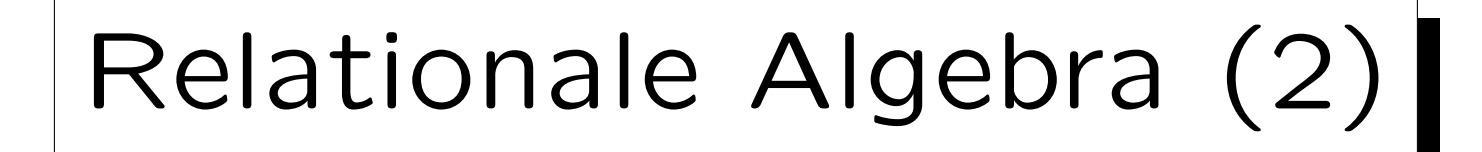

- Eine Algebra ist eine Menge zusammen mit Operationen auf dieser Menge.
- Zum Beispiel bildet die Menge von Integers zusammen mit den Operationen + und ∗ eine Algebra.
- Im Fall der relationalen Algebra ist diese Menge die Menge aller endlichen Relationen.
- Eine Operation der relationalen Algebra ist ∪ (Vereinigung). Klar, weil Relationen Mengen sind.

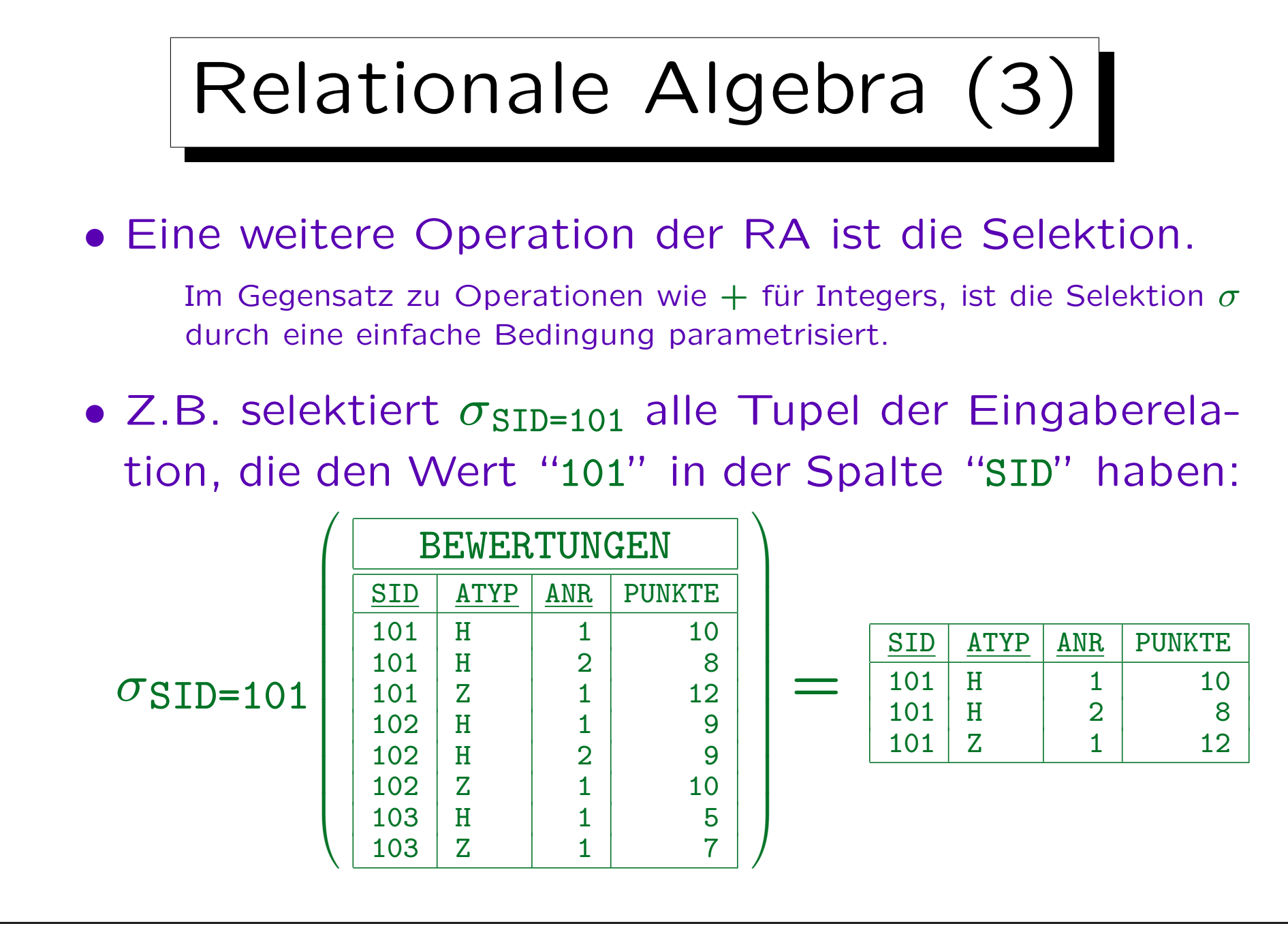

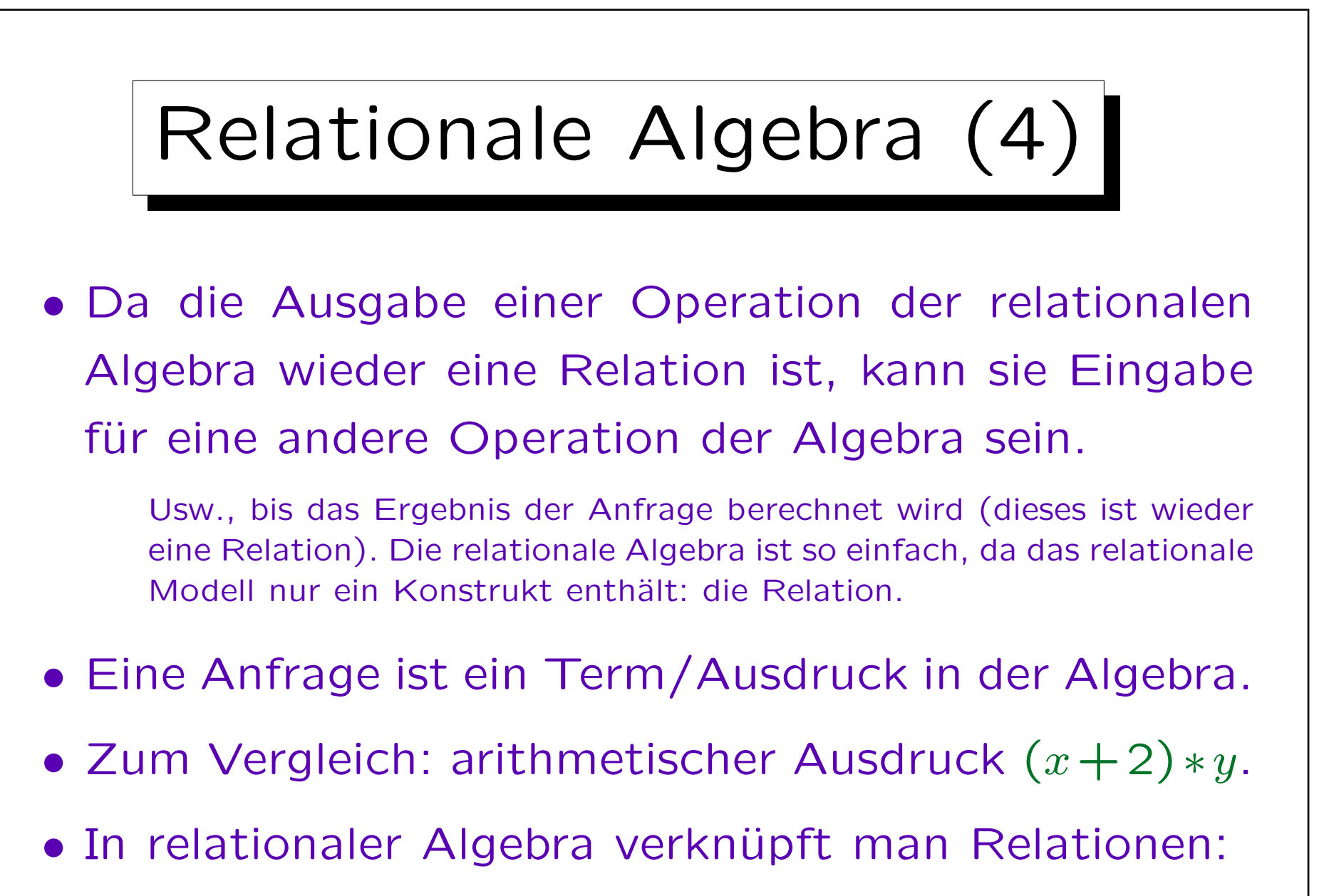

 $\pi_{\texttt{NACHNAME}}(\texttt{STUDENTEN} \Join \sigma_{\texttt{ATYP}} \rightarrow Z'(\texttt{BEWERTUNGEN})).$ 

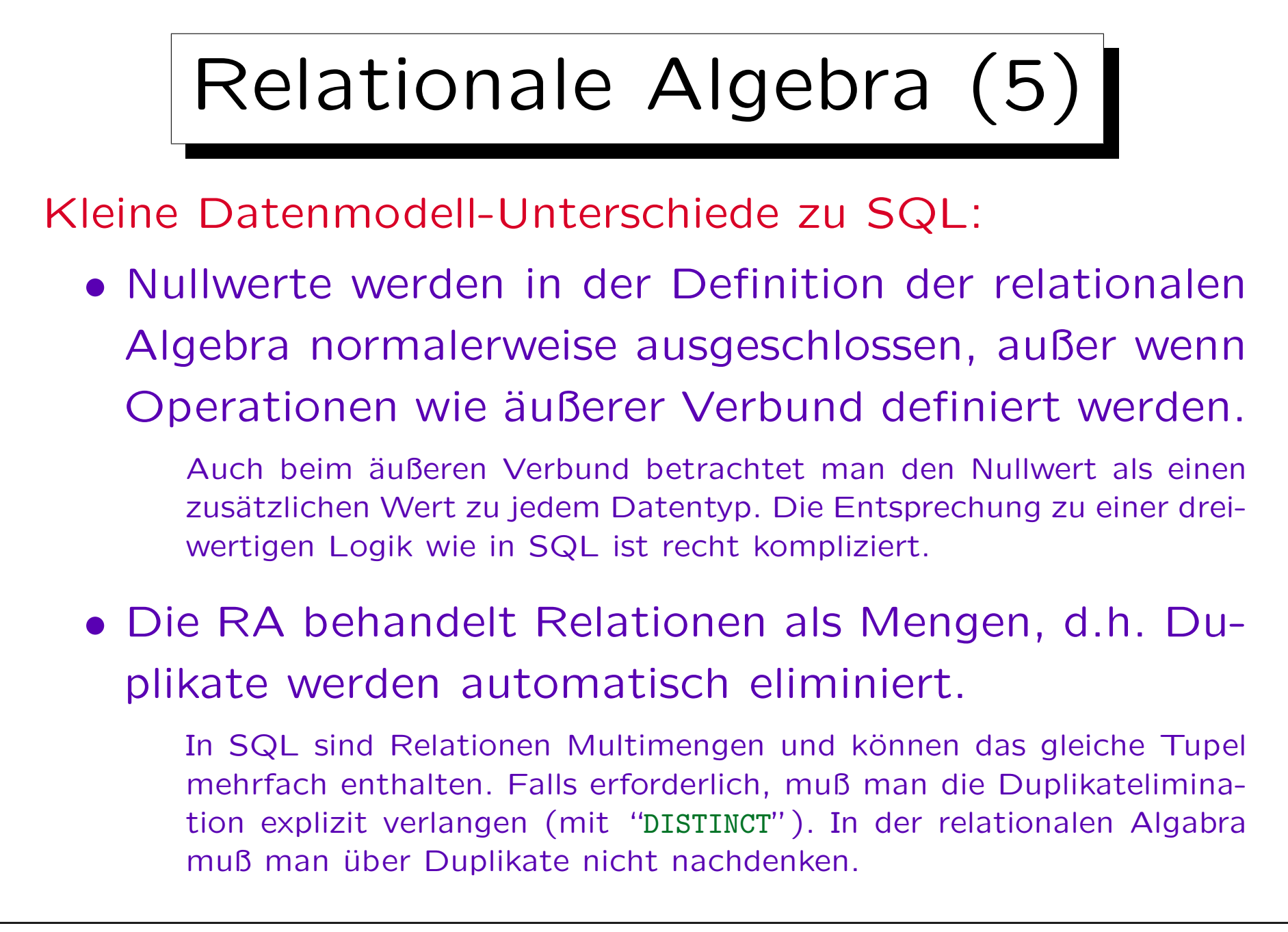

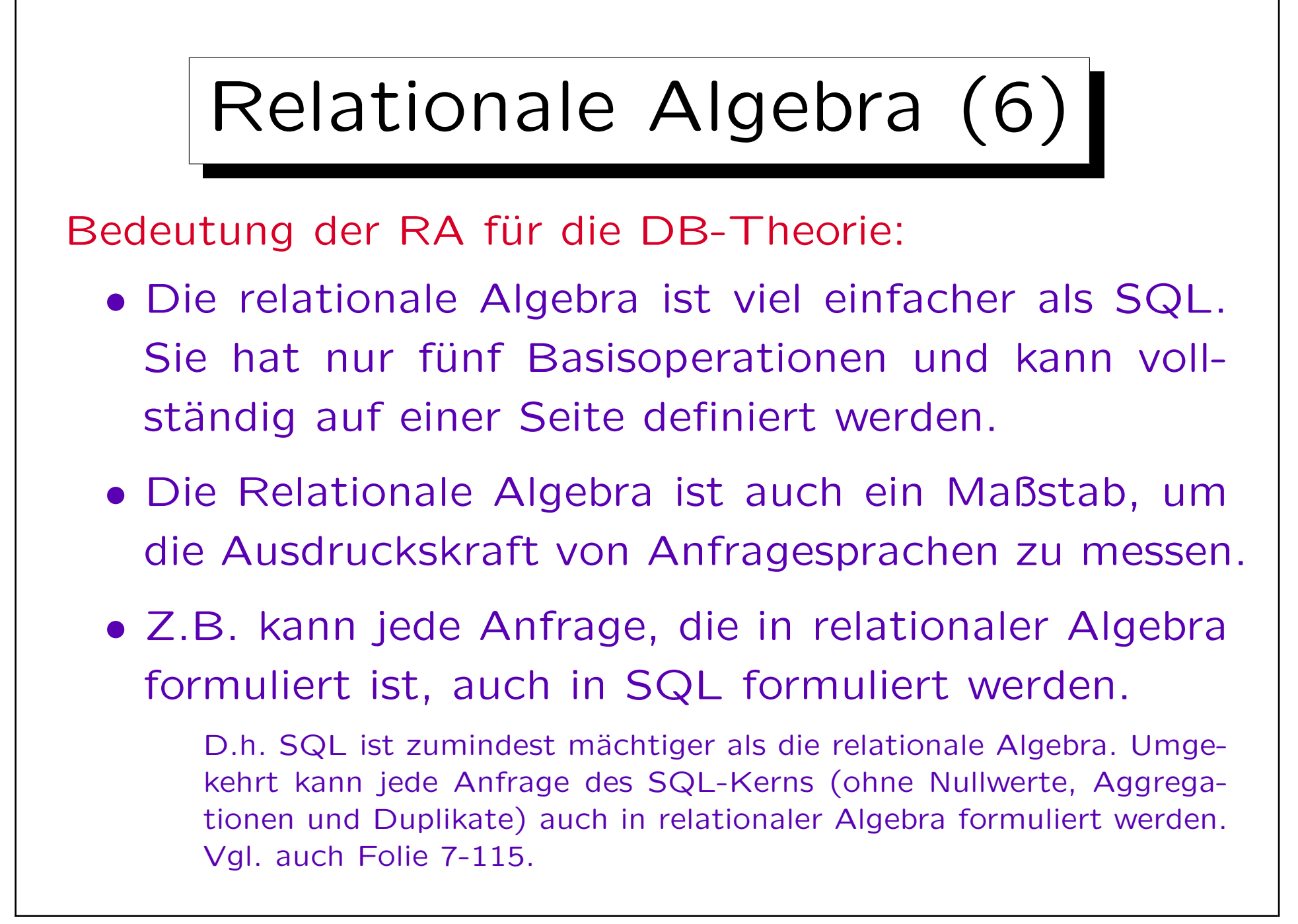

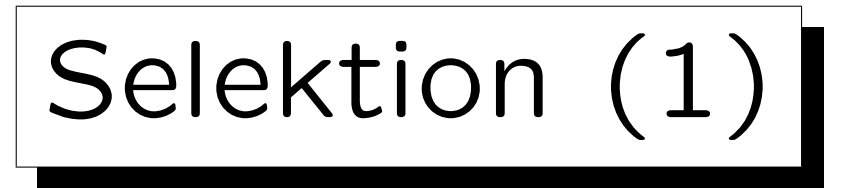

- Die Operation  $\sigma_{\varphi}$  selektiert eine Teilmenge der Tupel einer Relation, nämlich die, die die Bedingung  $\varphi$ erfüllen. Die Selektion wirkt wie ein Filter auf die Eingabemenge.
	- $\sigma$  ist der griechische Buchstabe sigma,  $\varphi$  der griech. Buchstabe phi. Alle Lehrbücher verwenden  $\sigma$  für Selektion, aber  $\varphi$  ist kein Standard. In ASCII, schreibt man z.B. SEL[Bedingung](Relation).
- Beispiel:

$$
\sigma_{A=1}\left(\begin{array}{c}\nA & B \\
1 & 3 \\
1 & 4 \\
2 & 5\n\end{array}\right) = \begin{array}{|c|c|}\nA & B \\
1 & 3 \\
1 & 4\n\end{array}
$$

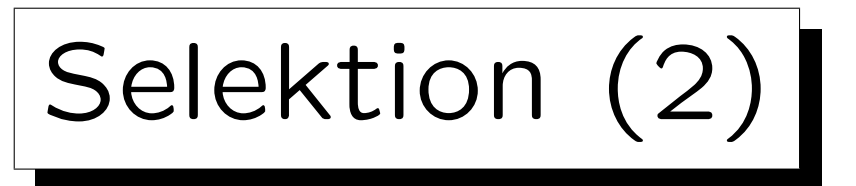

• Die Selektionsbedingung  $\varphi$  hat die folgende Form:  $\langle Term \rangle$  (Vergleichsoperator)  $\langle Term \rangle$ 

Die Bedingung liefert einen Wahrheitswert (wahr oder falsch) für ein gegebenes Eingabetupel. Vergleichsoperatoren:  $=, \neq, \leq, \leq, >, >$  (siehe nächste Folie). Allgemein sind beliebige atomare Formeln zulässig.

- Ein Term ("Wertausdruck") ist:
	- $\diamond$  ein Attributname,
	- $\Diamond$  eine Datentypkonstante, oder
	- ein durch Datentypoperationen wie +, −, ∗, / aus Teiltermen zusammengesetzten Ausdruck. Er kann für ein gegebenes Tupel zu einem Datentypelement ausge-

wertet werden.

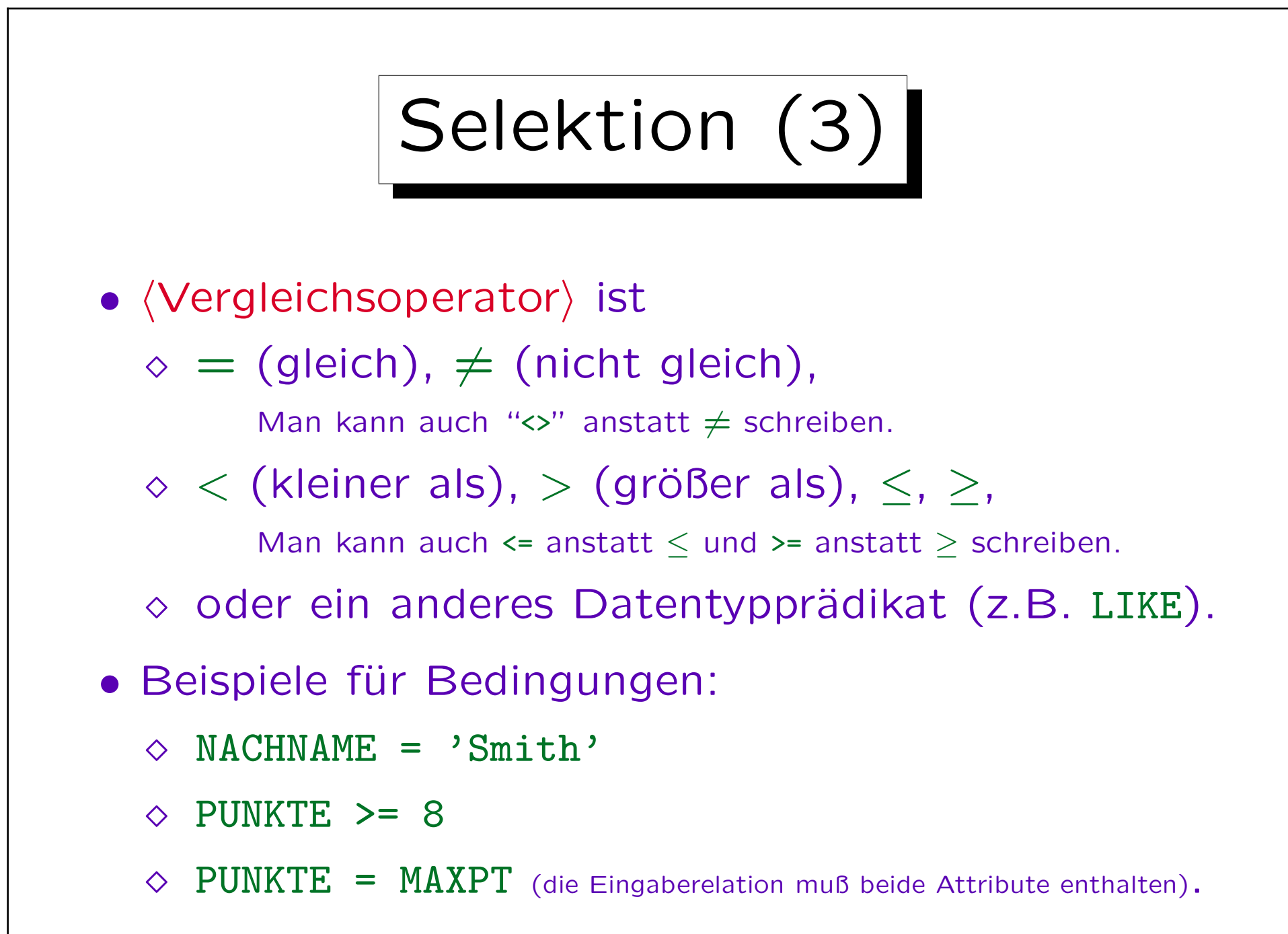

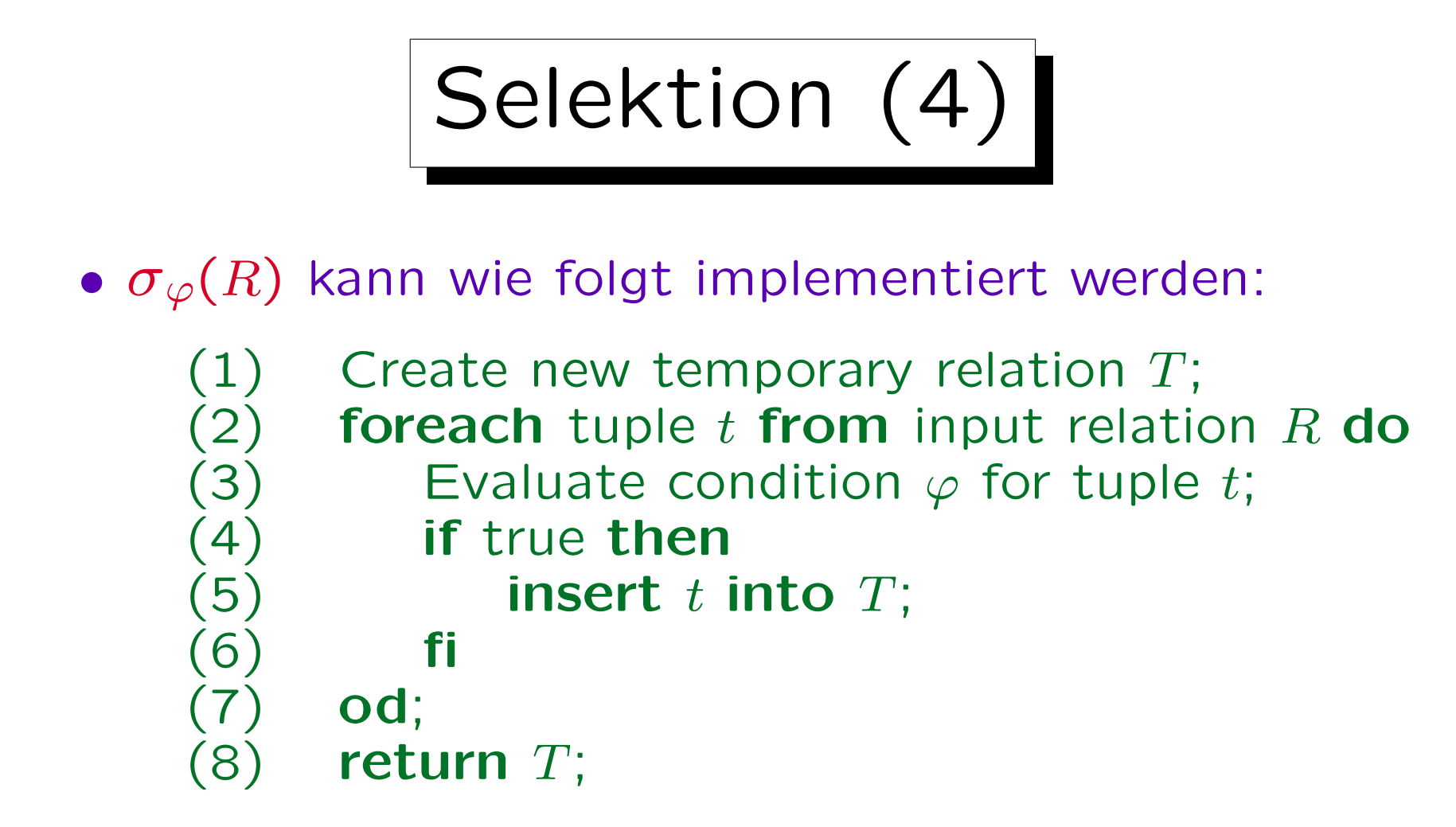

• Mit anderen Datenstrukturen (B-Baum Index) kann es möglich sein,  $\sigma_{\varphi}(R)$  zu berechnen, ohne jedes Tupel aus der Eingaberelation durchzugehen.

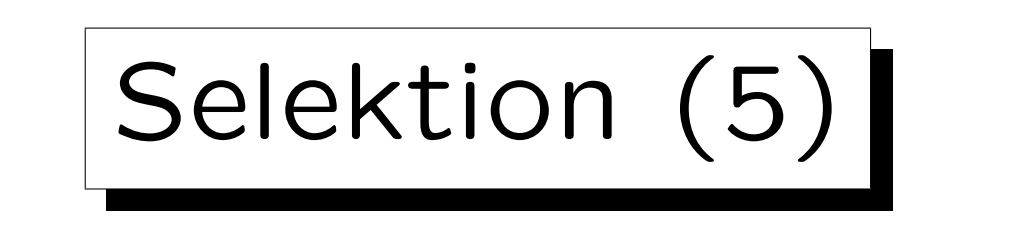

• Natürlich müssen die Attribute aus der Selektionsbedingung auch in der Eingabetabelle vorkommen:

$$
\sigma_{C=1}\left(\begin{array}{c}\boxed{A \mid B}\\1 \mid 3\\2 \mid 4\end{array}\right) =
$$
 Error

• Folgendes ist legal, aber unnötig kompliziert ( $\sigma$  mit immer wahrer Bedingung ist überflüssig):

$$
\sigma_{A=A}\left(\begin{array}{c}\n\boxed{A \mid B \\
1 \mid 3 \\
2 \mid 4\n\end{array}\right) = \begin{array}{|c|c|}\n\boxed{A \mid B \\
1 \mid 3 \\
2 \mid 4\n\end{array}
$$

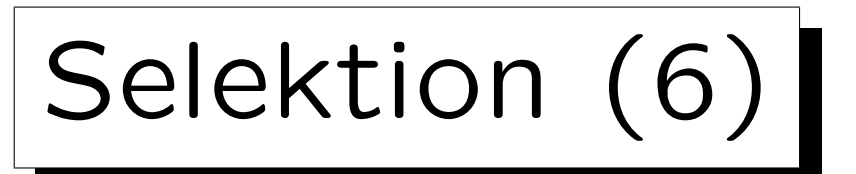

• Es ist kein Fehler, wenn das Ergebnis eines RA-Ausdrucks in einem gegebenen Zustand leer ist:

$$
\sigma_{A=3}\left(\begin{array}{c}\n\boxed{A \boxed{B}} \\
\boxed{1 \boxed{3}} \\
\boxed{4}\n\end{array}\right) = \emptyset
$$

• Es ist dagegen ein (semantischer) Fehler, eine Bedingung zu verwenden, die immer falsch ist:

$$
\sigma_{1=2}\left(\begin{array}{c}\boxed{A \mid B}\\1\\2\\4\end{array}\right) = \emptyset
$$

Selektion (7)

•  $\sigma_{\varphi}(R)$  entspricht folgender SQL-Anfrage:

SELECT FROM R WHERE  $\varphi$ 

- D.h. die Selektion entspricht der WHERE-Klausel.
- Eine andere Operation der relationalen Algebra, genannt "Projektion", entspricht der SELECT-Klausel in SQL. Das kann etwas verwirrend sein.

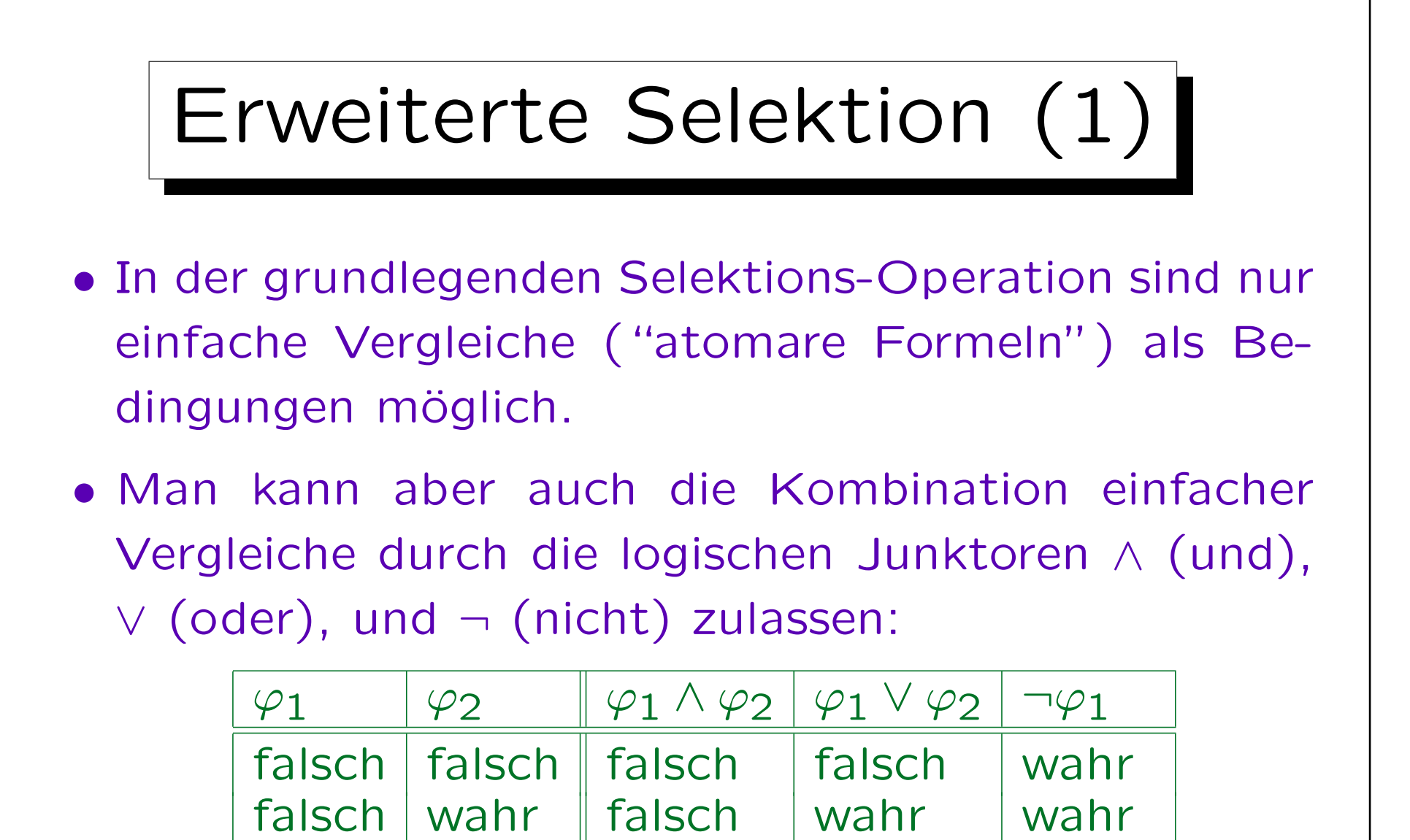

wahr | falsch | falsch | wahr | falsch

wahr wahr wahr wahr falsch

# Erweiterte Selektion(2)

- $\varphi_1 \wedge \varphi_2$  nennt man "Konjunktion von  $\varphi_1$  und  $\varphi_2$ "
- $\varphi_1 \vee \varphi_2$  nennt man "Disjunktion von  $\varphi_1$  und  $\varphi_2$ "
- $\neg \varphi_1$  nennt man "Negation von  $\varphi_1$ ".
- Man kann auch "and", "or" und "not" statt der Symbole "∧", "∨", "¬" verwenden.

"∧" ist ähnlich wie das Mengenschnitt-Symbol "∩", und tatsächlich sind die Tupel, die die Bedingung "∧" erfüllen, der Schnitt der Tupel, die die beiden Teilbedingungen erfüllen. In der gleichen Weise ist "∨" vergleichbar mit "∪" (Mengenvereinigung).

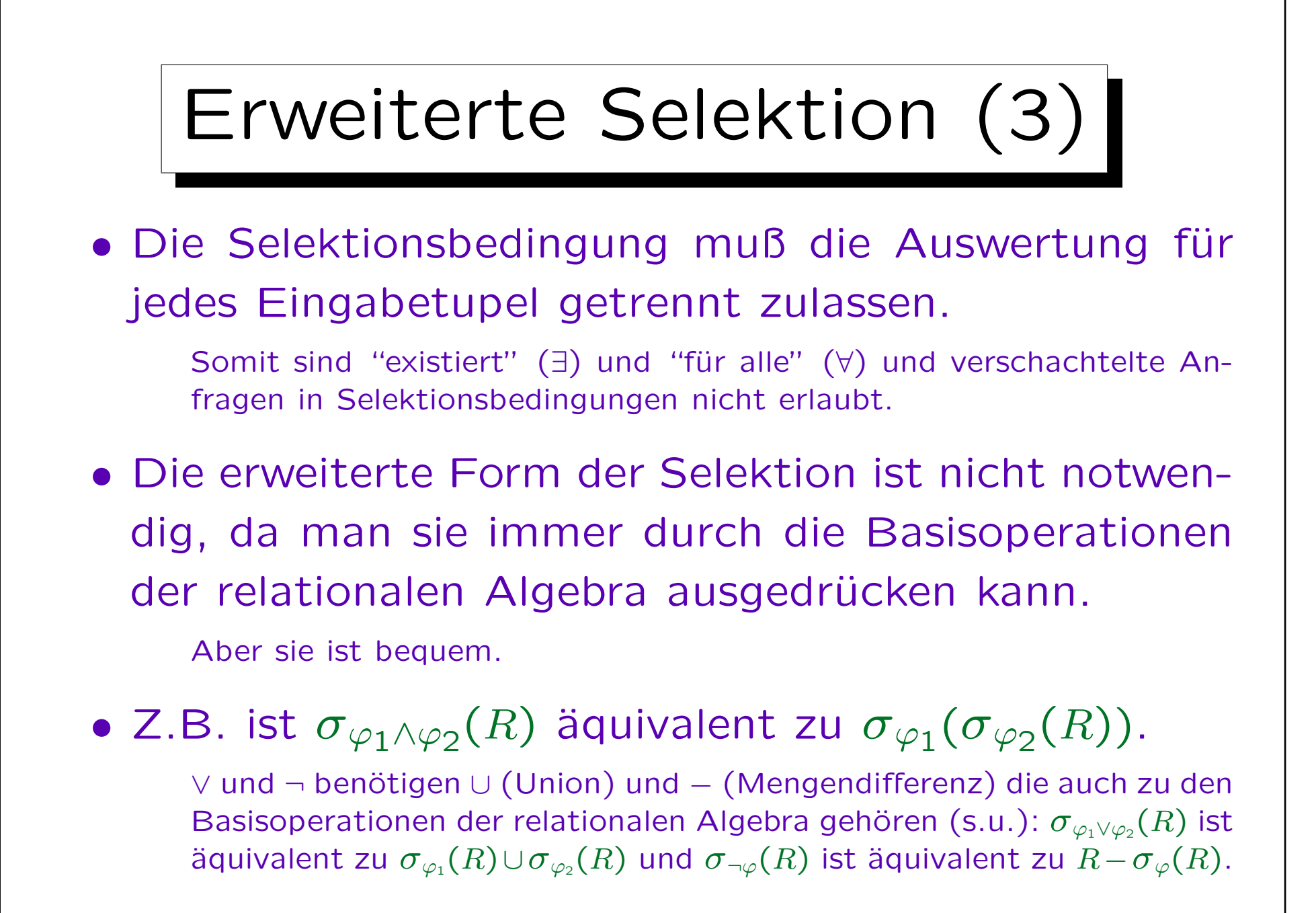

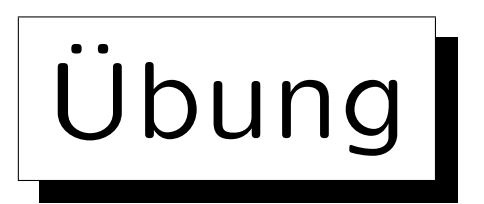

#### Schreiben Sie folgende Anfragen in relationaler Algebra:

• Welche Aufgaben behandeln "SQL"?

Geben Sie die ganze Zeile der Tabelle aus. Die Projektion (zur Eliminierung von Spalten) wird unten behandelt.

• Geben Sie alle Bewertungen für Hausaufgabe 1 aus, bei denen weniger als 10 Punkte erzielt wurden.

Dies bezieht sich auf das Schema auf Folie 7-4:

- STUDENTEN(SID, VORNAME, NACHNAME, EMAIL<sup>O</sup>)
- AUFGABEN(ATYP, ANR, THEMA, MAXPT)
- BEWERTUNGEN(SID→STUDENTEN, (ATYP, ANR)→AUFGABEN, PUNKTE)

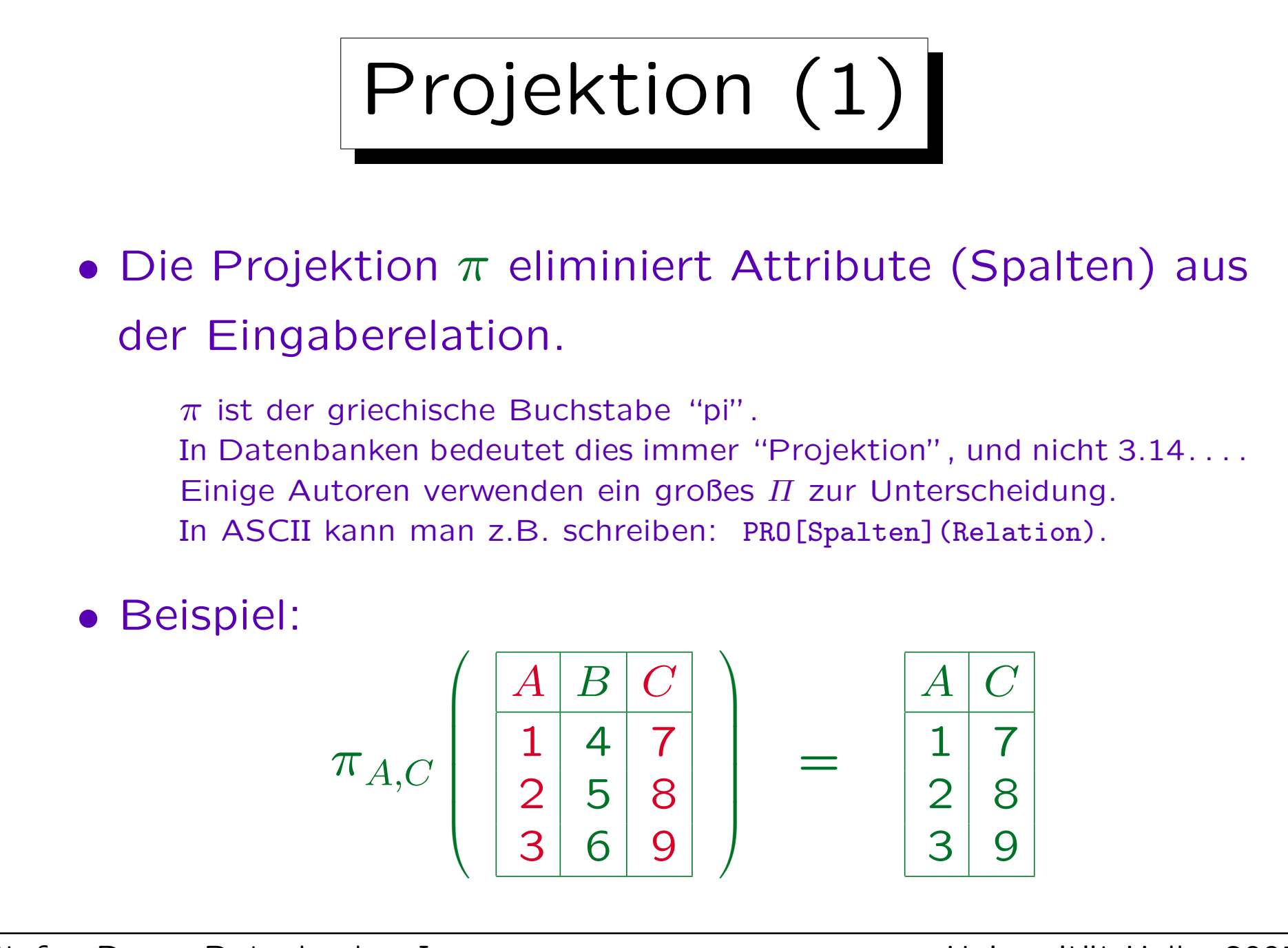

Projektion (2)

• Im Allgemeinen erstellt die Projektion  $\pi_{A_{i_1},\dots,A_{i_k}}$ (R) für jedes Eingabetupel  $(A_1: d_1, \ldots, A_n: d_n)$  ein Ausgabetupel  $(A_{i_1}:d_{i_1},\ldots,A_{i_k}:d_{i_k}).$ 

Während  $\sigma$  gewisse Zeilen der Eingaberelation auswählt, und die anderen wegfallen läßt, wählt  $\pi$  gewisse Spalten aus, und ignoriert die anderen. Die Eingabetabelle selbst wird natürlich nicht geändert.

• D.h. die Attributwerte werden nicht verändert, aber nur die explizit genannten Attribute werden beibehalten. Alle anderen werden "wegprojiziert".

Beachte: "eine Spalte wegzuprojizieren" ist DB-Slang. Normalerweise werden Dinge in oder auf etwas anderes projiziert.

Projektion (3)

• Normalerweise gibt es ein Ausgabetupel für jedes Eingabetupel. Falls jedoch zwei Eingabetupel zu dem gleichen Ausgabetupel führen, wird das Duplikat eliminiert.

DBMS verwenden eine explizite Ausgabeeliminierung, wenn benötigt. Aber in der Theorie sind Relationen Mengen.

• Beispiel:

$$
\pi_B \left( \begin{array}{c} \boxed{A \mid B} \\ \boxed{1 \mid 4} \\ \boxed{2 \mid 5} \\ \boxed{3 \mid 4} \end{array} \right) = \begin{array}{c} \boxed{B} \\ \boxed{4} \\ \boxed{5} \end{array}
$$

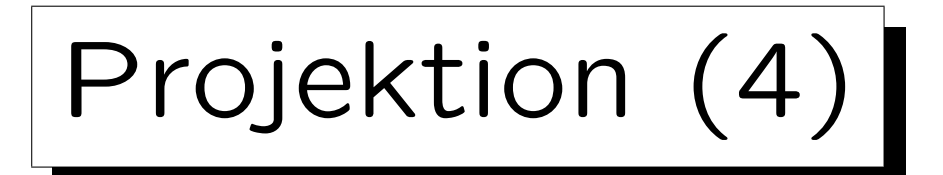

 $\bullet$   $\pi_{A_{i_1},...,A_{i_k}}$  $(R)$  kann wie folgt implementiert werden:

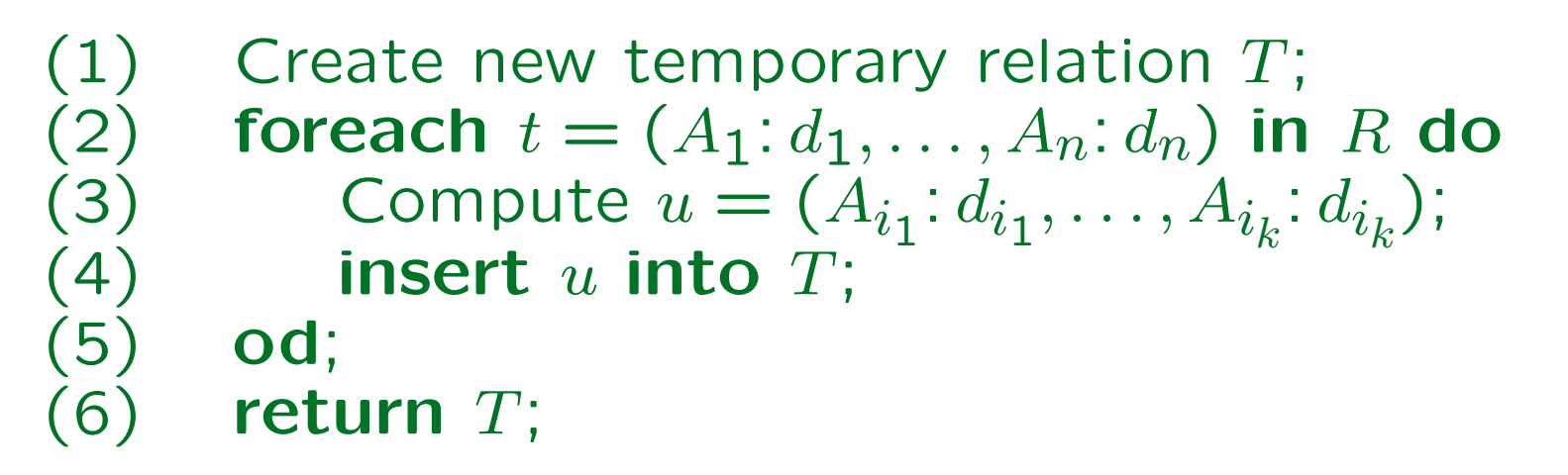

• Diese Programmskizze setzt voraus, daß "insert" Duplikate eliminiert.

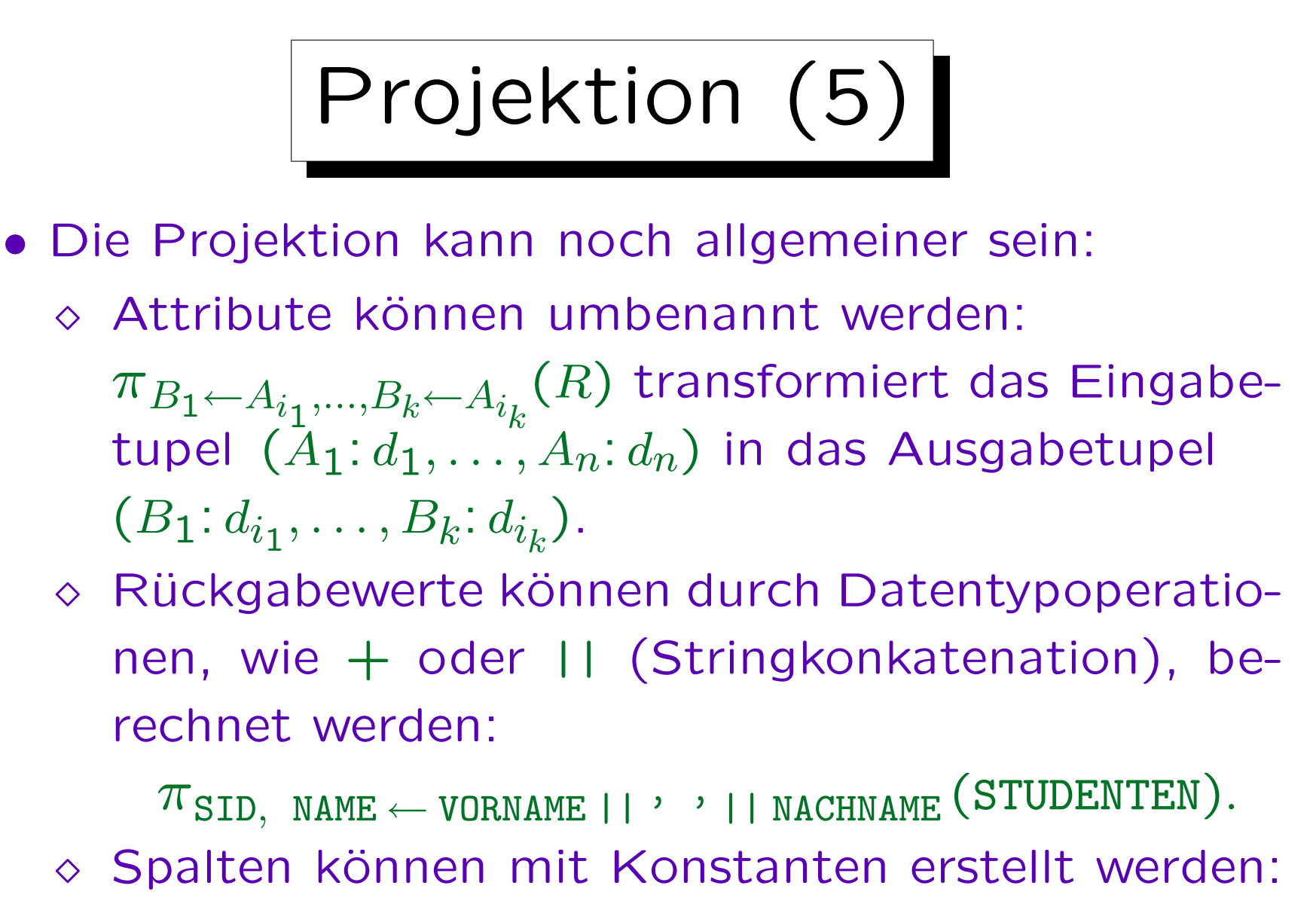

 $\pi_{\texttt{SID}}$ , vorname, nachname, note  $\leftarrow$  '1' (STUDENTEN).

Projektion (6)

• Die Projektion wendet eine Abbildung auf jedes Eingabetupel an und liefert die Menge der Funktionswerte (Ausgabetupel).

Wie "map" in funktionalen Sprachen, z.B. Lisp.

• Jedes Eingabetupel wird lokal auf ein Ausgabetupel abgebildet.

D.h. es sind nur Funktionen erlaubt, deren Ausgabe nur von jeweils einem Eingabetupel abhängt. Man kann also mit der Projektion nicht Werte verschiedener Eingabetupel zu einem Ausgabetupel zusammenfassen (siehe aber kartesisches Produkt unten). Ansonsten sind sehr allgemeine Tupel-zu-Tupel Funktionen erlaubt.

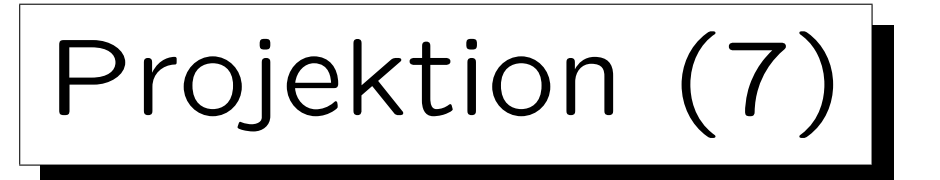

- $\bullet$   $\pi_{A_1,...,A_n}(R)$  entspricht folgender SQL-Anfrage: SELECT DISTINCT  $A_1$ , ...,  $A_n$ FROM R
- Das Schlüsselwort DISTINCT ist nicht immer nötig.

Die Duplikateliminierung kostet Laufzeit, daher sollte man DISTINCT nur angeben, wenn es nötig ist. DISTINCT ist unnötig, wenn  $A_1, \ldots, A_n$ einen Schlüssel enthält. Manchmal sind Duplikate auch erwünscht.

- $\pi_{B_1 \leftarrow A_1, ..., B_n \leftarrow A_n}(R)$  schreibt man in SQL wie folgt: SELECT DISTINCT  $A_1$  AS  $B_1$ , ...,  $A_n$  AS  $B_n$ FROM R
- Das Schlüsselwort AS kann weggelassen werden ("syntaktischer Zucker").

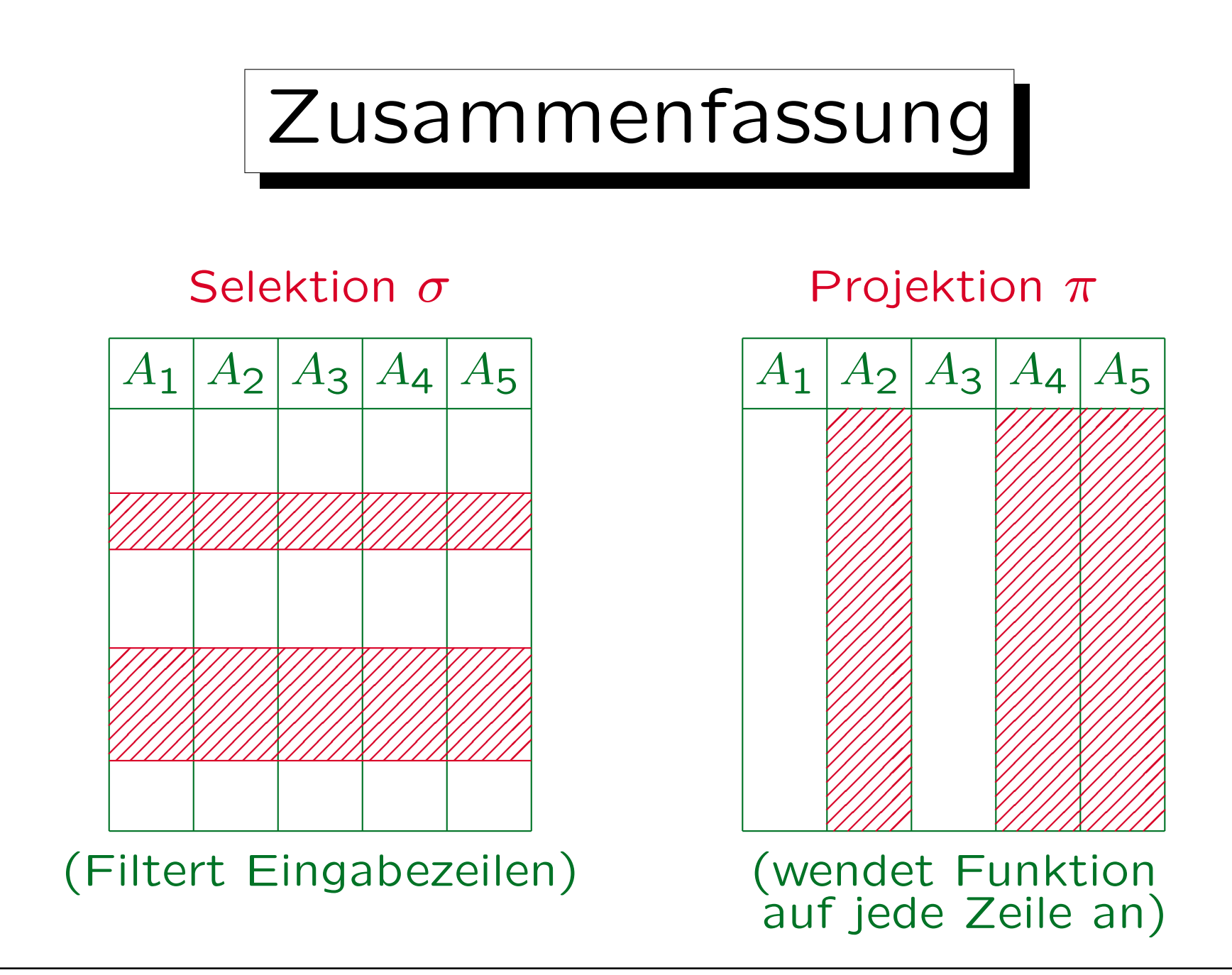

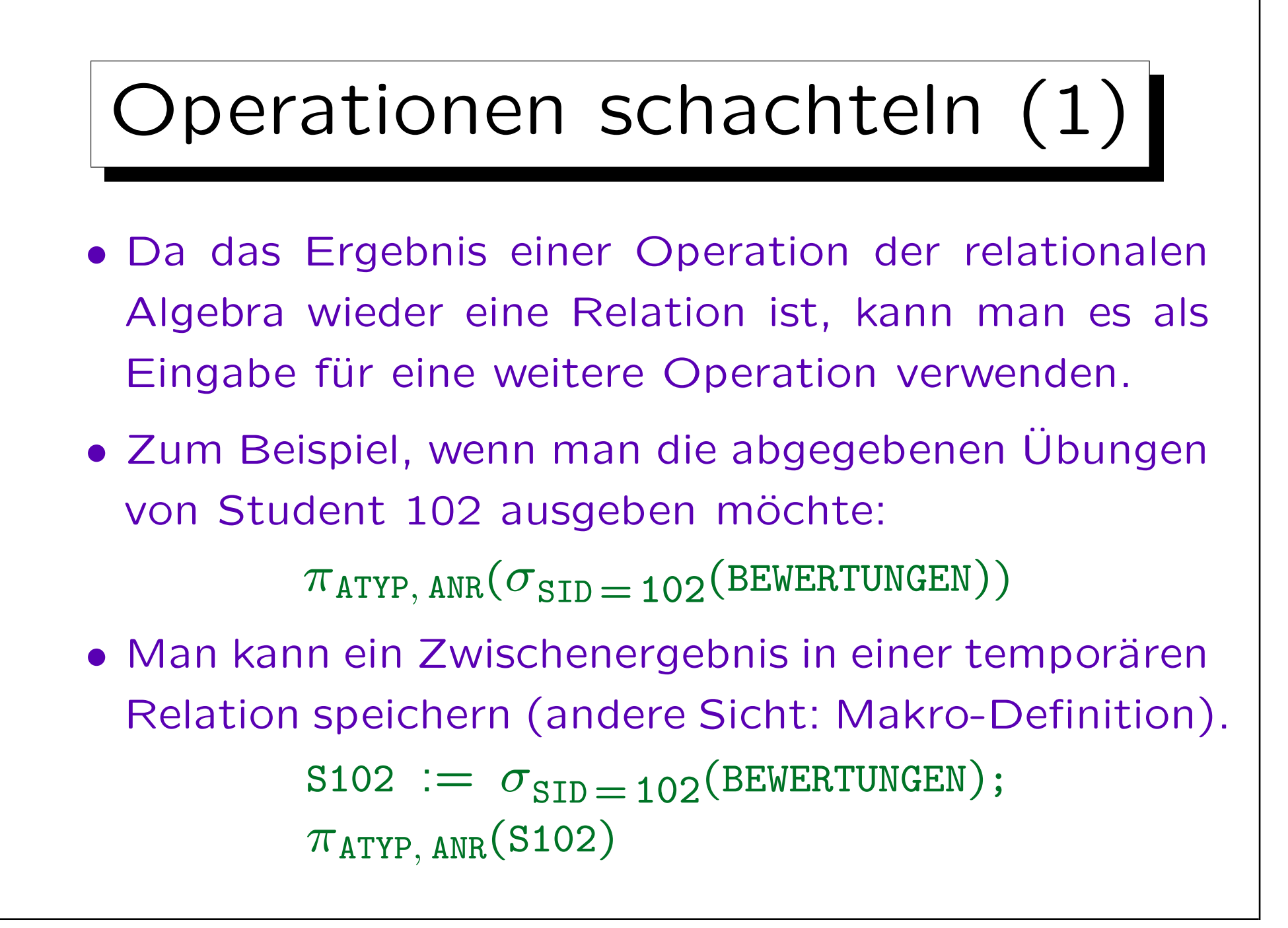

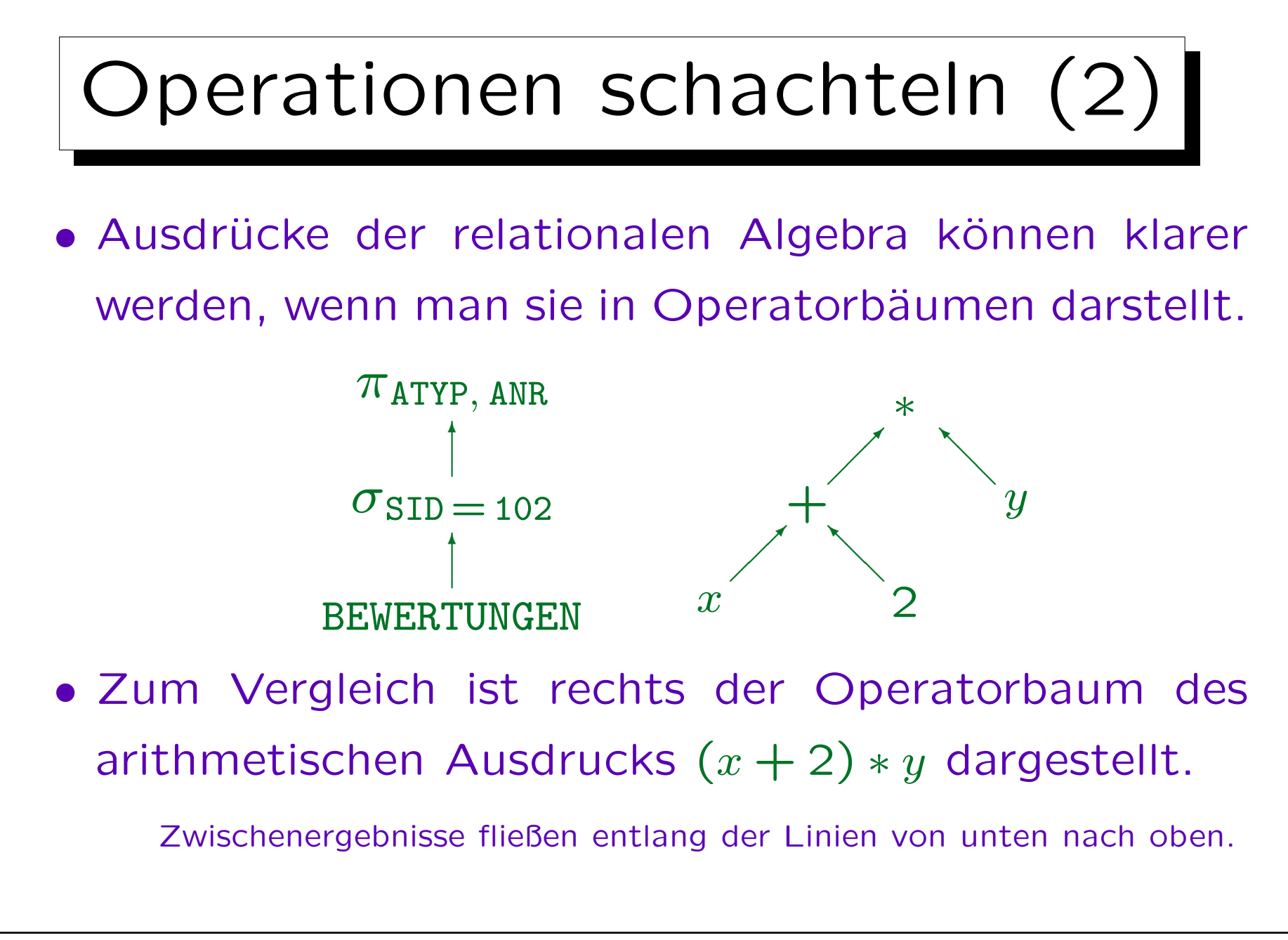

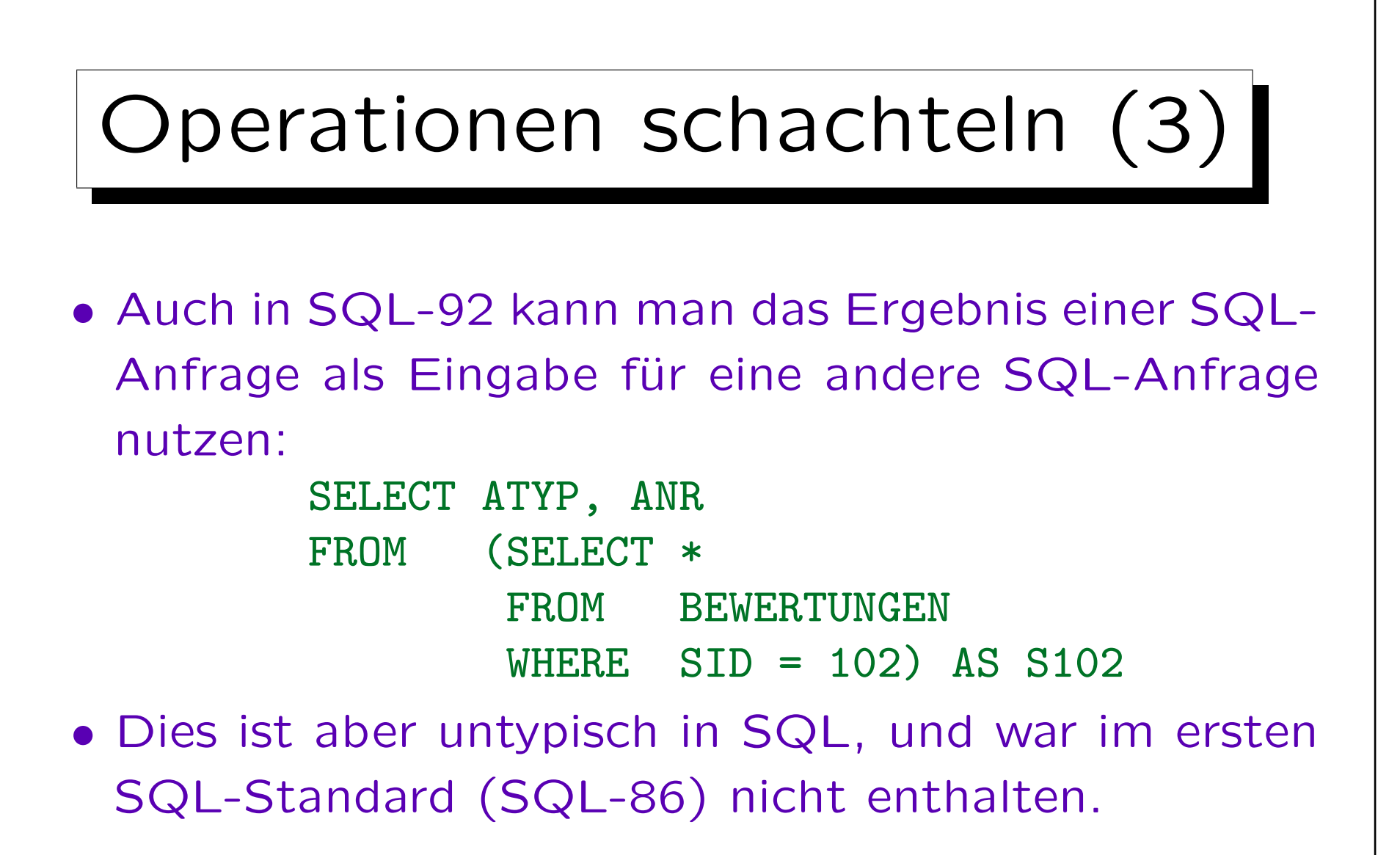

• Es ist kein guter Programmierstil, die relationale Algebra in SQL 1:1 zu simulieren.

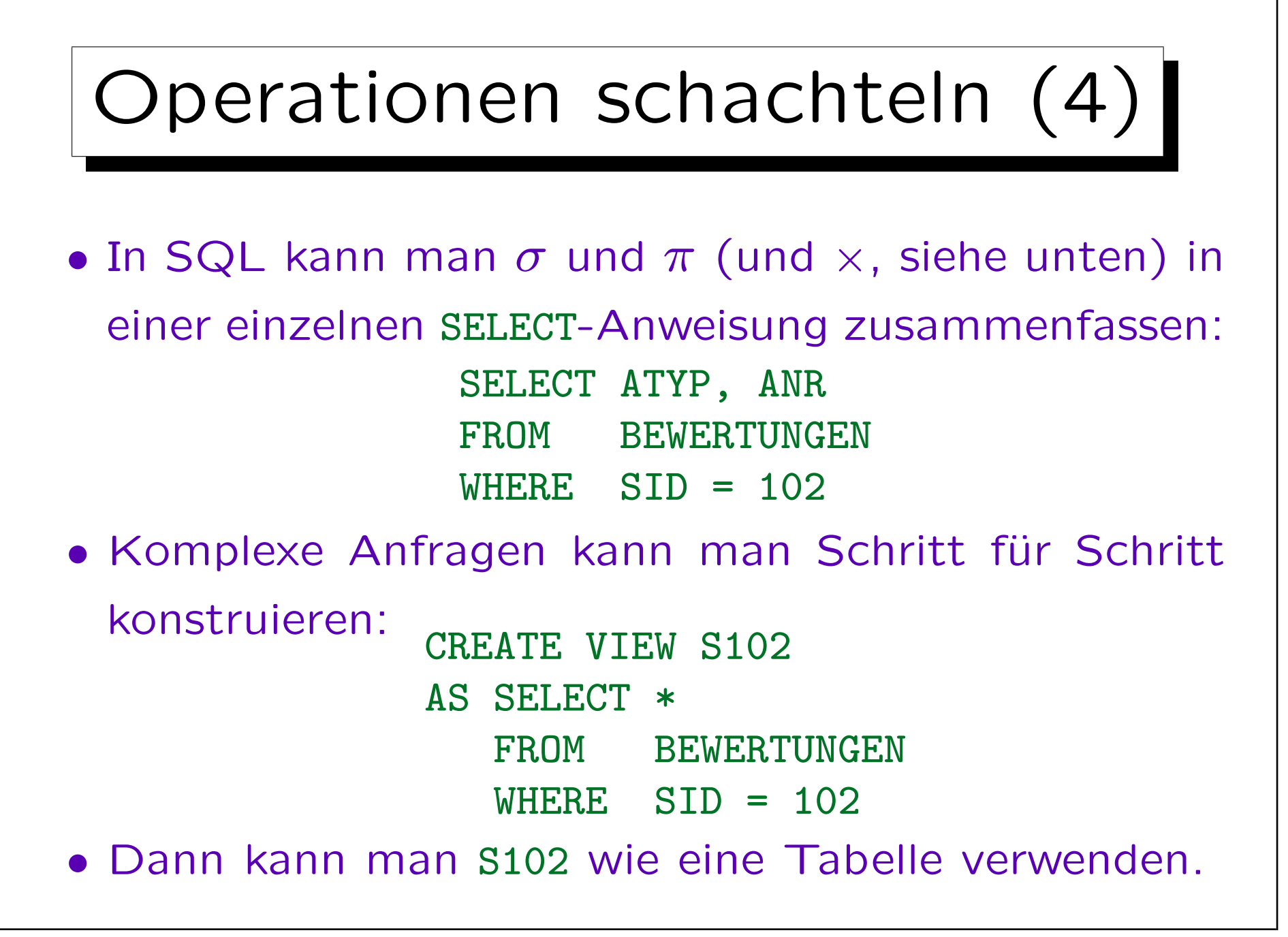

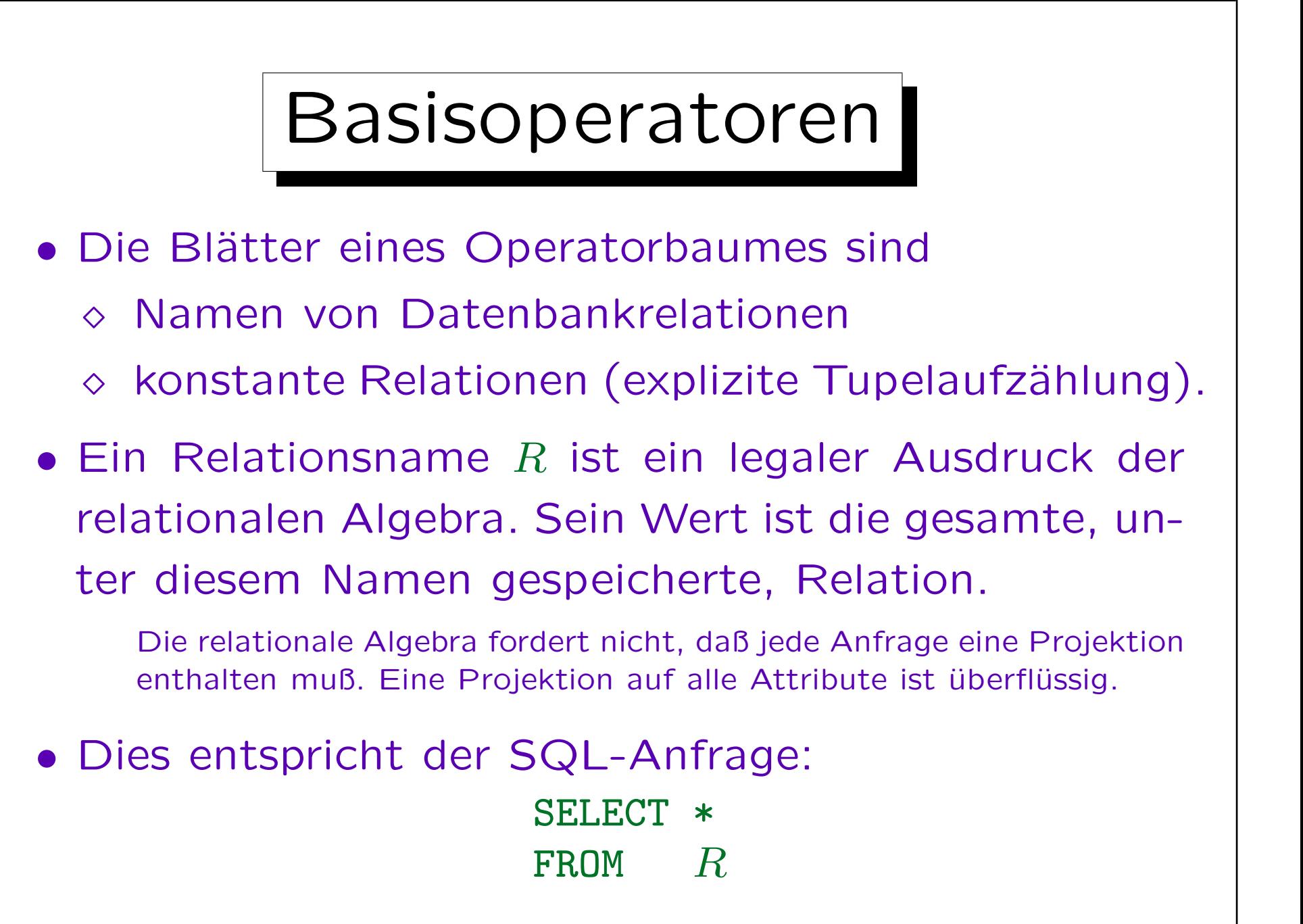
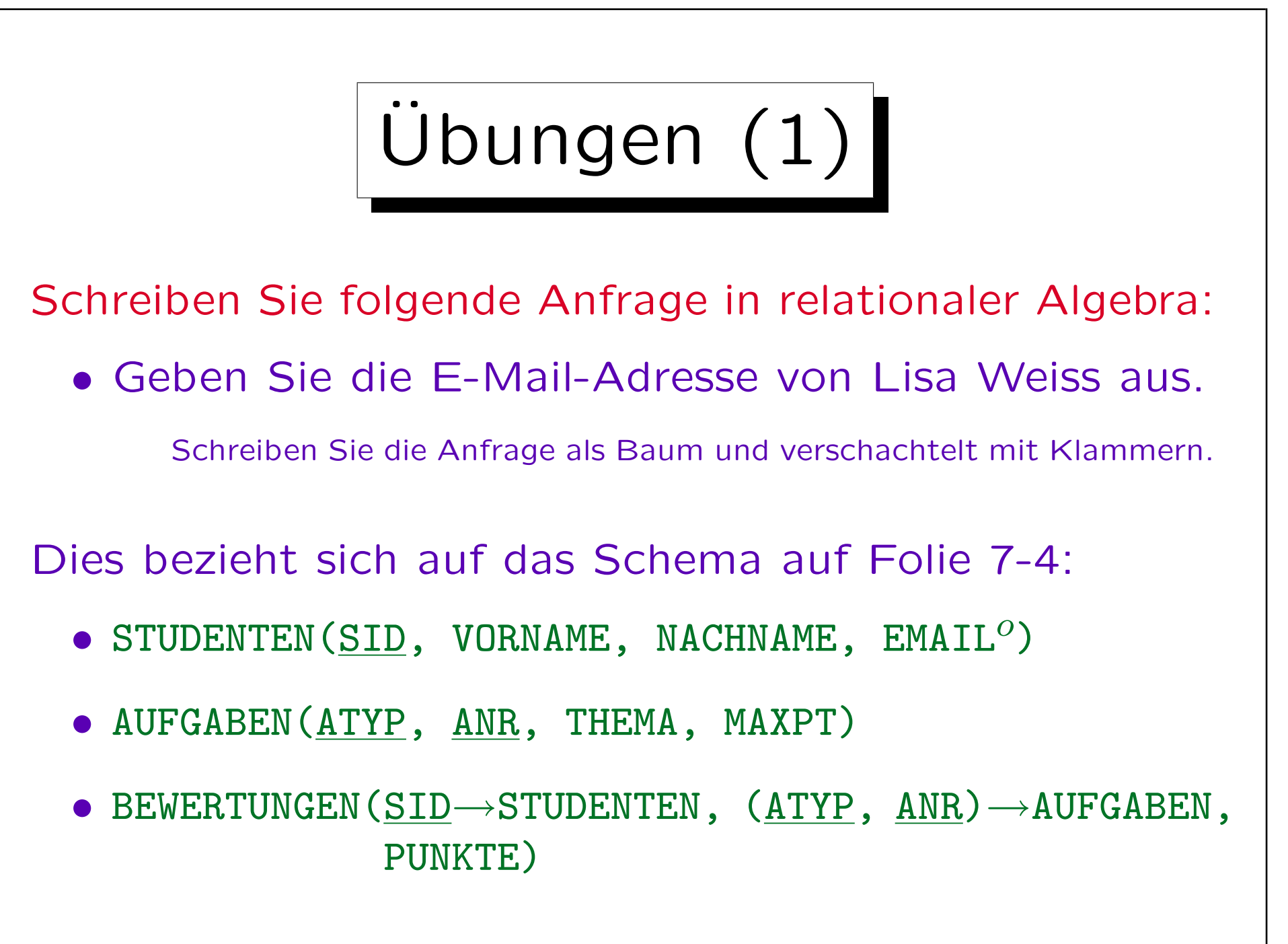

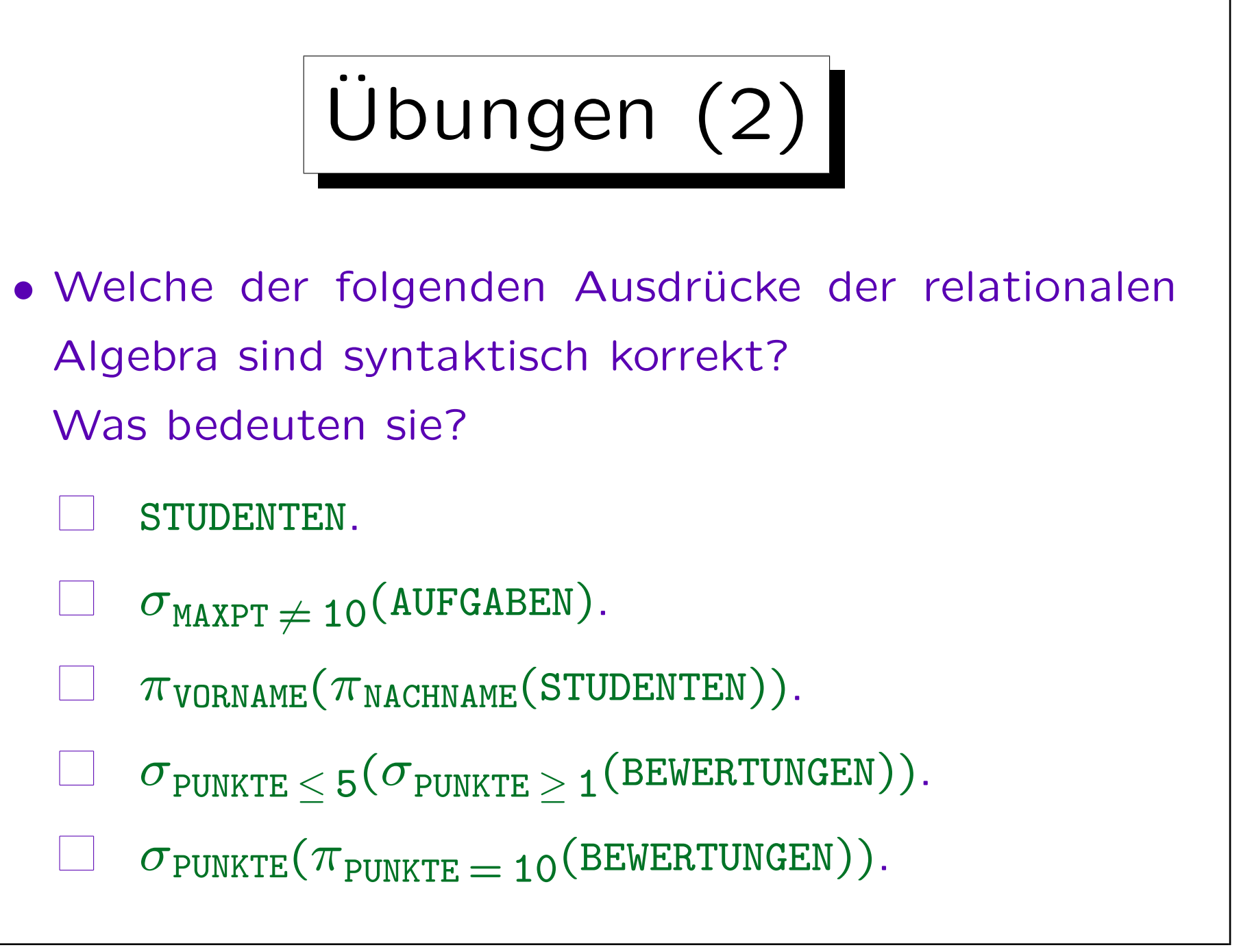

✬

 $\overline{\phantom{a}}$ 

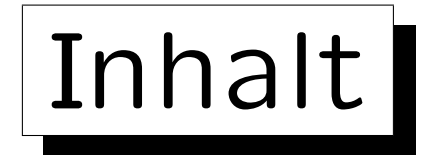

## 1. Einführung, Selektion, Projektion

2. Kartesisches Produkt, Verbund

- 3. Mengenoperationen
- 4. Äußerer Verbund

5. Formale Definitionen, etwas Theorie

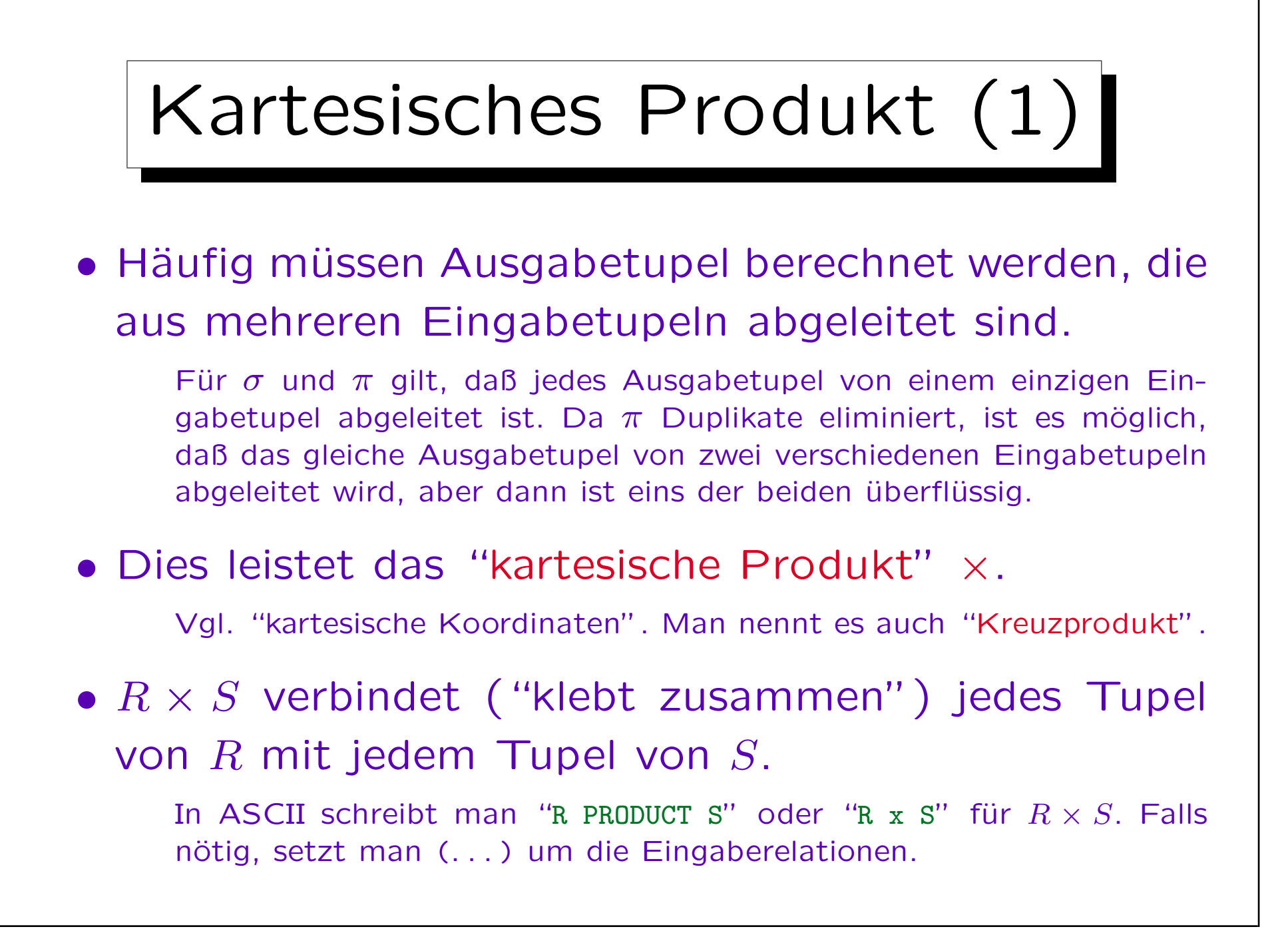

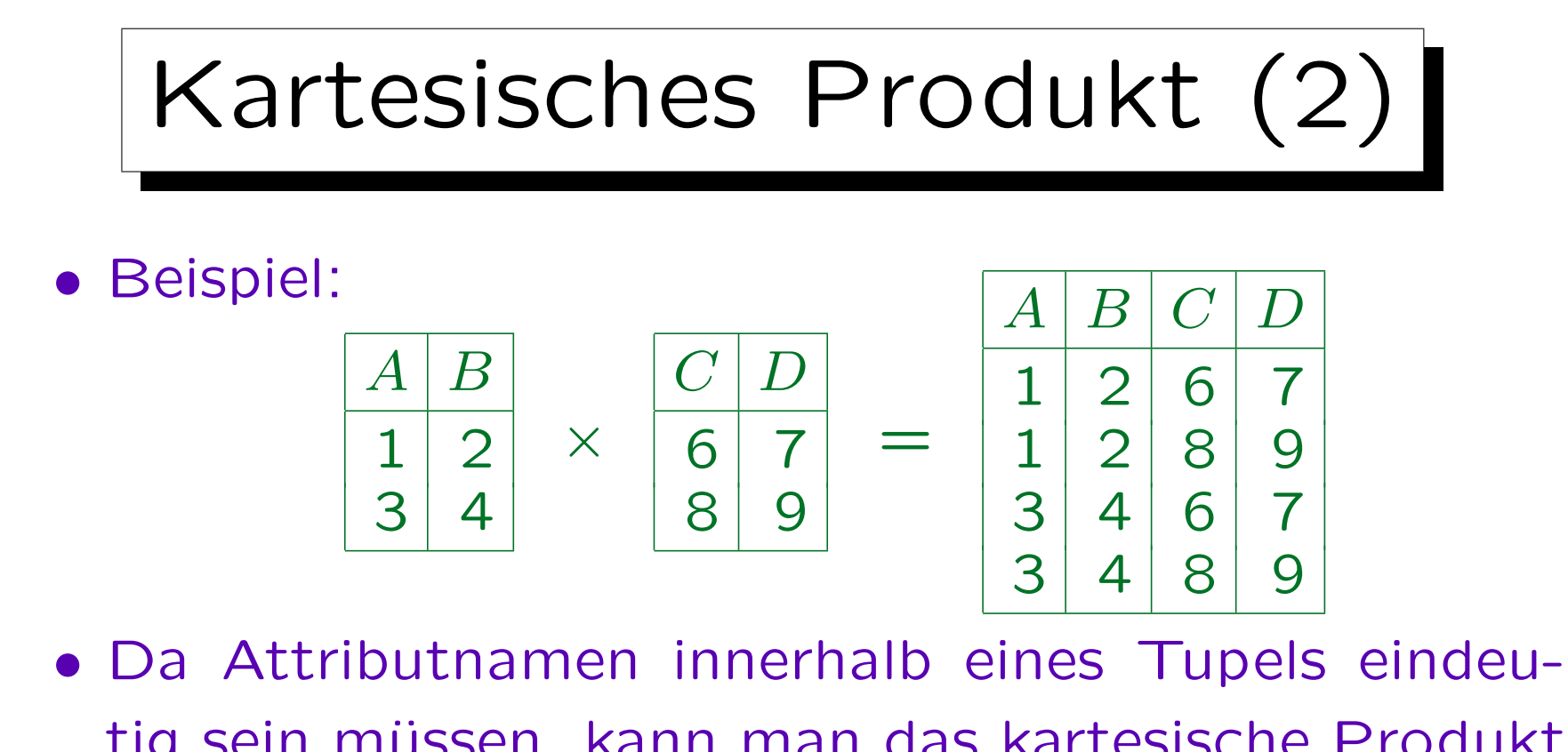

- tig sein müssen, kann man das kartesische Produkt nur anwenden, wenn  $R$  und  $S$  keine gemeinsamen Attribute haben.
- Das ist keine echte Einschränkung. Man kann die Attribute notfalls erst umbenennen  $(\pi)$ .

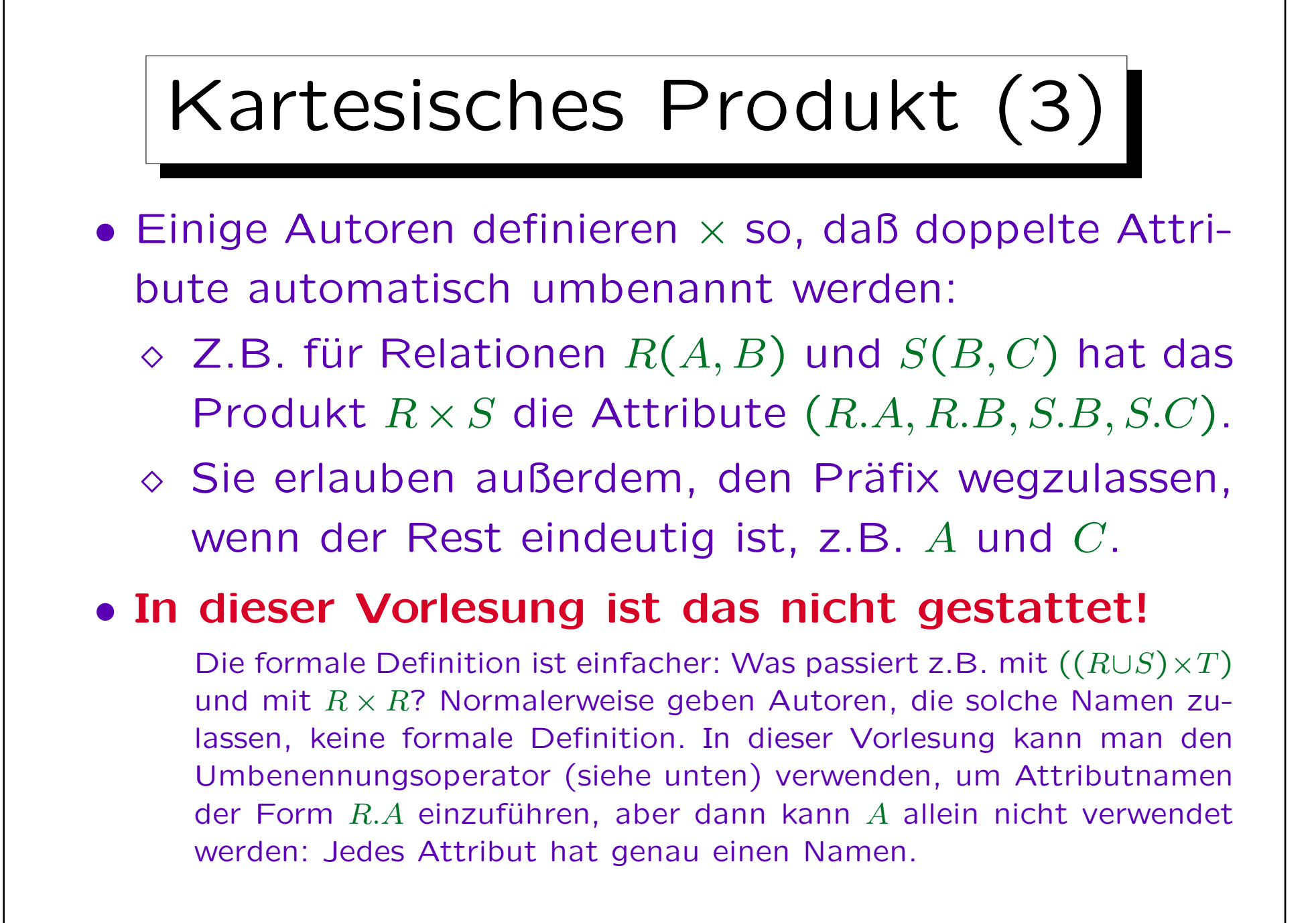

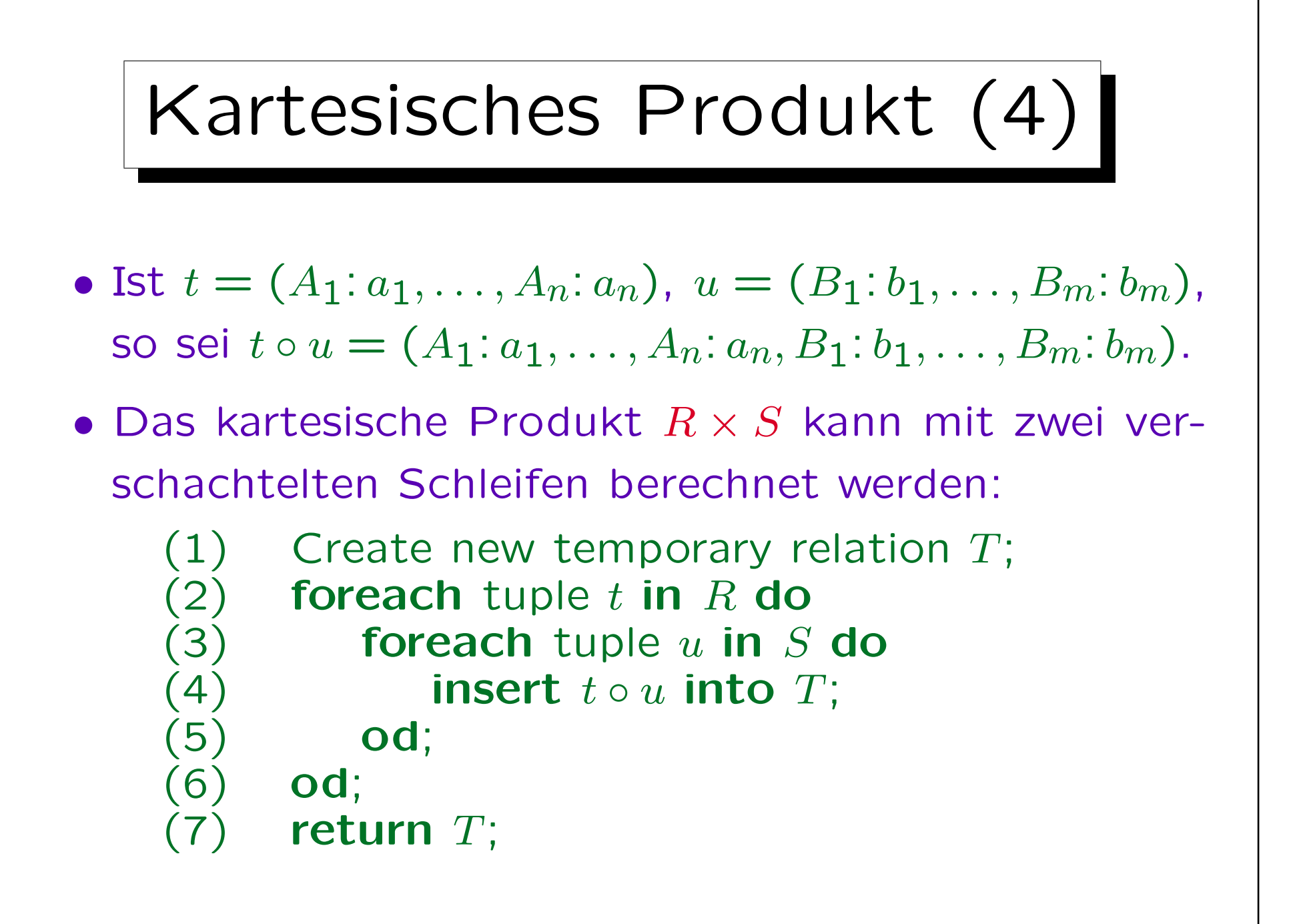

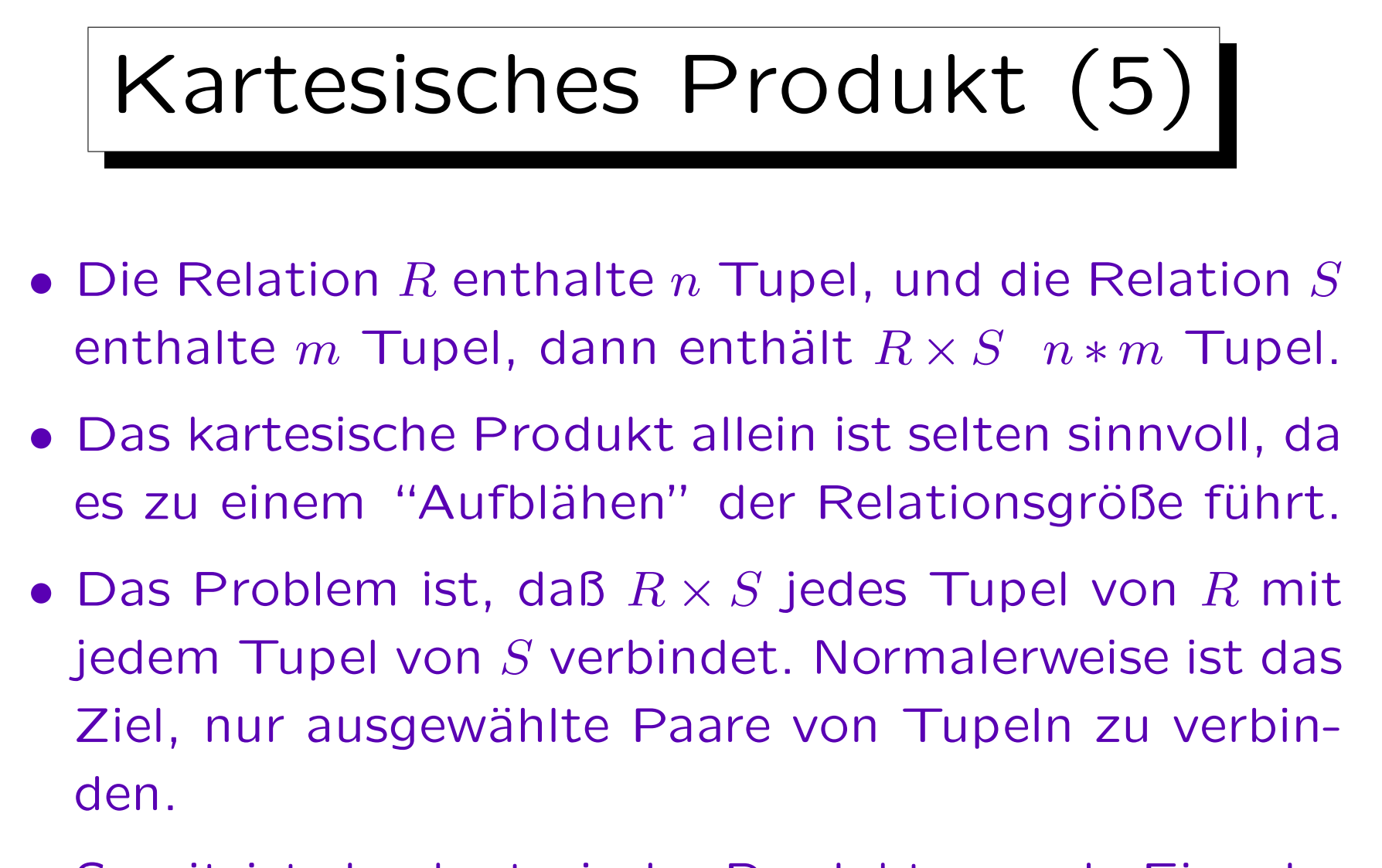

• Somit ist das kartesische Produkt nur als Eingabe für eine folgende Selektion sinnvoll.

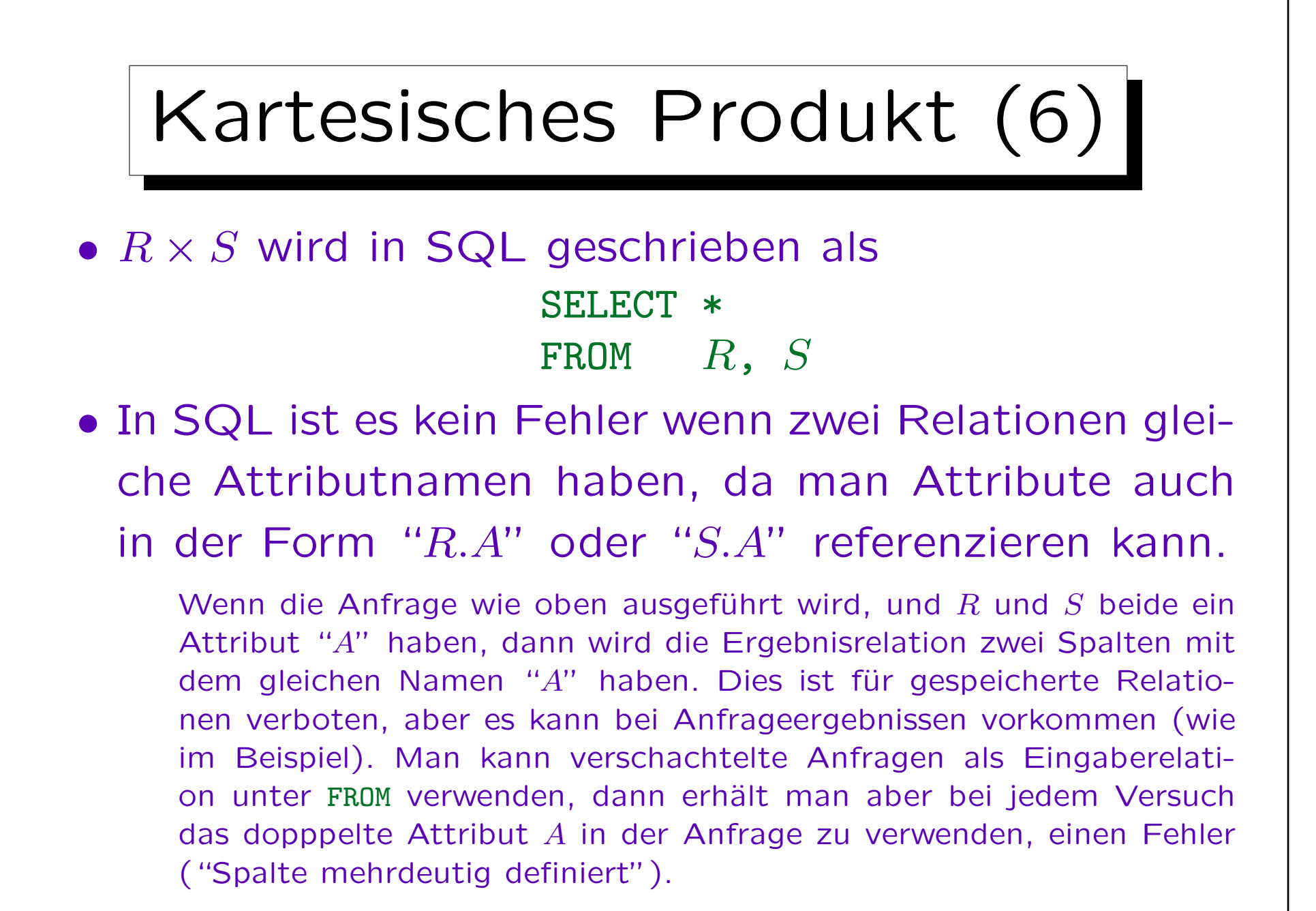

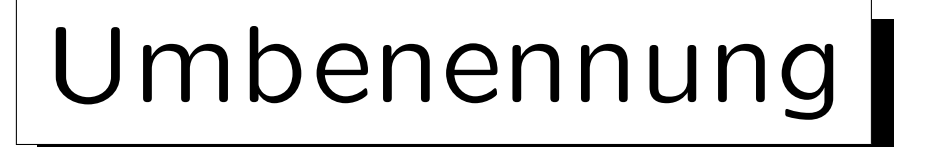

• Ein Operator  $\rho_R(S)$ , der "R." vor alle Attributnamen stellt, ist manchmal nützlich:

$$
\rho_R \left( \begin{array}{c|c} A & B \\ \hline 1 & 2 \\ 3 & 4 \end{array} \right) \ = \ \begin{array}{|c|c|} \hline R.A & R.B \\ \hline 1 & 2 \\ 3 & 4 \end{array}
$$

- Dies ist nur eine Abkürzung für eine Anwendung der Projektion:  $\pi_{R.A \leftarrow A. R.B \leftarrow B}(S)$ .
- Sonst enthalten Attributnamen in der relationalen Algebra nicht automatisch den Relationsnamen. Einige Autoren definieren es so, aber die formale Definition ist nicht einfach.

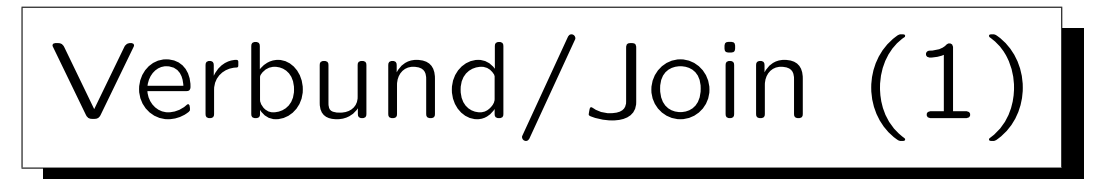

• Da die Kombination von kartesischem Produkt und Selektion so verbreitet ist, wurde dafür ein spezielles Symbol eingeführt:

 $R \underset{A \to B}{\bowtie} S$  ist eine Abkürzung für  $\sigma_{A=B}(R \times S)$ .  $A = B$ 

• Diese Operation nennt man "Verbund" (Join): Sie wird verwendet, um zwei Tabellen (d.h. ihre Tupel) zu verbinden.

In ASCII schreibt man z.B. "R JOIN[A=B] S".

• Der Verbund ist eine der wichtigsten und nützlichsten Operationen der relationalen Algebra.

Gleich nach der Selektion.

Verbund/Join (2)

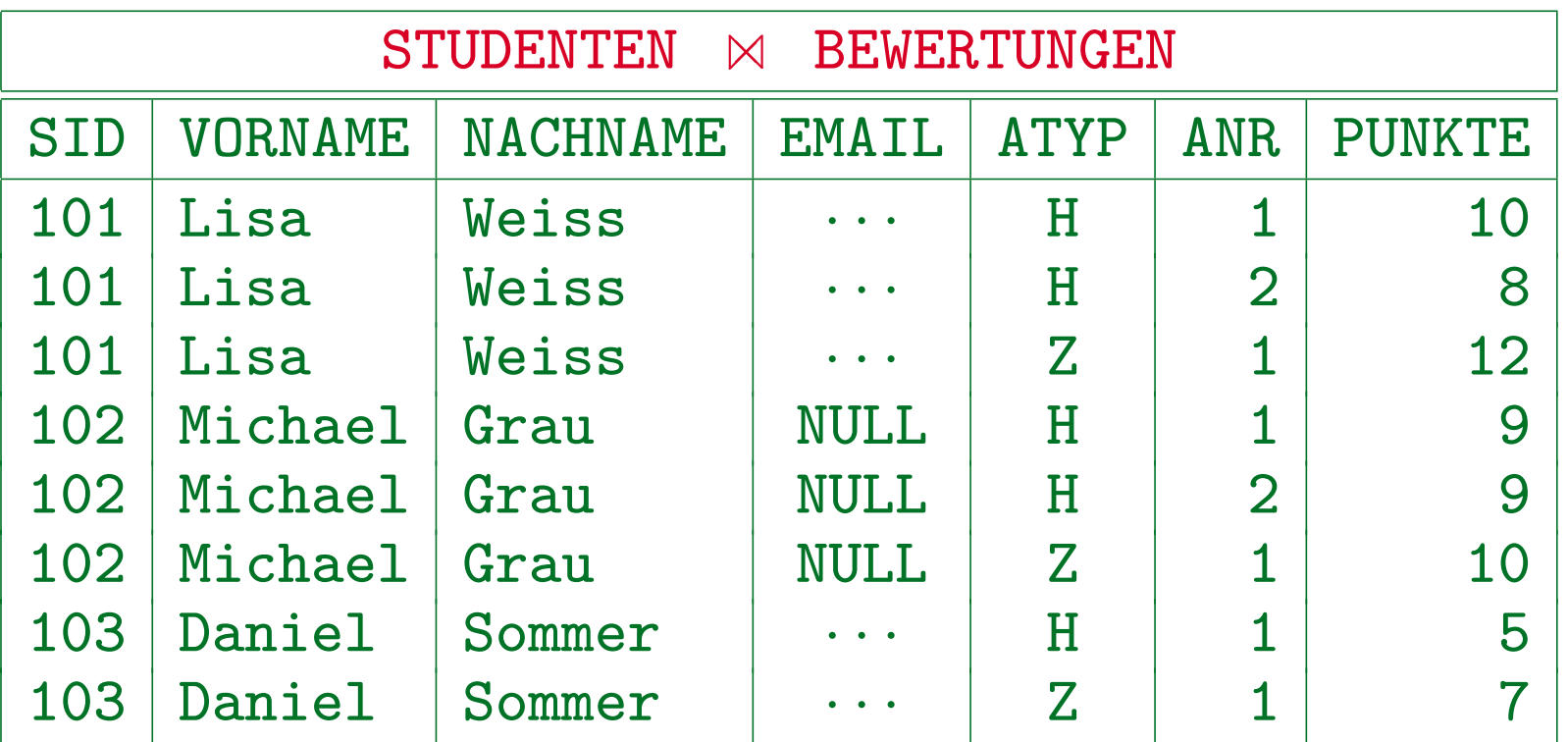

- Die Studentin Iris Winter taucht nicht auf, da sie keine Hausaufgabe abgegeben und nicht an einer Klausur teilgenommen hat.
- Oben ist der natürliche Verbund der beiden Tabellen gezeigt. Im folgenden wird aber zunächst der Standard-Verbund erklärt.

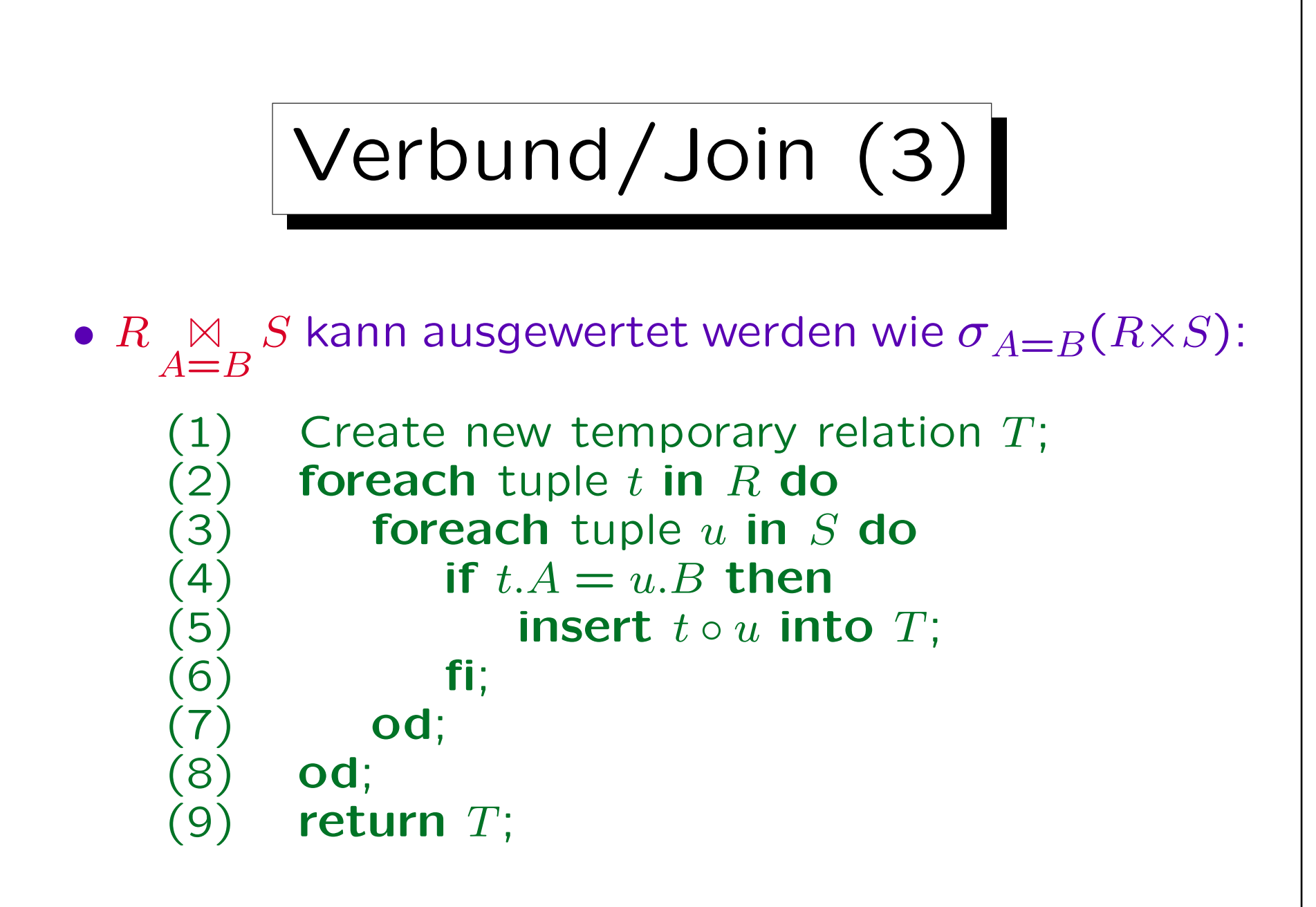

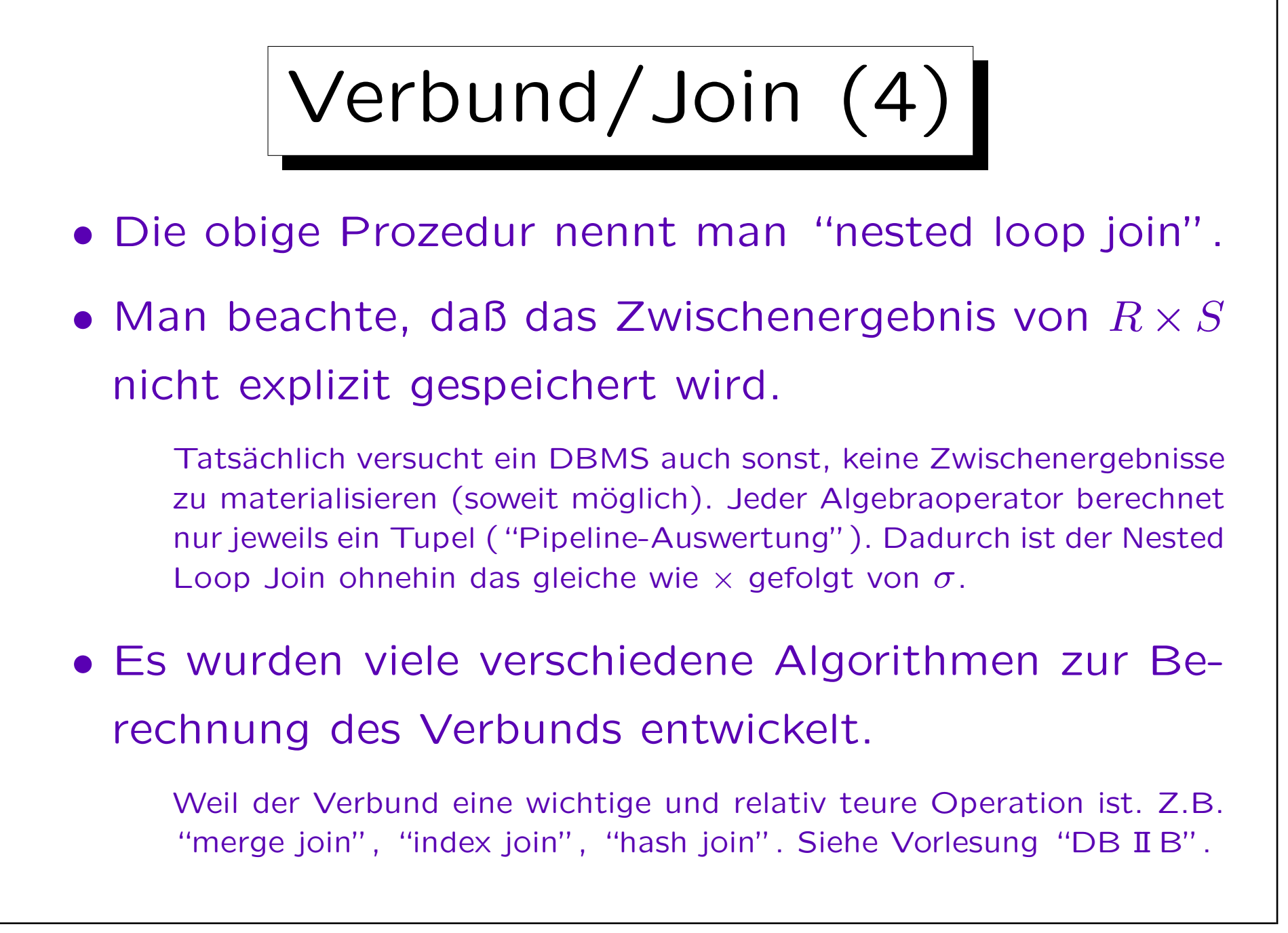

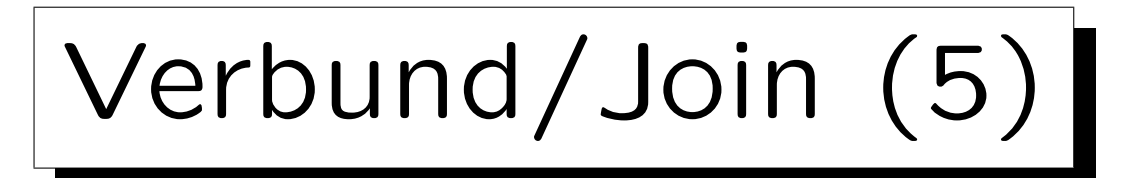

• Die Verbundbedingung muß nicht die Form  $A = B$ haben (obwohl dies am häufigsten vorkommt). Es kann eine beliebige Bedingung sein, z.B. auch  $A \lt B$ .

Ein Verbund mit einer Bedingung der Form  $A = B$  (oder  $A_1 = B_1 \wedge \cdots \wedge A_n = B_n$  nennt man "equijoin".

• Eine typische Anwendung ist es, Tupel entsprechend einem Fremdschlüssel zu verknüpfen, z.B.

 $\texttt{BEWERTUNGEN} \ \ \ \Join$  $SID = SID'$  $\pi_{\texttt{SID}'\leftarrow\texttt{SID},\,\texttt{NACHNAME},\,\texttt{EMAIL}}(\texttt{STUDENTEN})$ Die Umbenennung des Attributs "SID" ist notwendig, da das kartesische Produkt disjunkte Attributnamen verlangt. Aber aber unten erklärte natürliche Verbund macht dies wieder überflüssig.

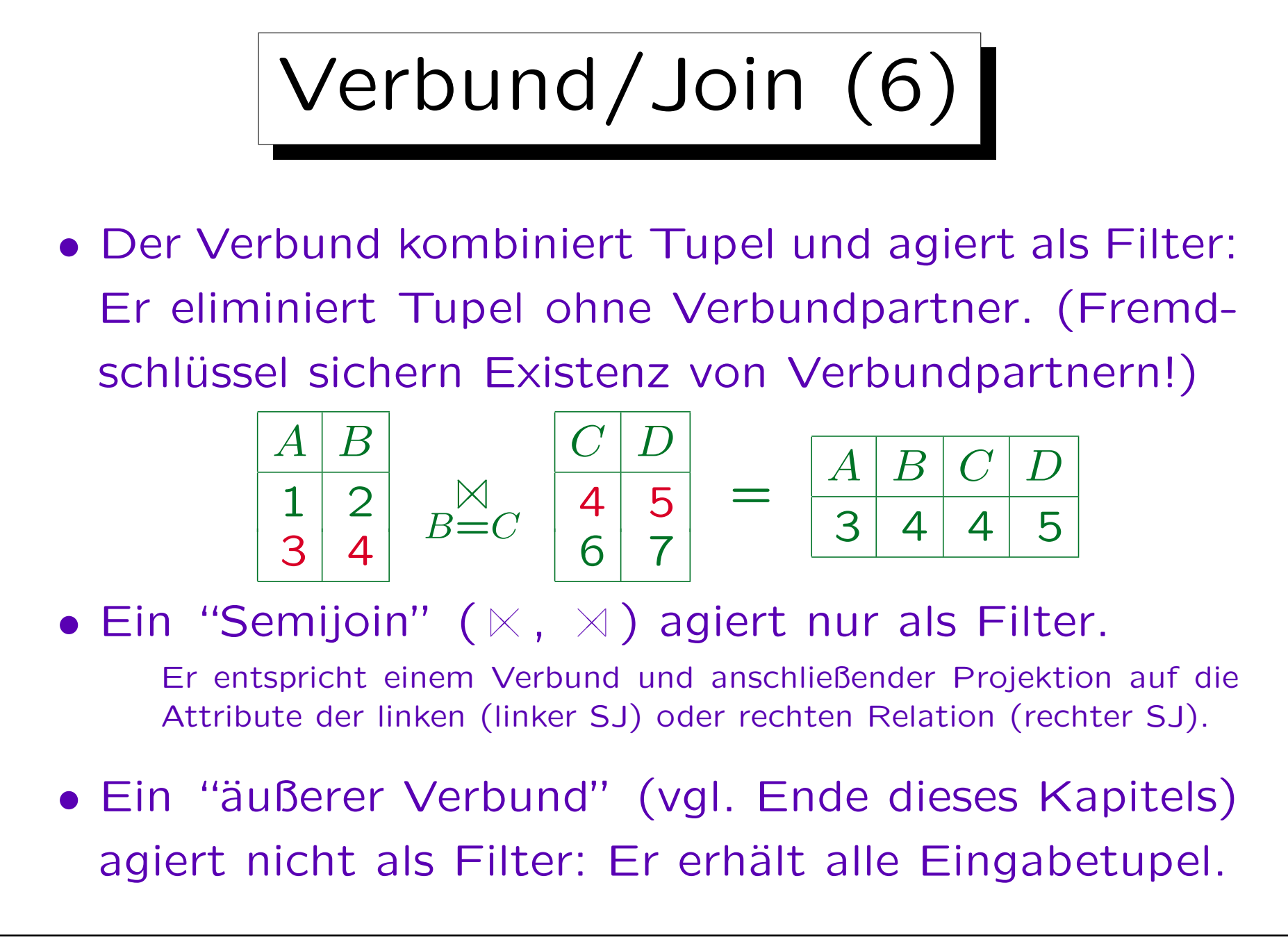

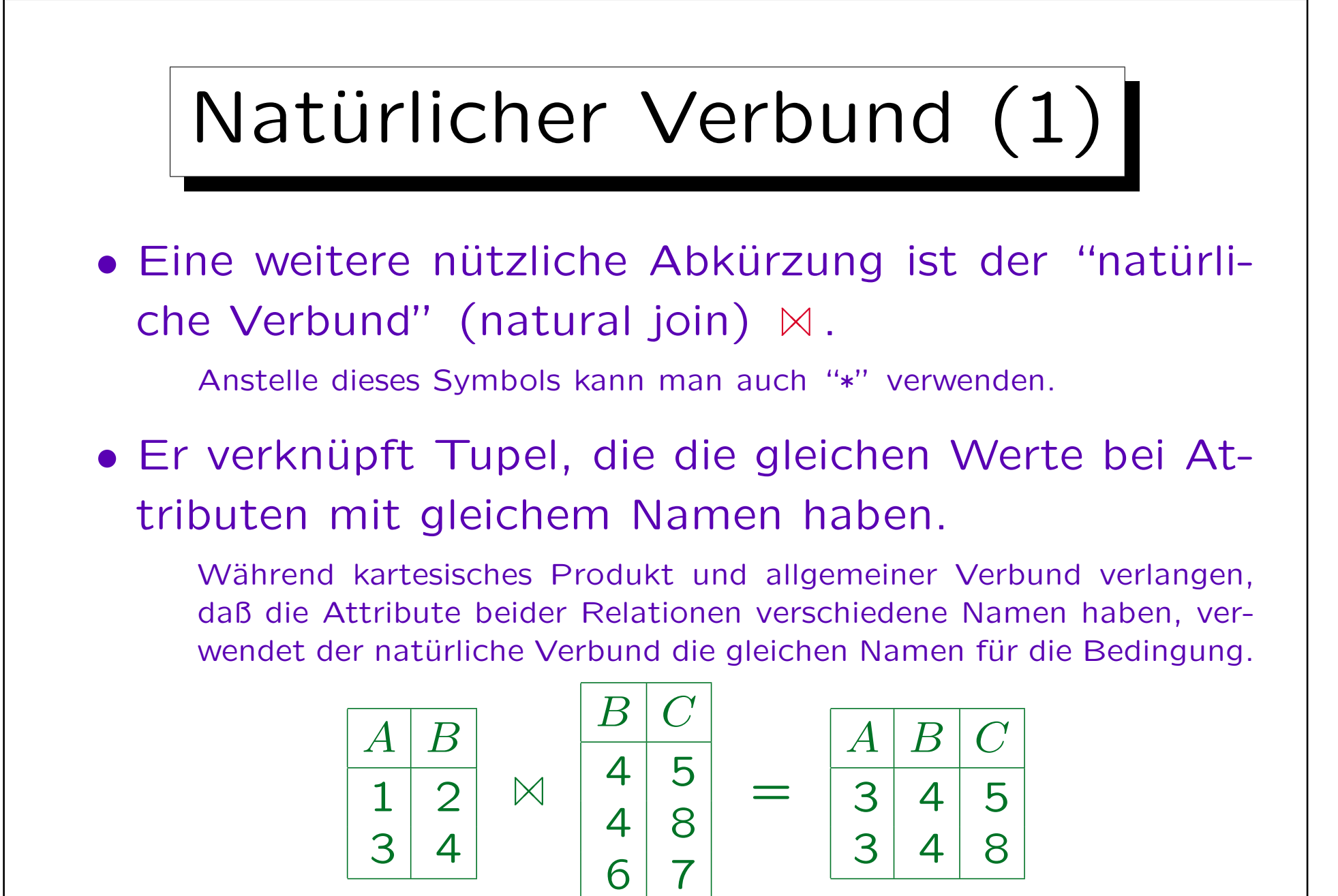

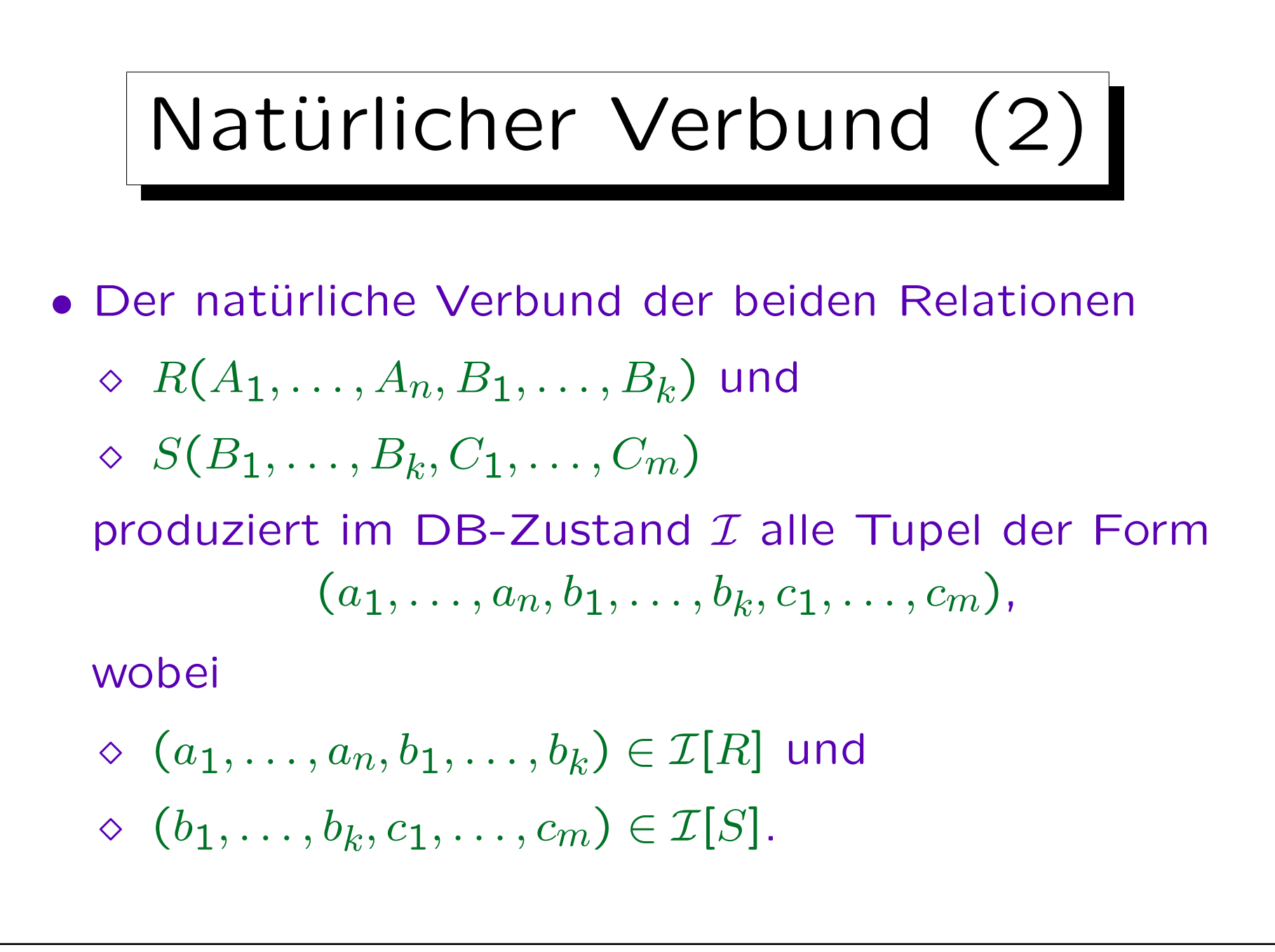

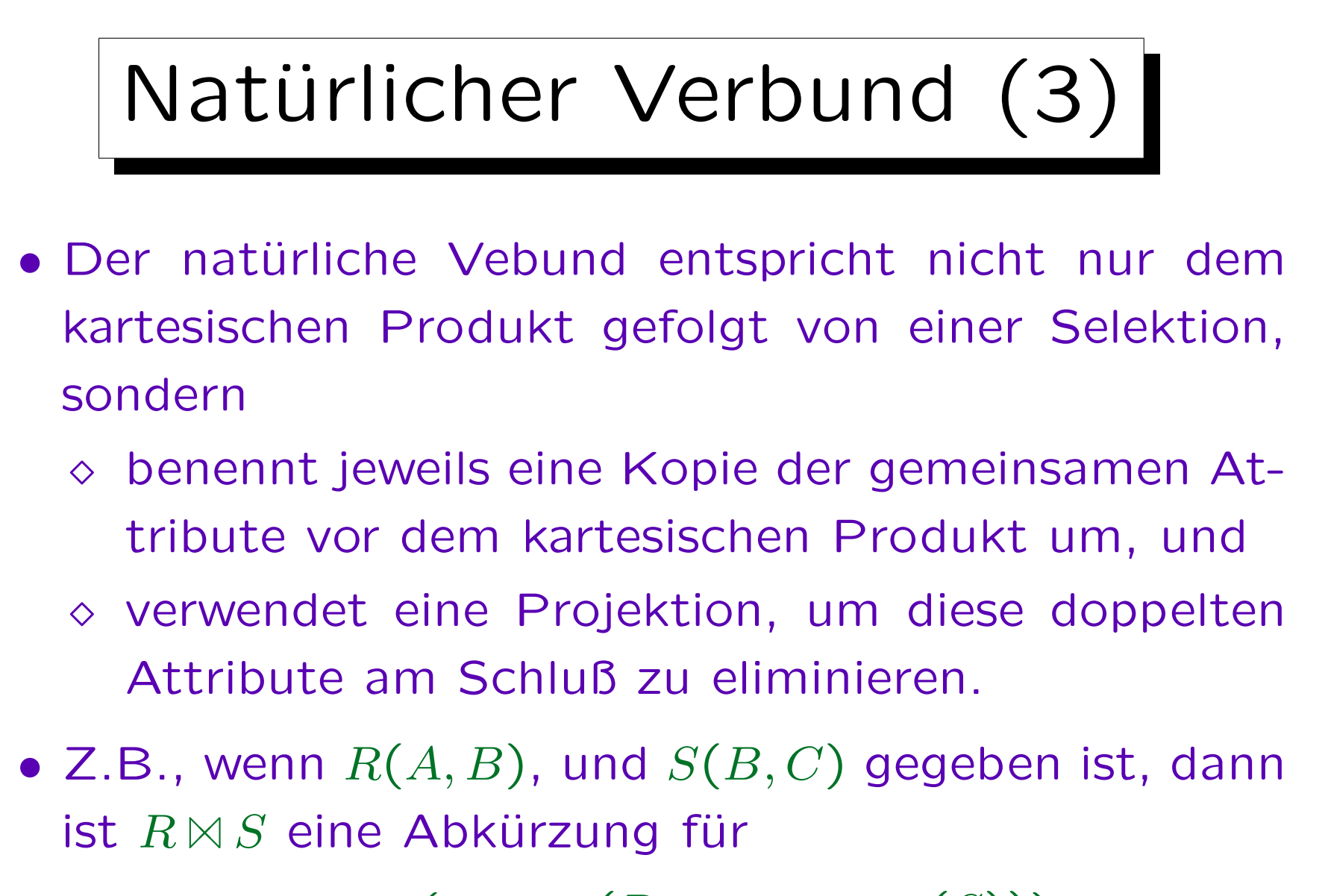

 $\pi_{A,B,C}(\sigma_{B=B'}(R \times \pi_{B' \leftarrow B,C}(S))).$ 

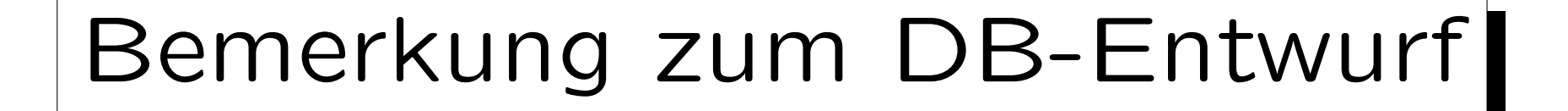

- Zur Unterstützung des natürlichen Verbunds sollte man Attributen zweier Relationen, die typischerweise verbunden werden, den gleichen Namen geben.
- Auch wenn die Anfragesprache keinen natürlichen Verbund beinhaltet, ist das gute Dokumentation.
- Wenn Domainnamen als Attributnamen verwendet werden, geschieht dies automatisch.
- Man sollte versuchen zu verhindern, daß Attribute, die wahrscheinlich nicht verbunden werden, den gleichen Namen bekommen.

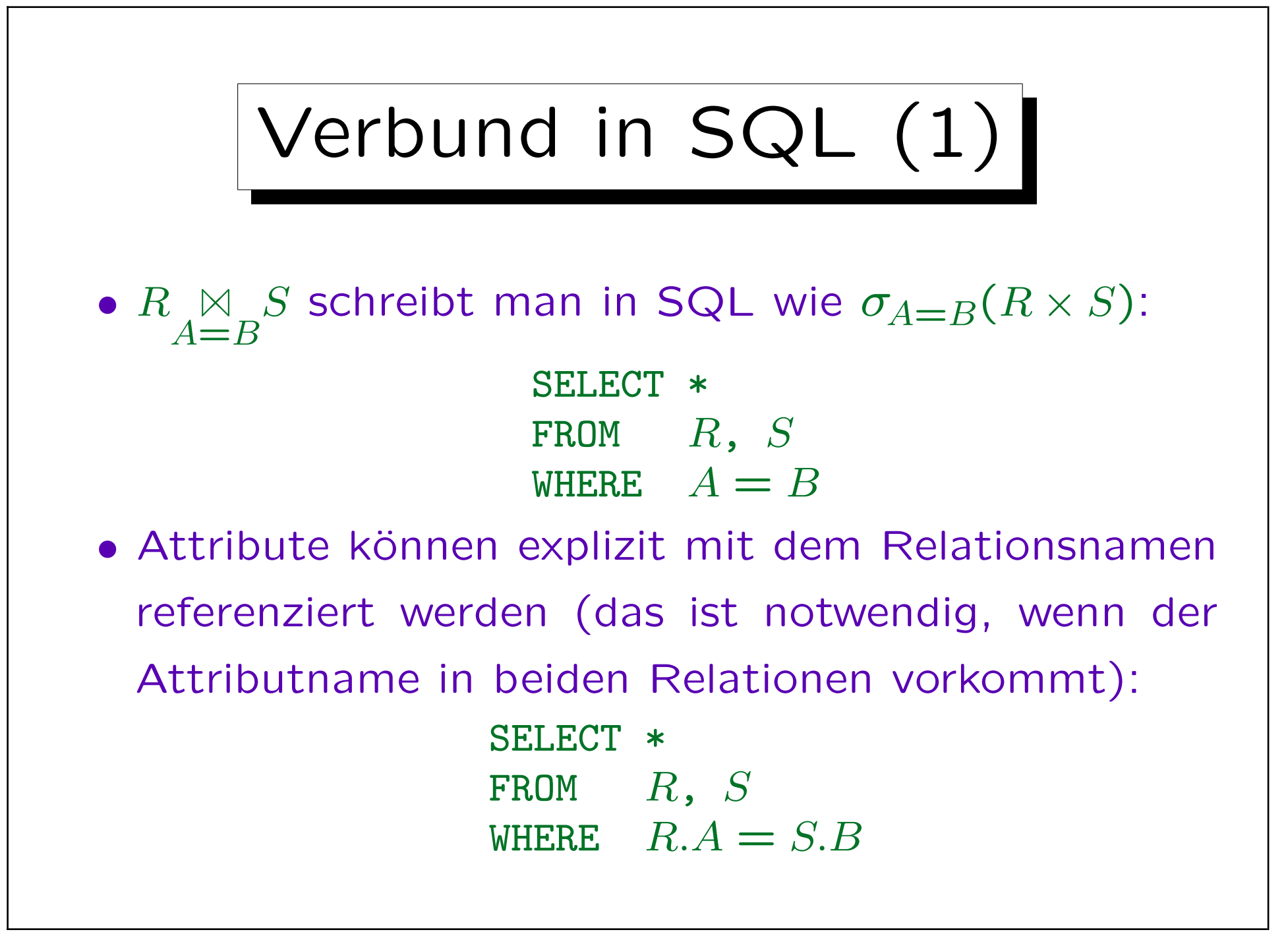

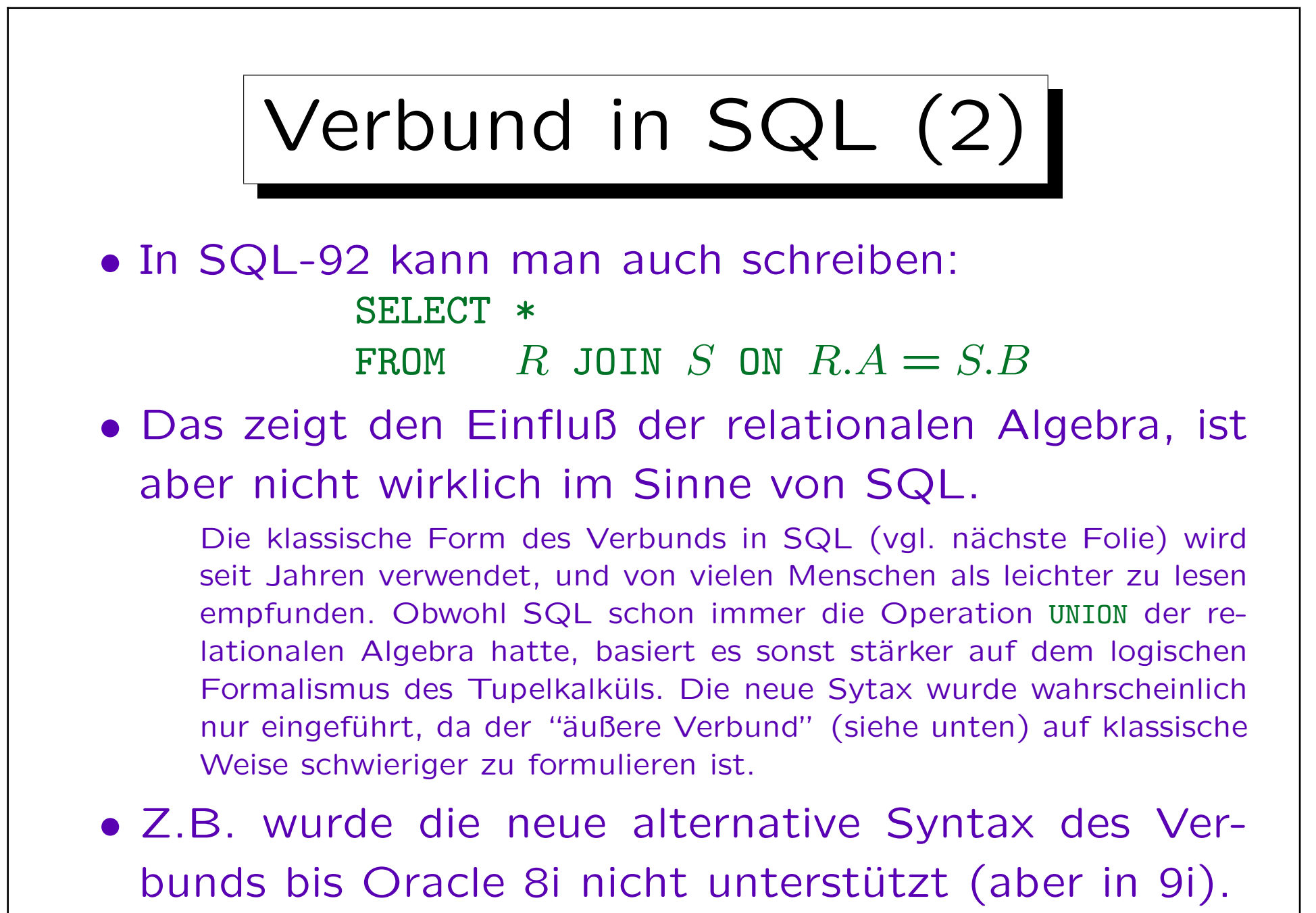

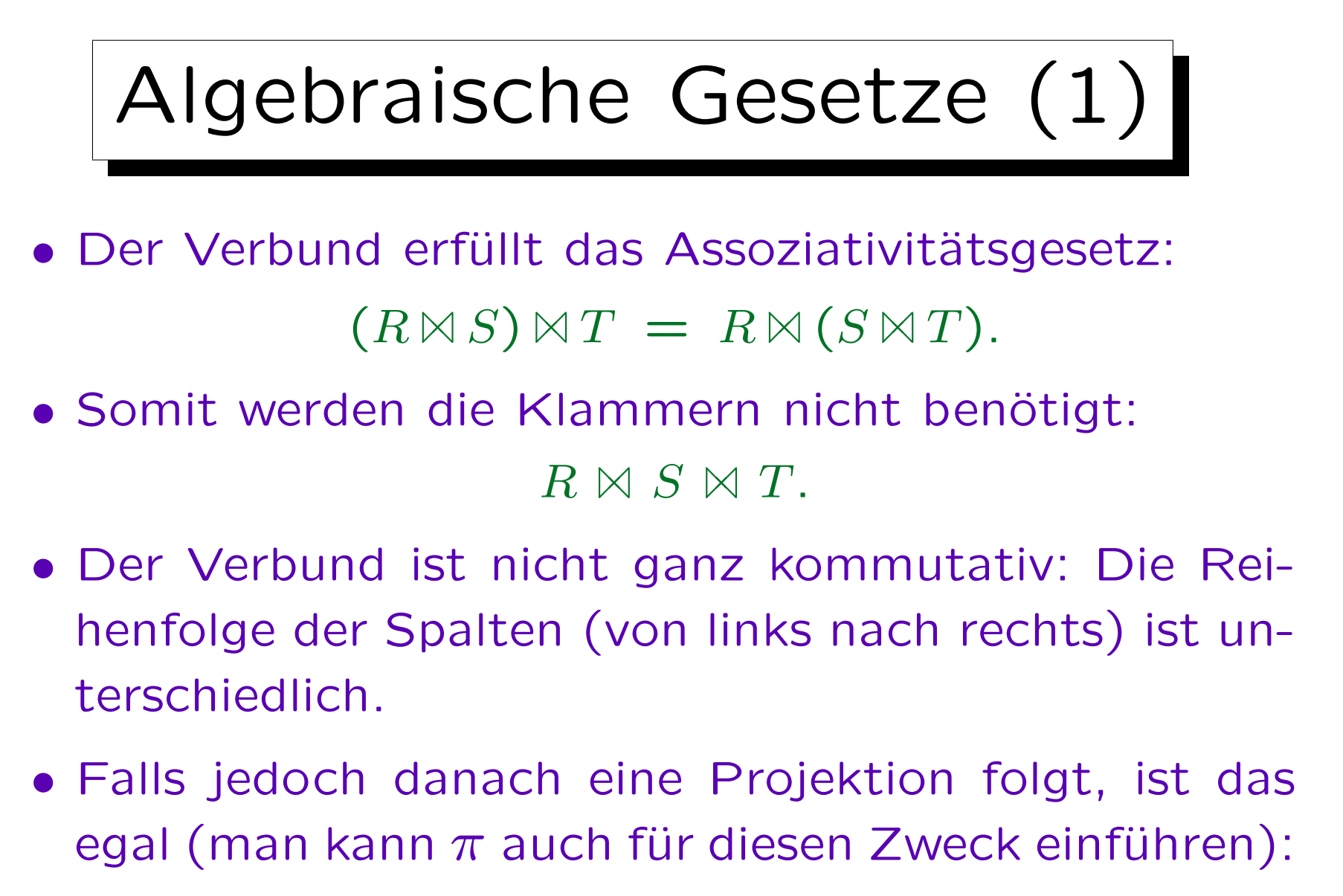

 $\pi_{\ldots}(R \boxtimes S) = \pi_{\ldots}(S \boxtimes R).$ 

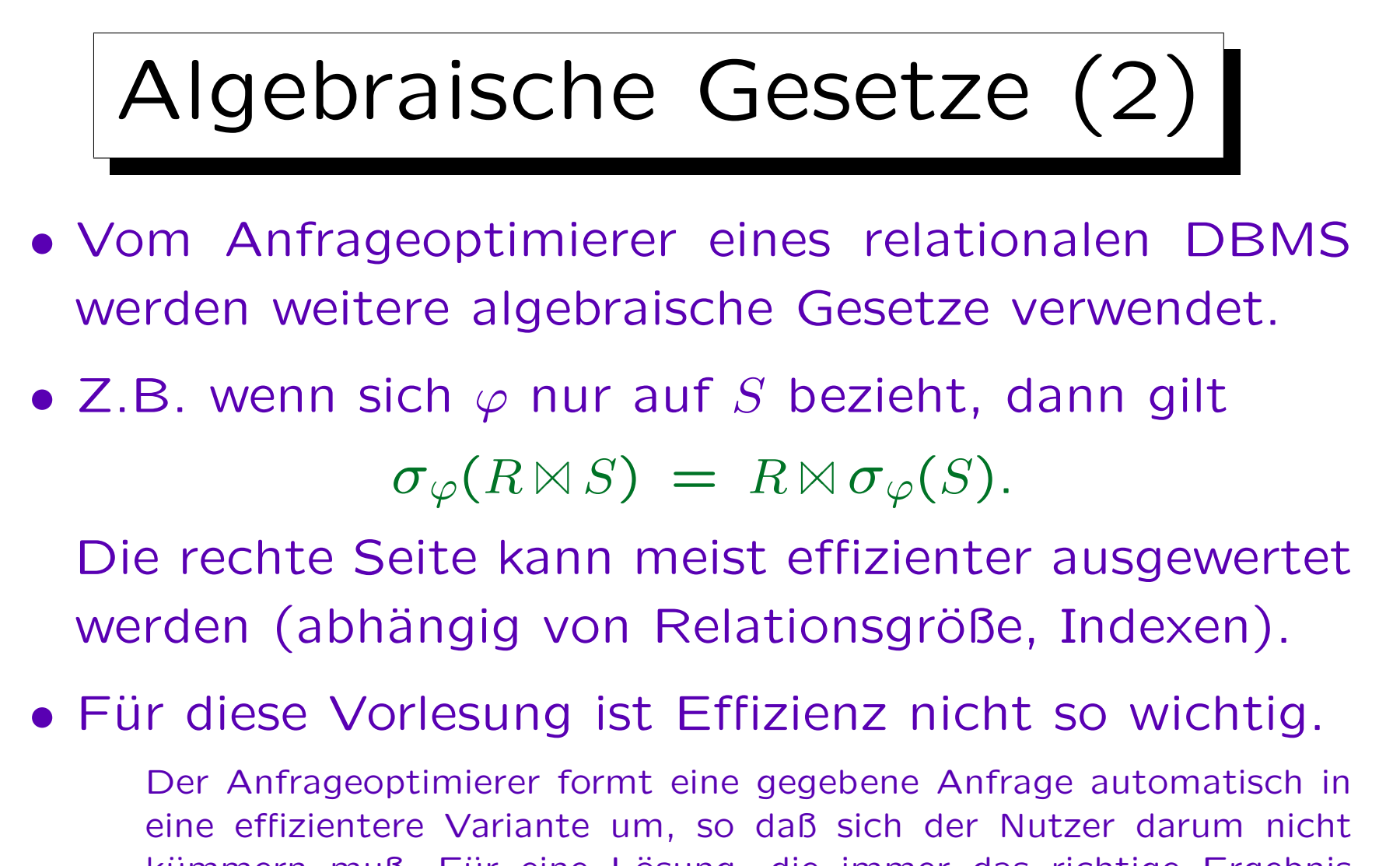

kümmern muß. Für eine Lösung, die immer das richtige Ergebnis liefert, und die nicht unnötig kompliziert ist (z.B.  $\pi$  auf alle Spalten), wird es die volle Punktzahl geben.

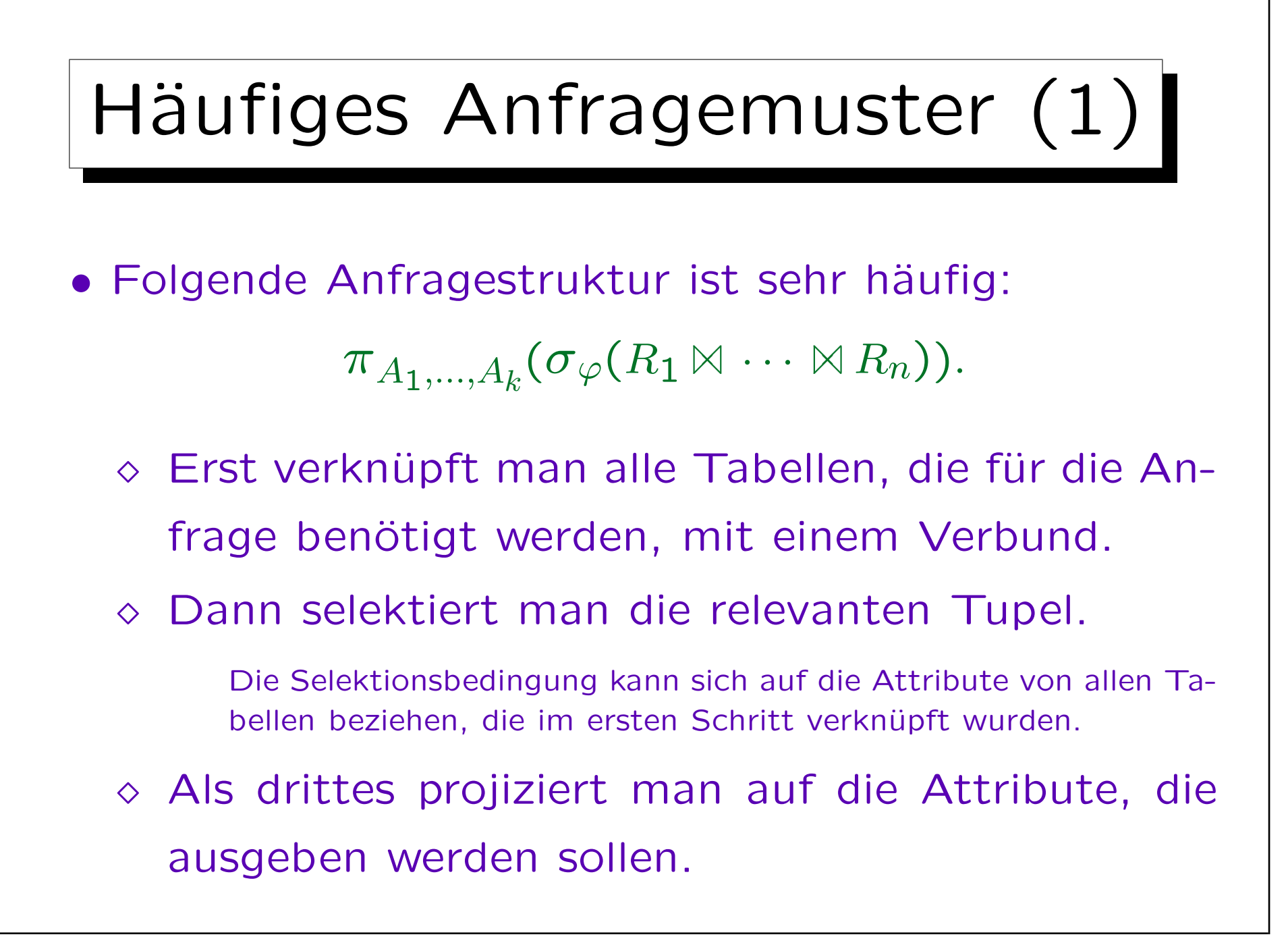

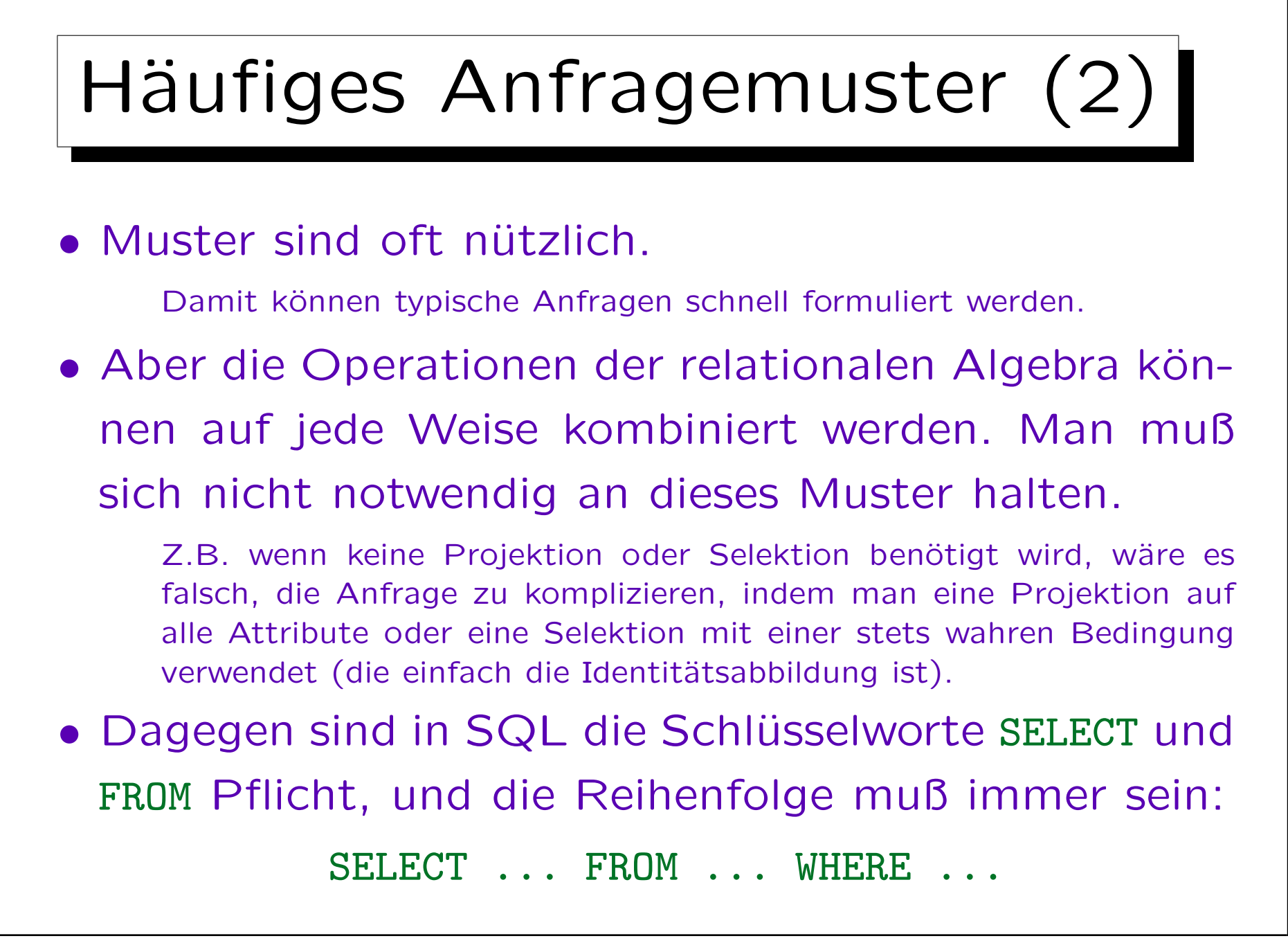

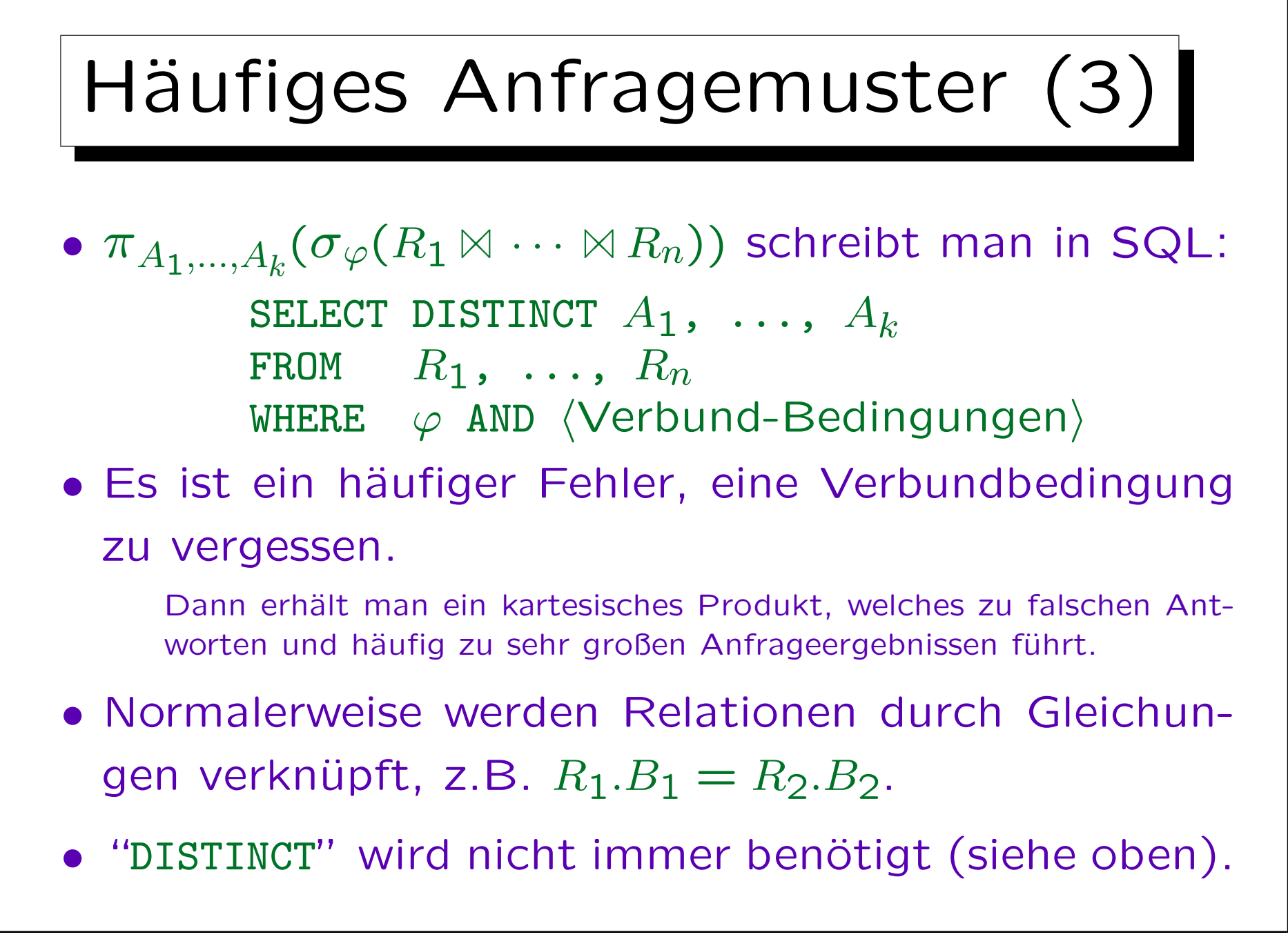

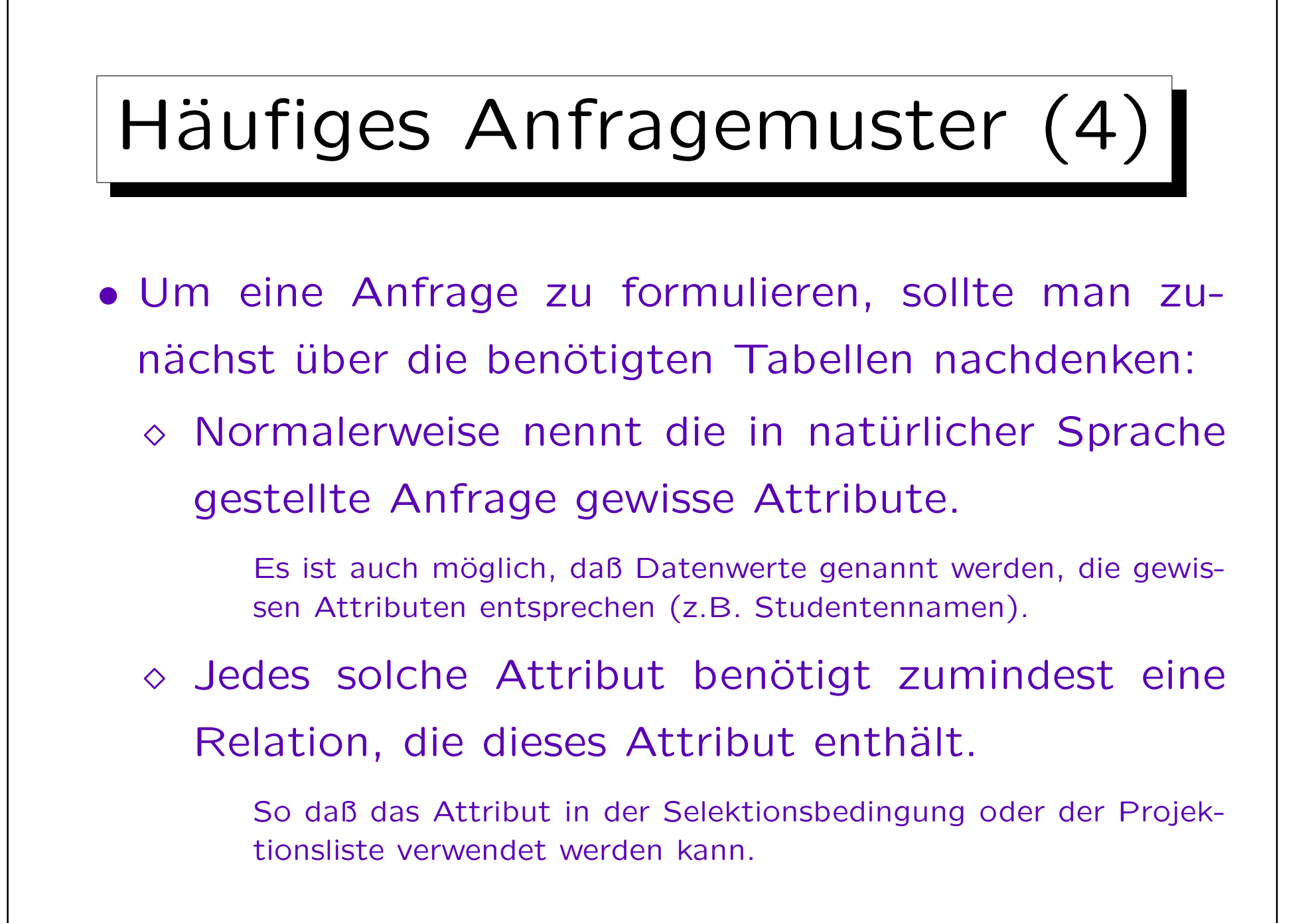

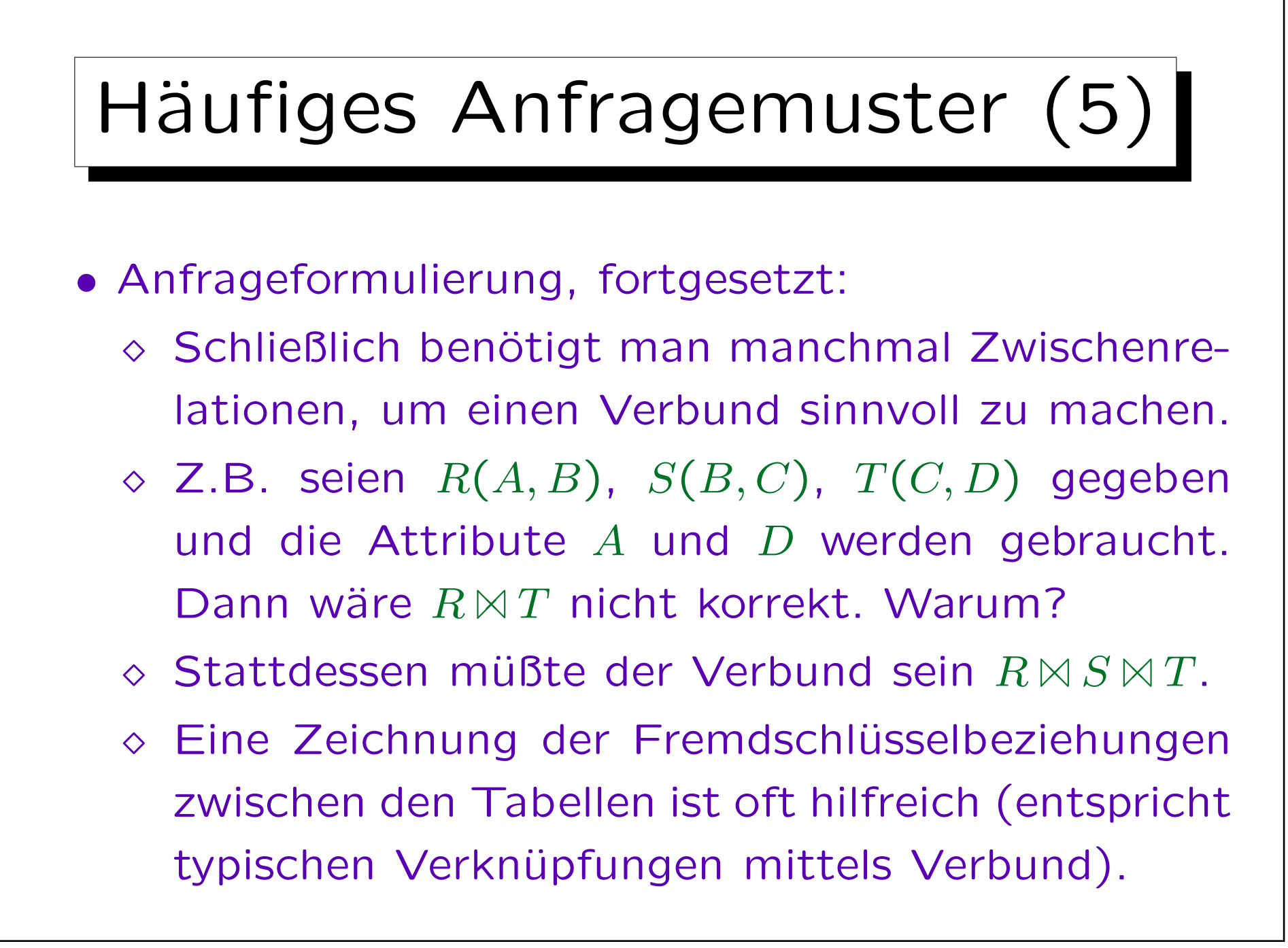

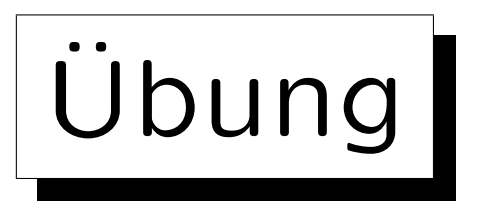

Schreiben Sie folgende Anfragen in relationaler Algebra:

- Geben Sie alle Hausaufgabenergebnisse von Lisa Weiss aus (Übungsnummer und Punkte).
- Wer hat auf eine Hausaufgabe volle Punktzahl (Vorname, Nachname und Aufgabennummer)?

Dies bezieht sich auf das Schema auf Folie 7-4:

- STUDENTEN(SID, VORNAME, NACHNAME, EMAIL<sup>O</sup>)
- AUFGABEN(ATYP, ANR, THEMA, MAXPT)
- BEWERTUNGEN(SID→STUDENTEN, (ATYP, ANR)→AUFGABEN, PUNKTE)

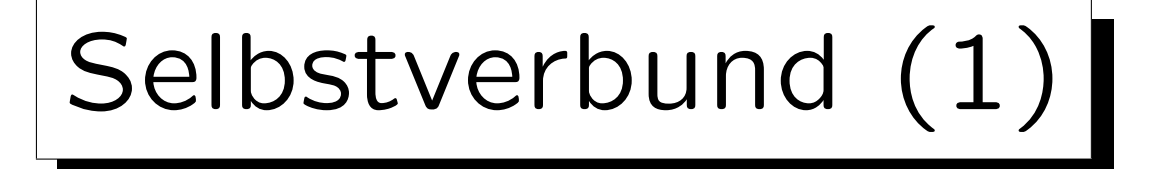

- Manchmal ist es notwendig, sich auf mehr als ein Tupel einer Relation gleichzeitig zu beziehen.
- Z.B. Wer hat auf irgendeine Übung mindestens so viele Punkte wie die Studentin 101?
- In diesem Fall benötigt man zwei Tupel der Relation BEWERTUNGEN, um ein Ergebnistupel zu berechnen:
	- $\Diamond$  Ein Tupel für die Studentin 101.
	- $\circ$  Ein Tupel der gleichen Ubung, bei dem PUNKTE mindestens so groß wie in dem ersten Tupel ist.

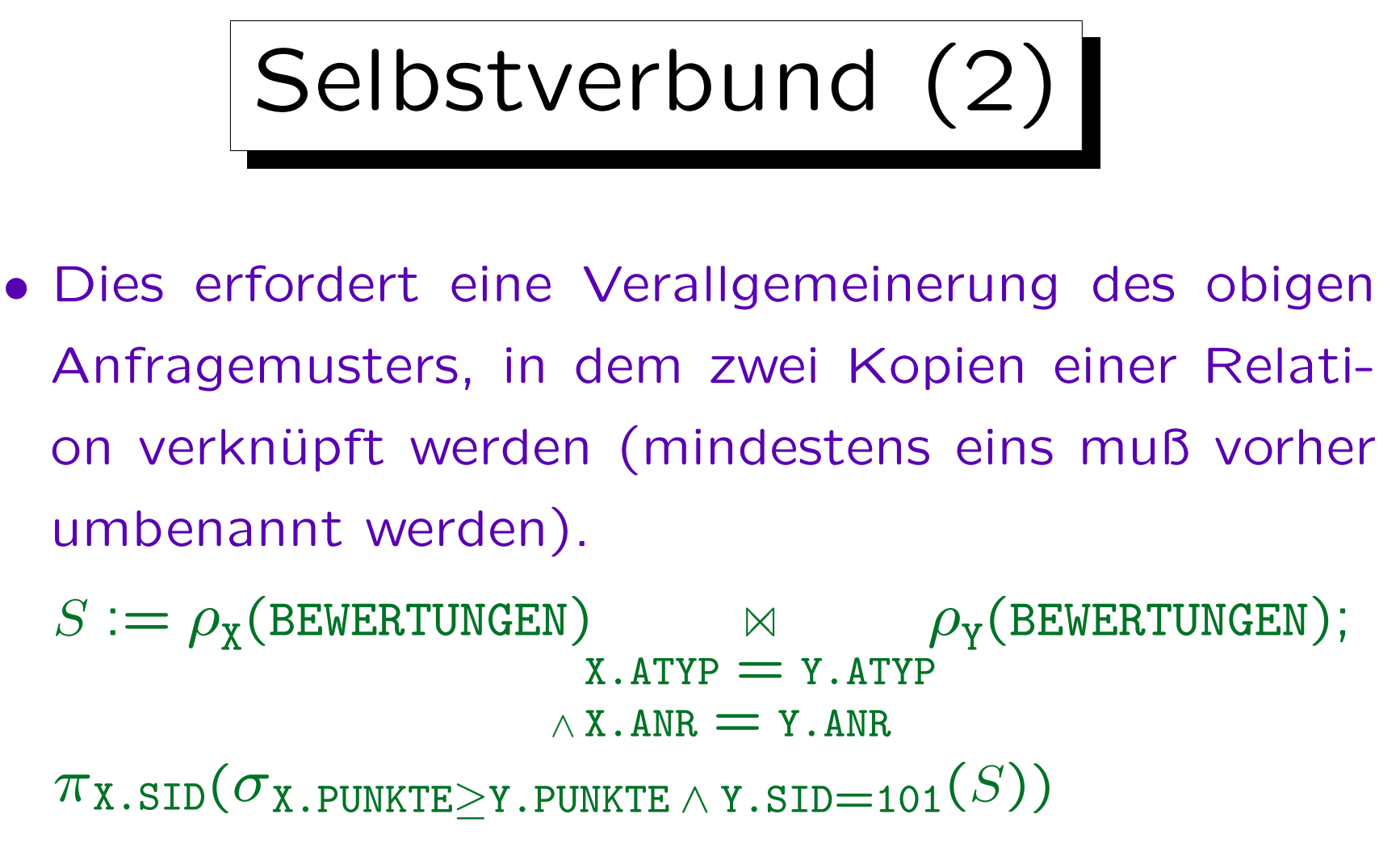

• Diese Verbunde einer Tabelle mit sich selbst werden manchmal "Selbstverbund" (self join) genannt.

✬

 $\overline{\phantom{0}}$ 

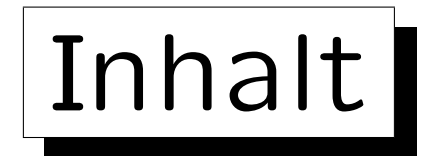

- 1. Einführung, Selektion, Projektion
- 2. Kartesisches Produkt, Verbund
- 3. Mengenoperationen
- 4. Außerer Verbund
- 5. Formale Definitionen, etwas Theorie

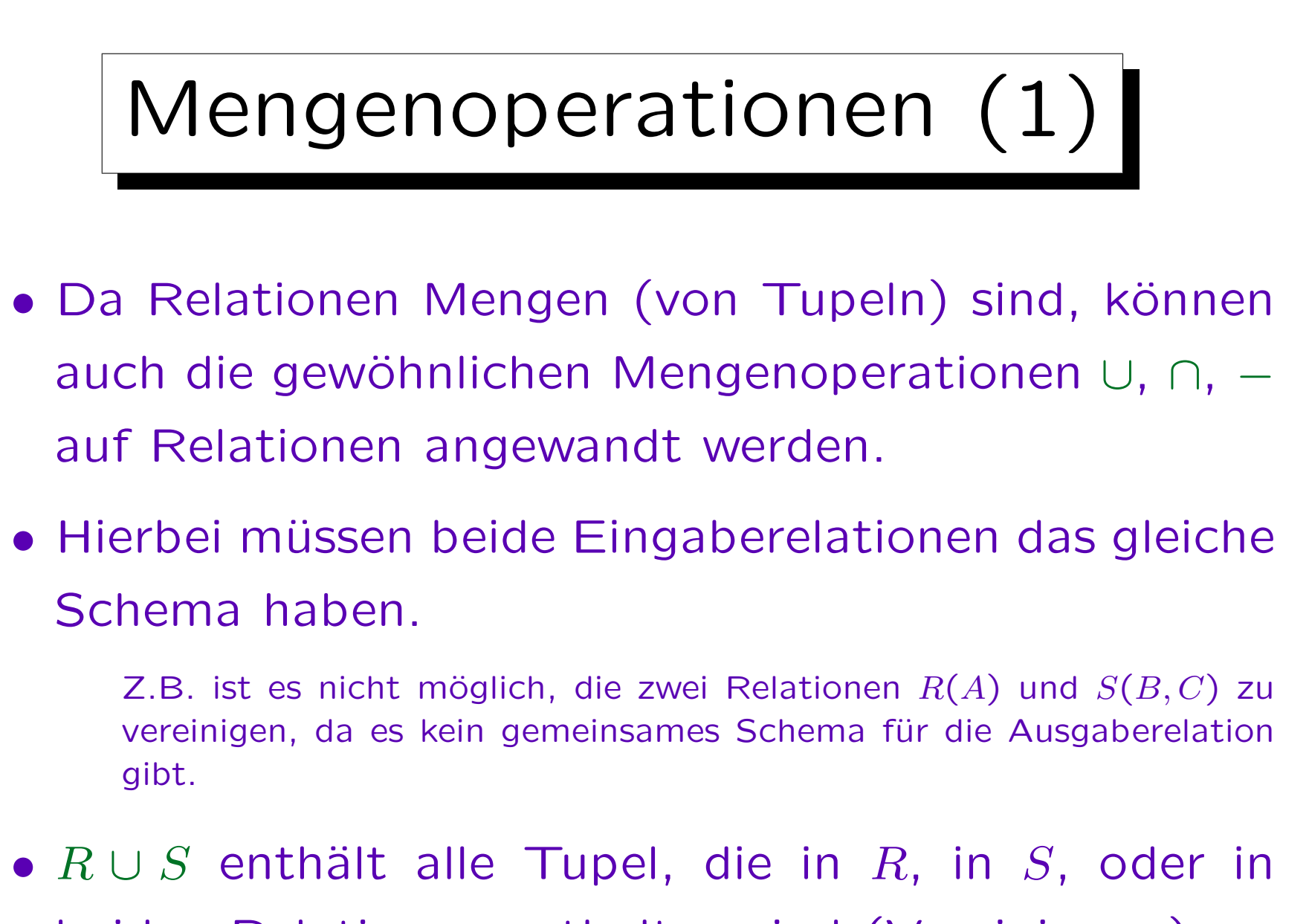

beiden Relationen enthalten sind (Vereinigung).

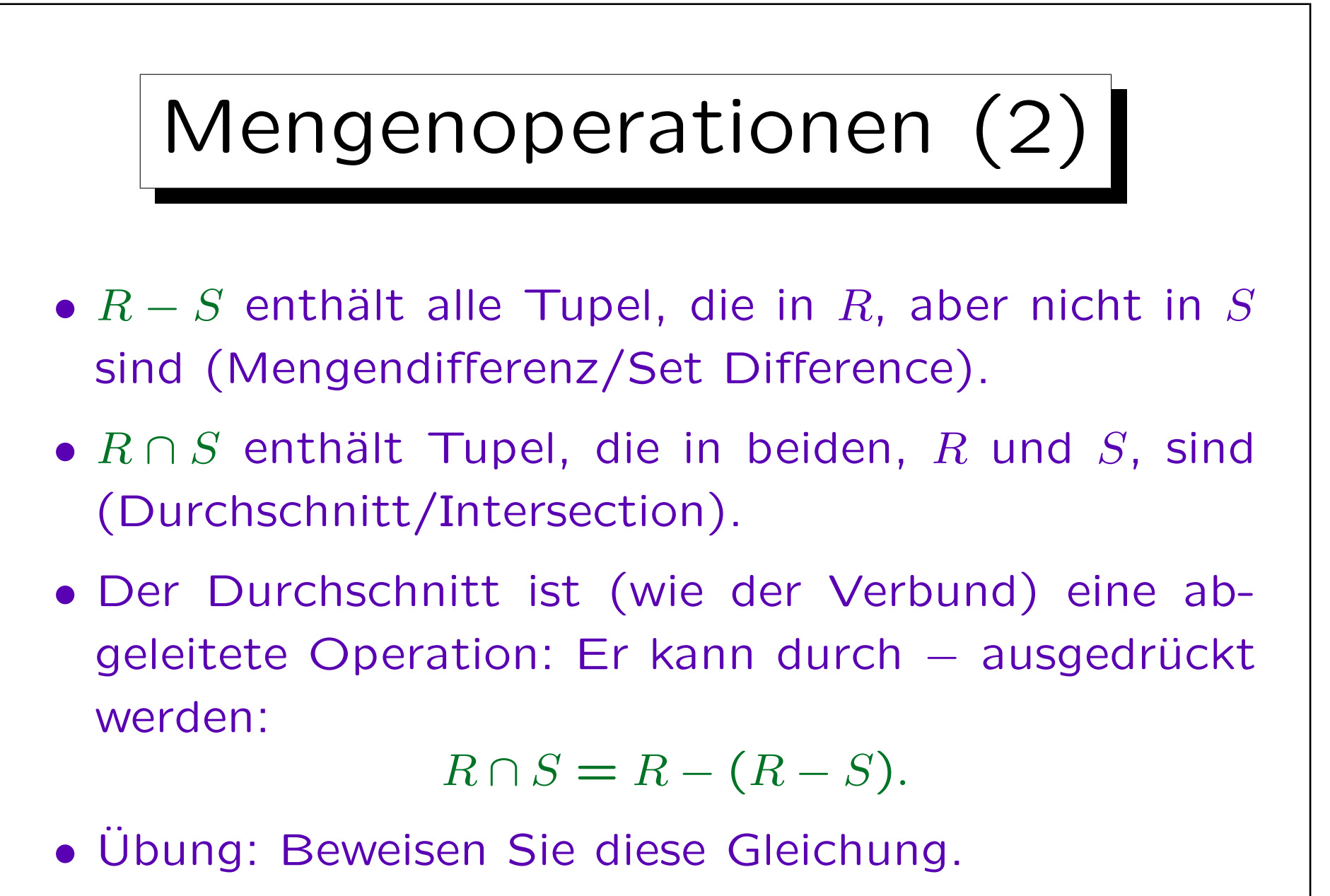

Z.B. Zeichnen Sie ein Venn Diagramm.

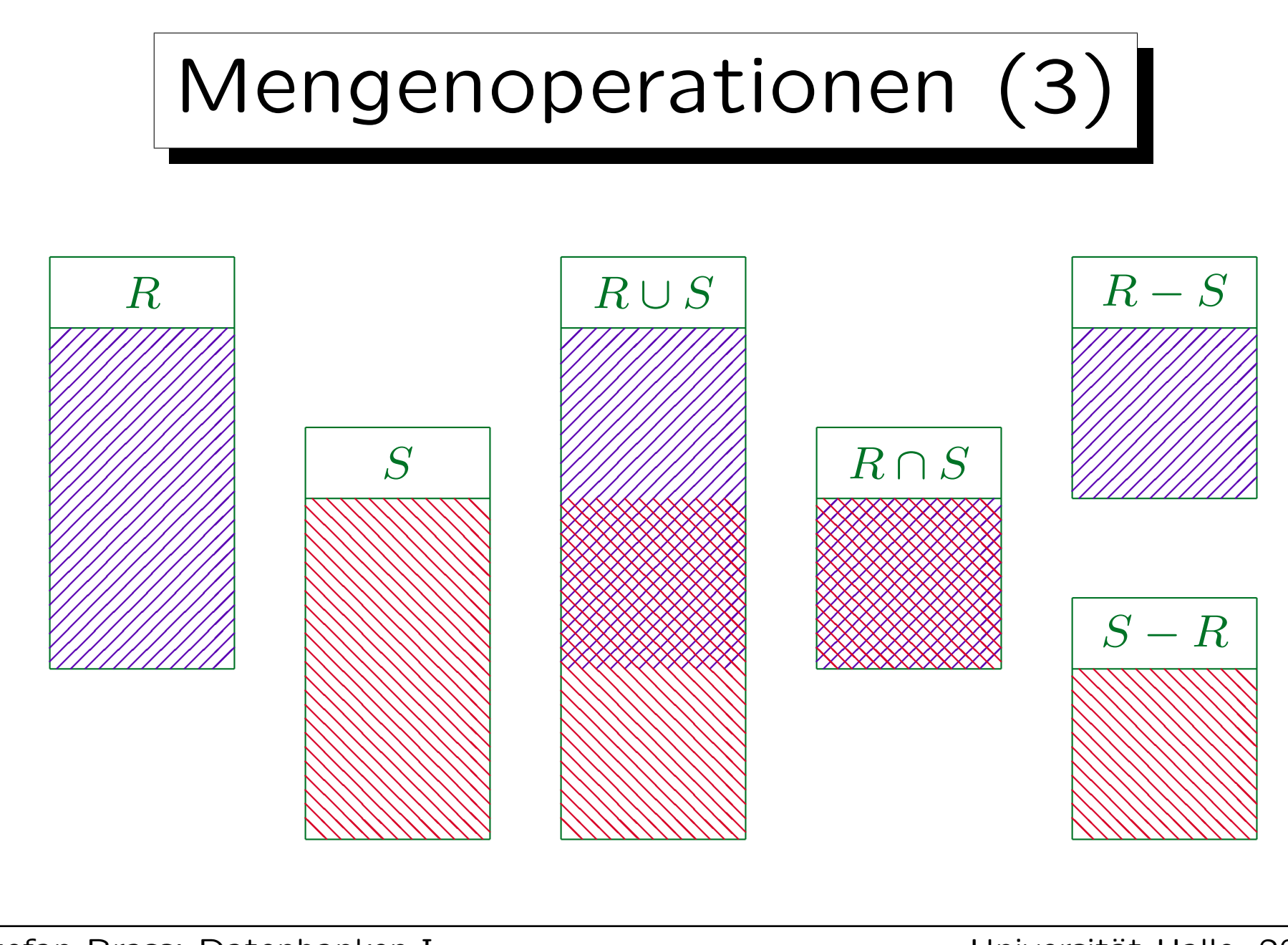
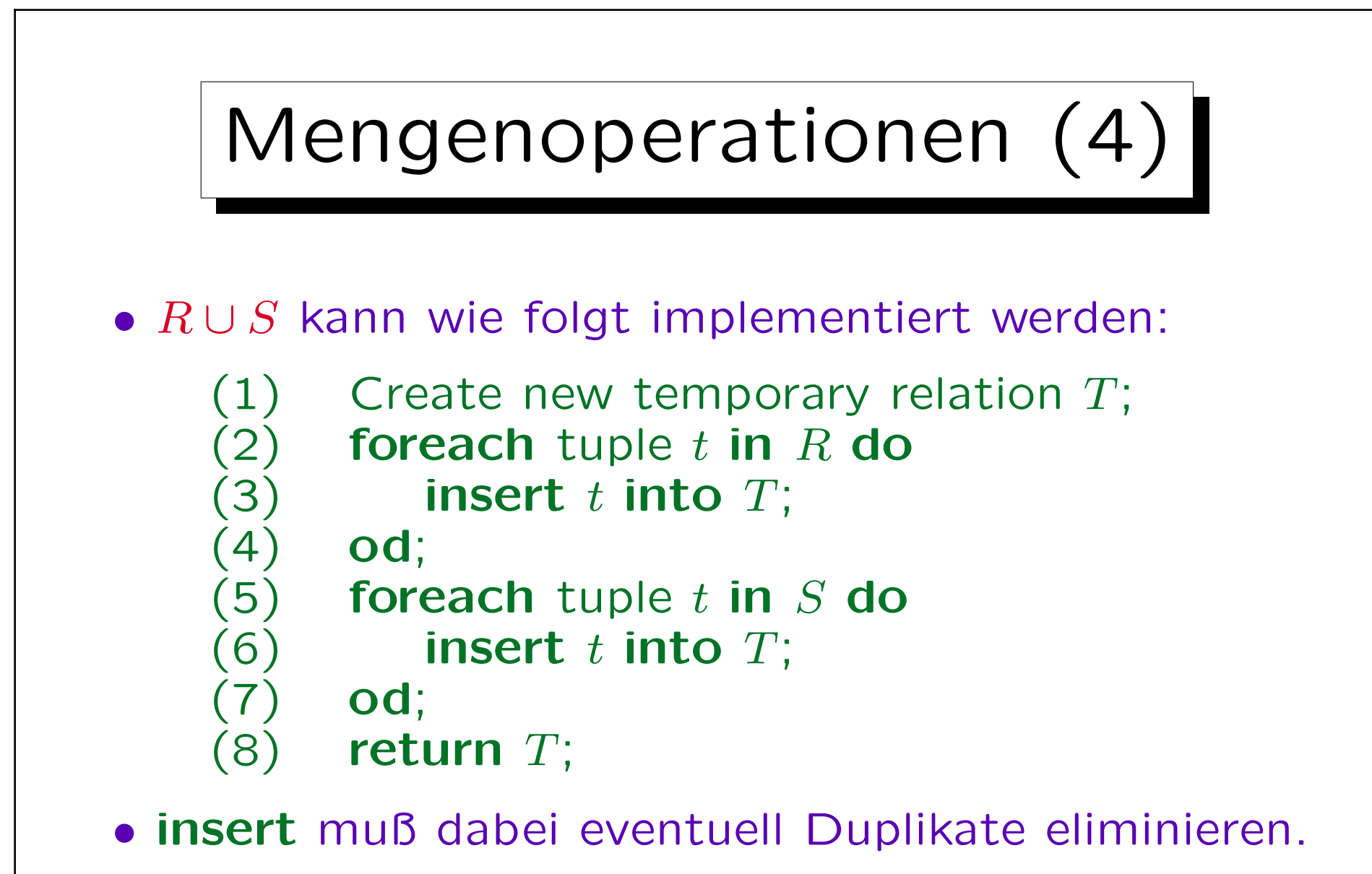

In SQL gibt es UNION (mit Duplikatelimination) und UNION ALL (ohne Duplikatelimination, läuft schneller).

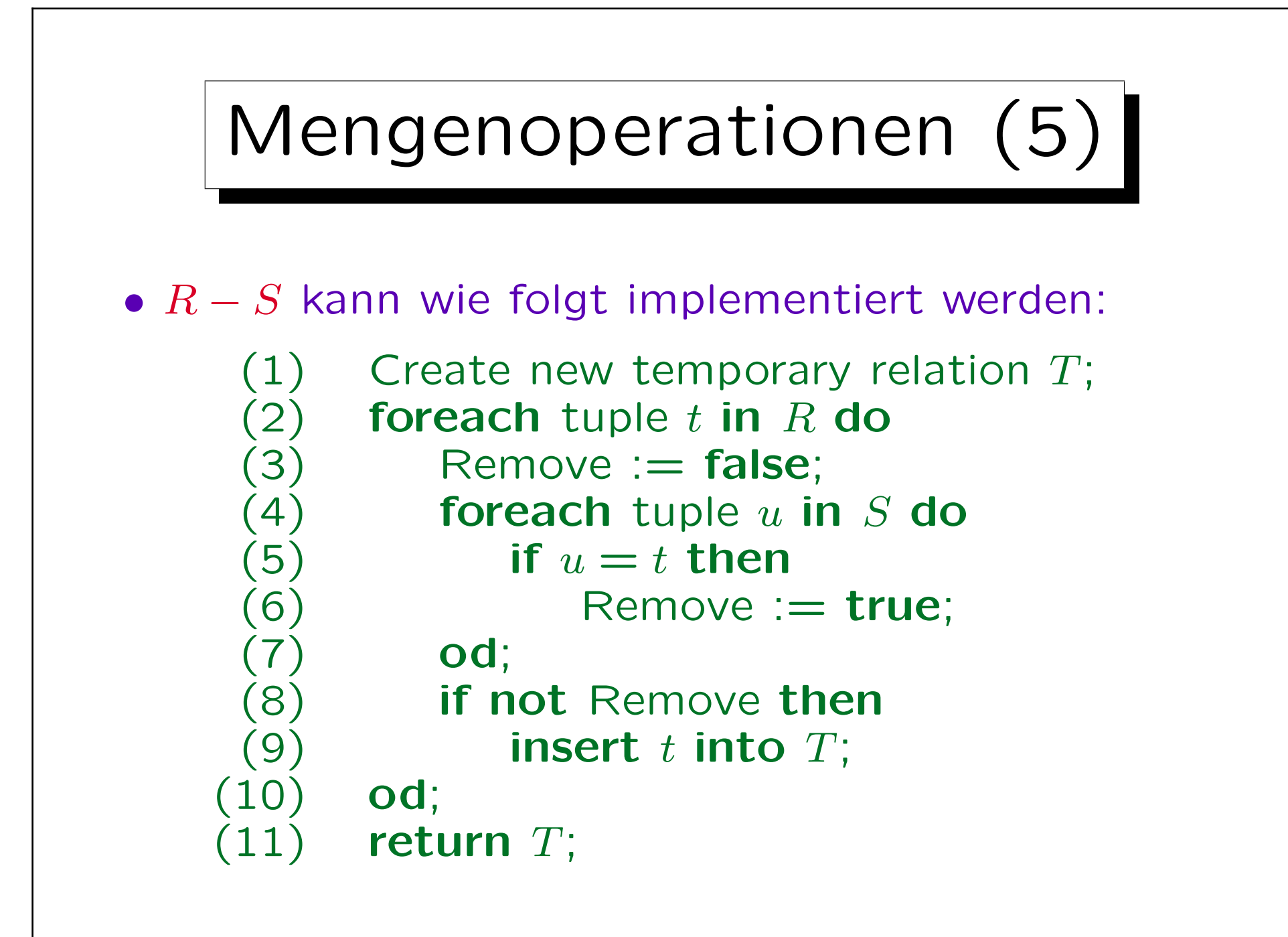

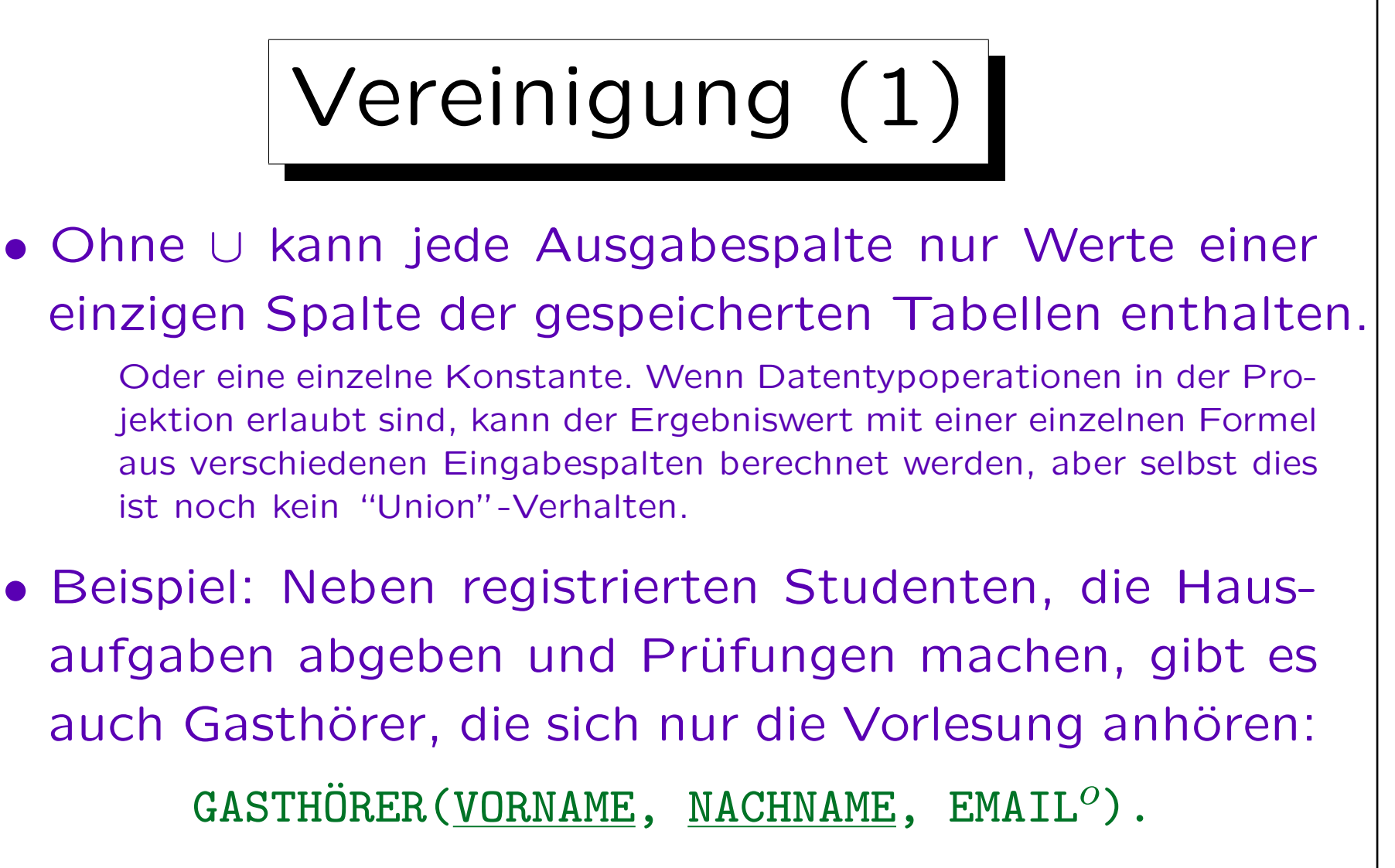

• Aufgabe: Erstellung einer Liste der Email-Adressen von Studenten und Gasthörern in einer Anfrage.

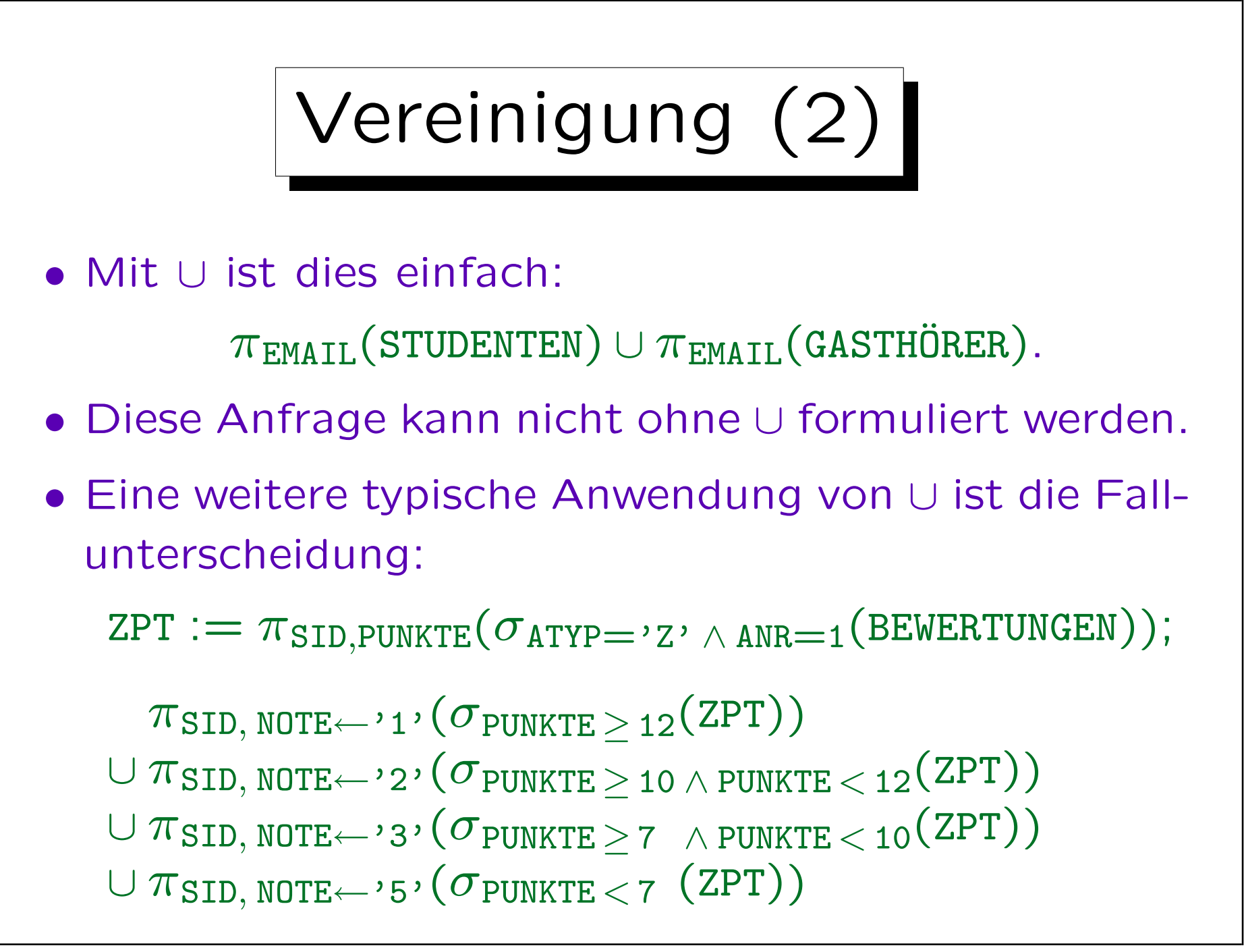

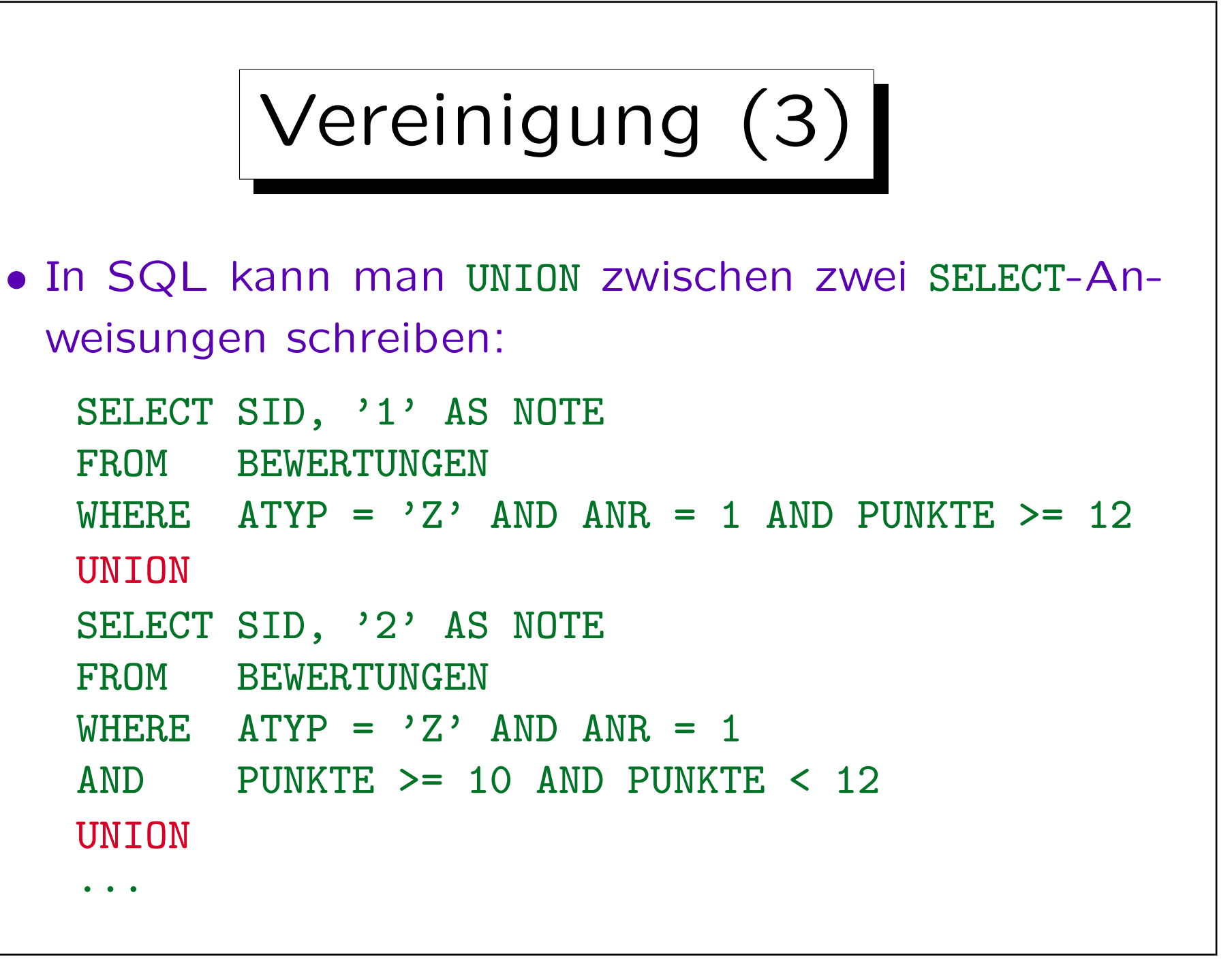

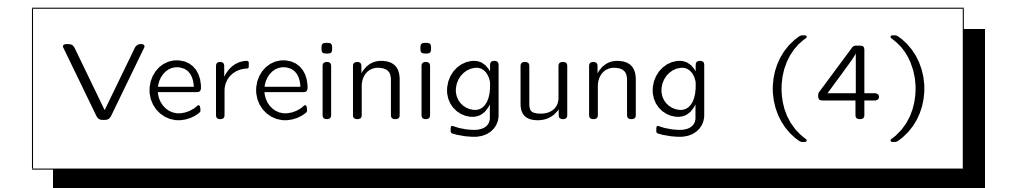

- UNION war schon im ersten SQL-Standard (SQL-86) enthalten und wird in allen DBMS unterstützt.
- Es gibt keine andere Möglichkeit eine Vereinigung zu formulieren.

Aber die SQL-92 Verbundoperatoren sind wiederum nicht notwendig.

## • UNION ist in SQL als Algebraoperator etwas seltsam.

In dem theoretischen "relationalen Tupelkalkül", auf dem SQL basiert, ist es möglich, Tupelvariablen zu deklarieren, die nicht an eine spezifische Relation gebunden sind. Dann kann man z.B. eine Disjunktion verwenden, um über Tupel zu sprechen, die in einer von zwei Relationen enthalten sind. Dies läßt aber auch "unsichere" Anfragen zu, die schwierig auszuschließen sind. Deshalb wurde diese Möglichkeit in SQL entfernt. Der Preis dafür war, daß man den "fremden" UNION-Operator zu SQL hinzufügen mußte.

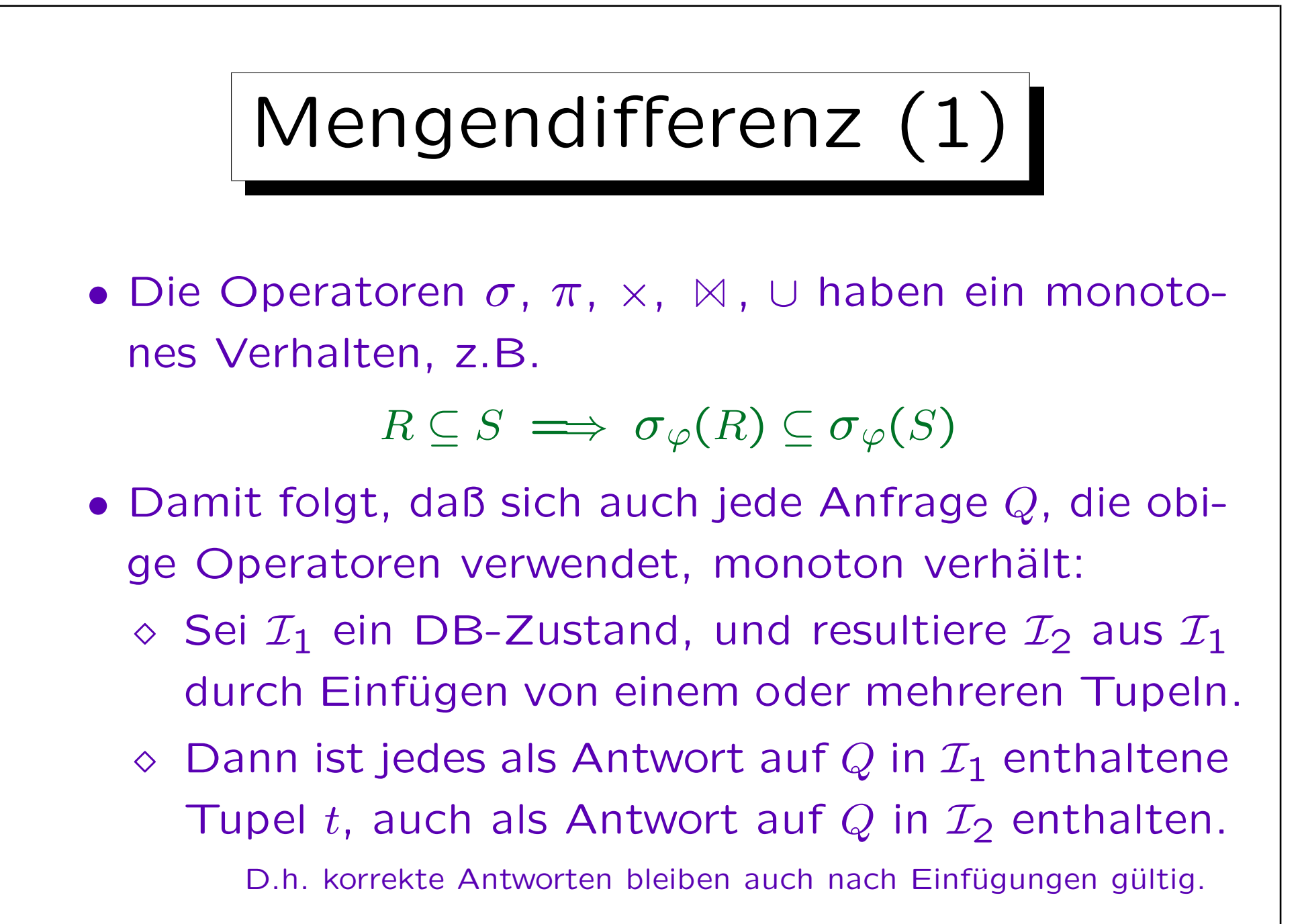

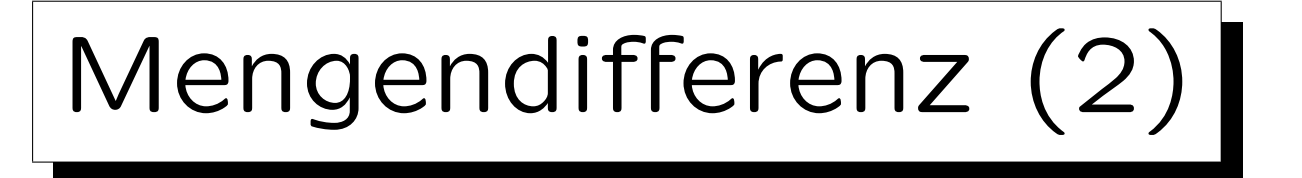

- Wenn sich die gewünschte Anfrage nichtmonoton verhält, so folgt, daß man die Mengendifferenz "−" verwenden muß. Beispiele solcher Anfragen:
	- $\Diamond$  Welcher Student hat noch keine Ubung gelöst?
	- Wer hat die meisten Punkte auf Hausaufgabe 1?
	- ◇ Wer hat alle Ubungen in der Datenbank gelöst?
- Übung: Geben Sie für jede dieser Fragen ein Antworttupel aus dem Beispielzustand an (vgl. nächste Folie) und für jede solche Antwort ein Tupel, das durch Einfügung diese Antwort ungültig macht.

Mengendifferenz (3)

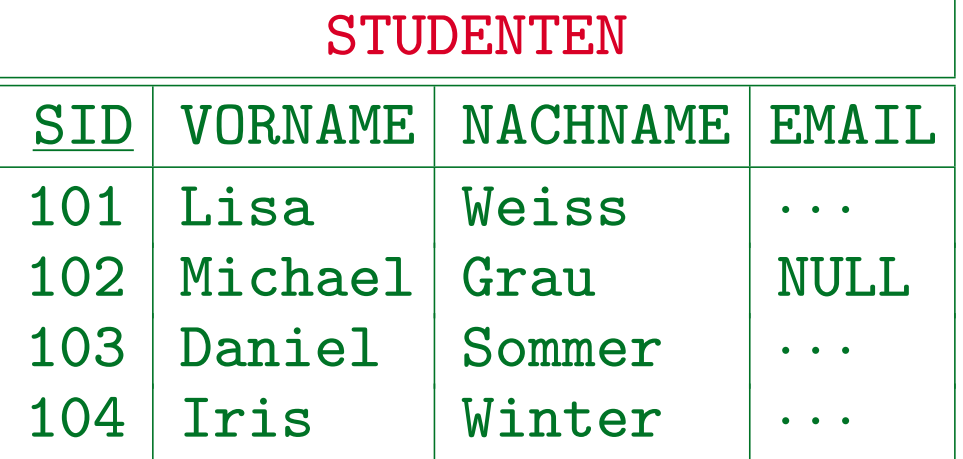

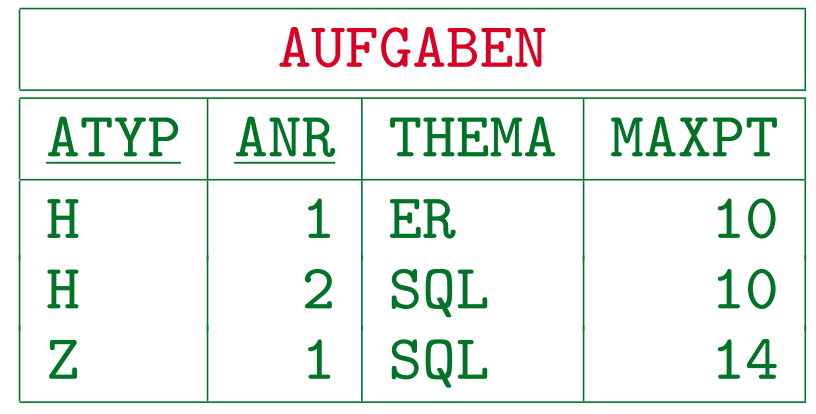

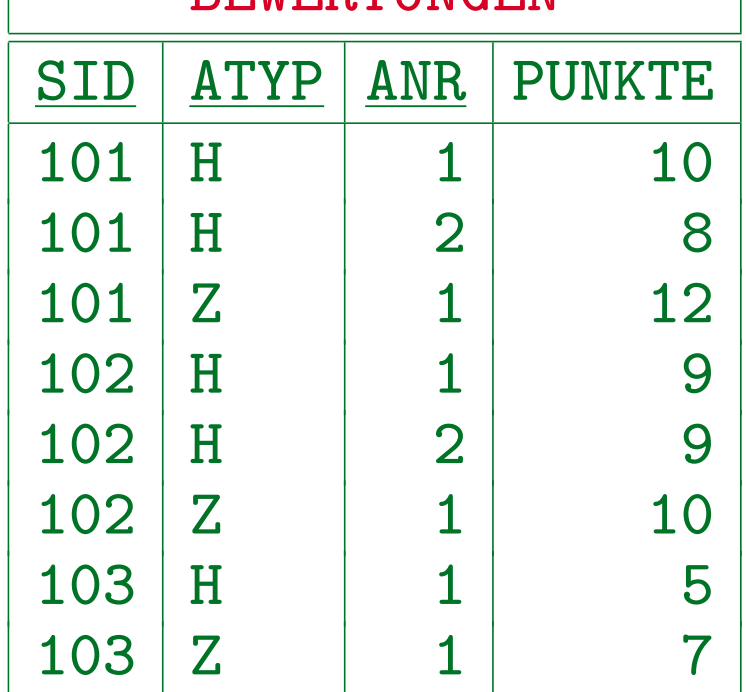

**BEWERTHMCEN** 

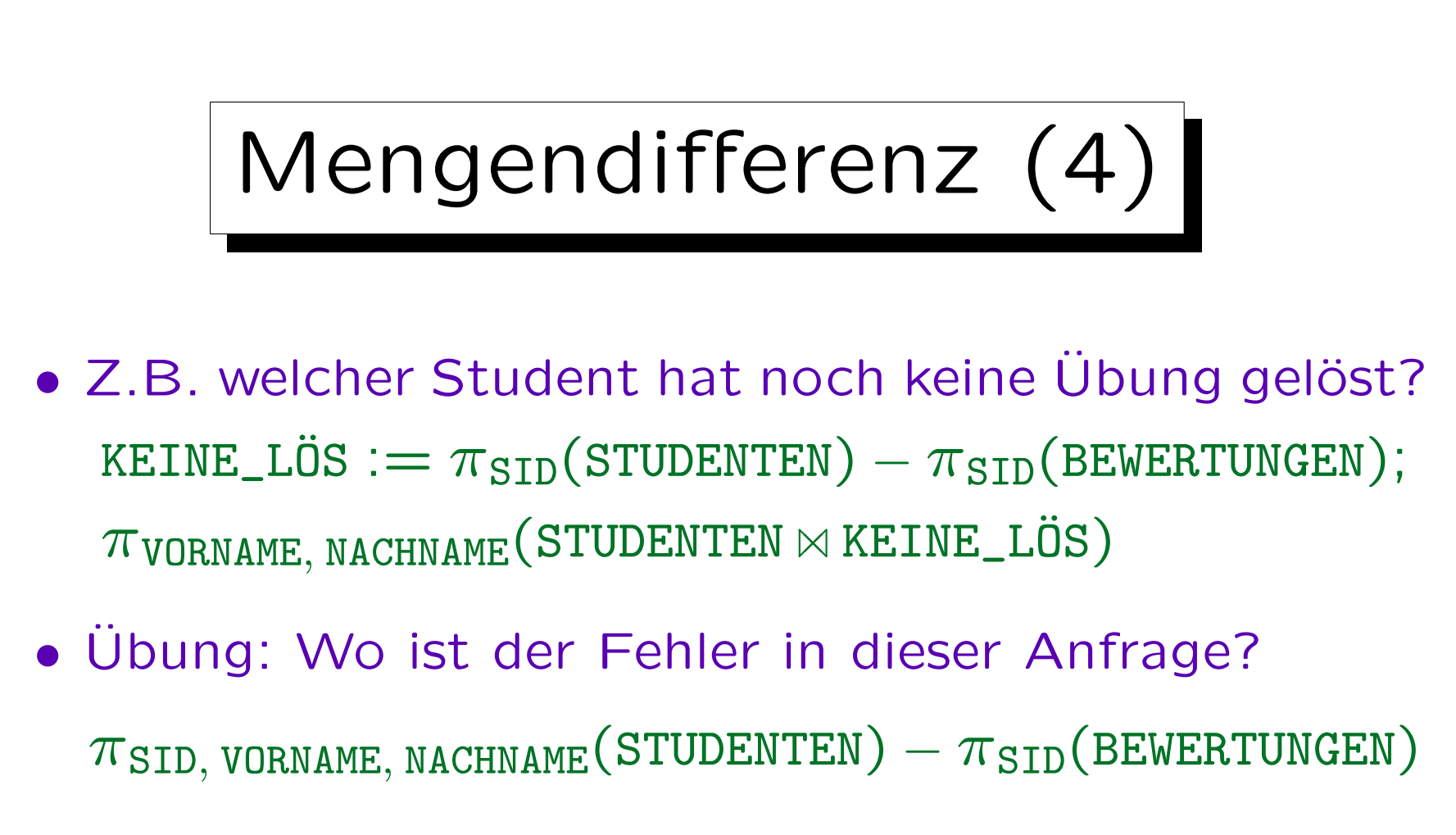

• Ist dies die richtige Lösung?

 $\pi_{\texttt{NACHNAME}}(\texttt{STUDENTEN}_{\texttt{STD}\_})$  $\texttt{SID}\neq \texttt{SID2}$  $\pi_{\texttt{SID2}\leftarrow\texttt{SID}}(\texttt{BEWERTUNGEN})$ )

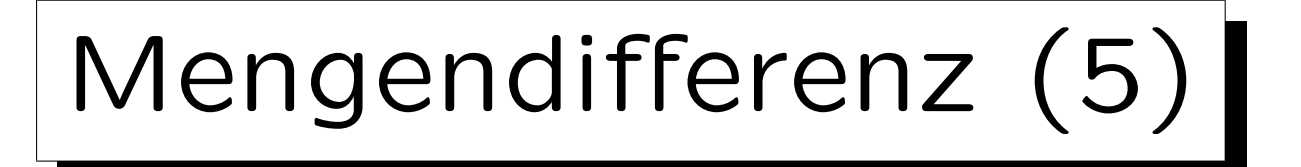

- Wenn man verwendet, ist der Anti-Join ein typisches Muster.
- Z.B. seien  $R(A, B)$  und  $S(B, C)$  gegeben, so können die Tupel von R, die keinen Verbundpartner in S haben, wie folgt berechnet werden:

 $R \bowtie (\pi_B(R) - \pi_B(S)).$ 

• Folgendes ist äquivalent:  $R - \pi_{A,B}(R \bowtie S)$ .

Man muß beachten, daß die Mengendifferenz gleiche Schemata auf beiden Seiten erfordert. Dazu benötigt man Projektion und Verbund.

• Es ist kein Symbol für den Anti-Join verbreitet, man könnte  $R \ltimes S$  verwenden.

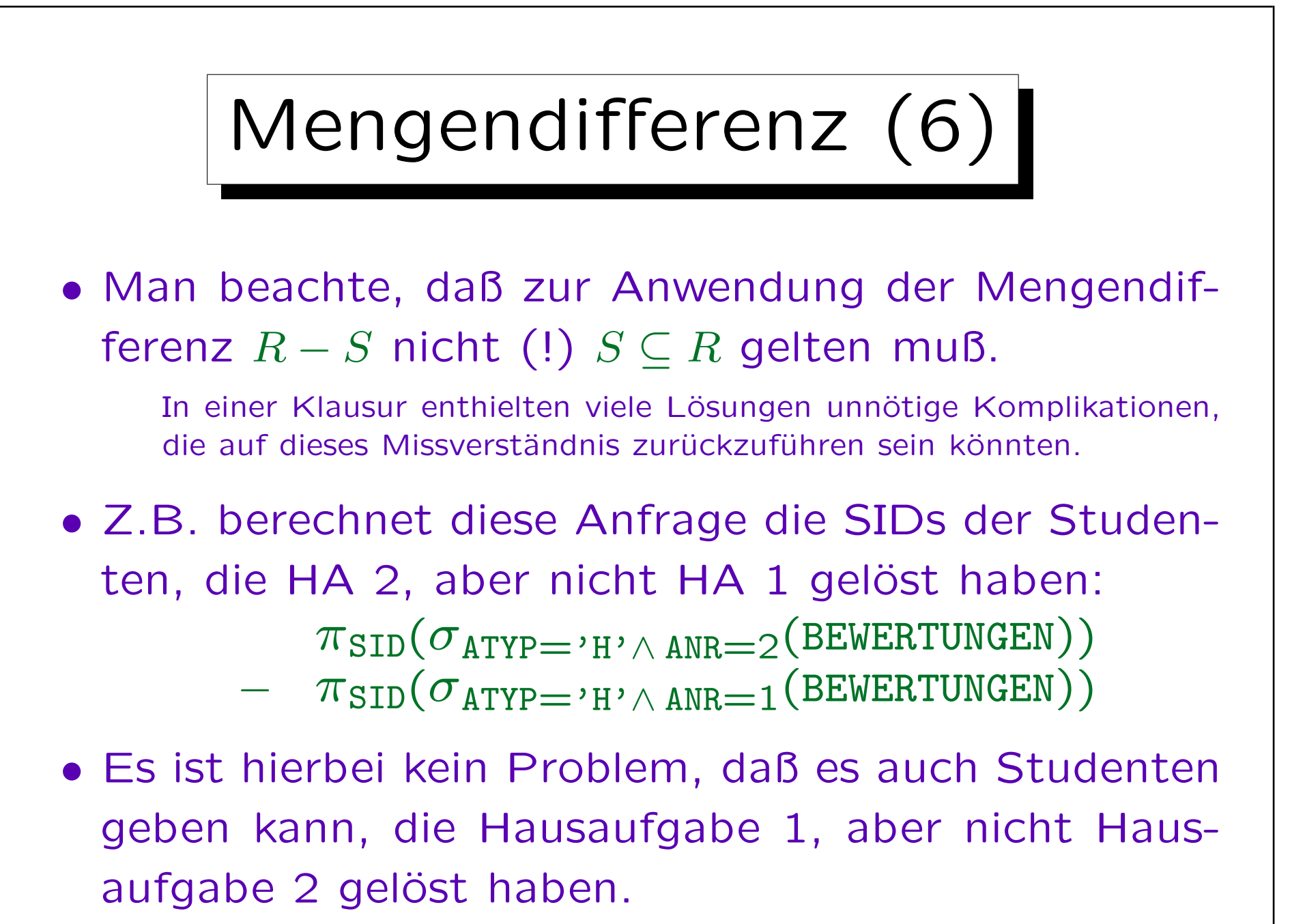

Stefan Brass: Datenbanken I von der andere eine Versität Halle, 2005

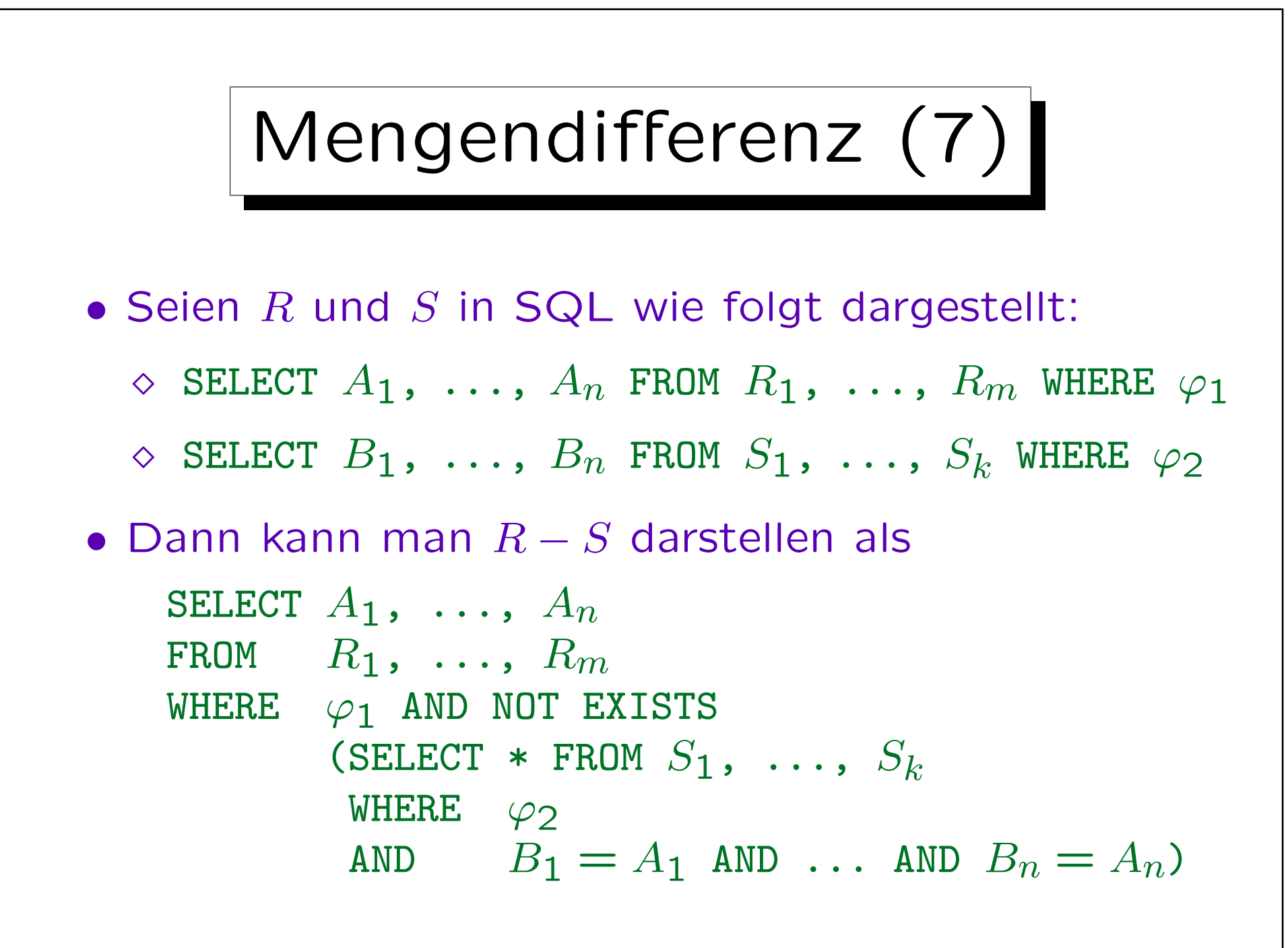

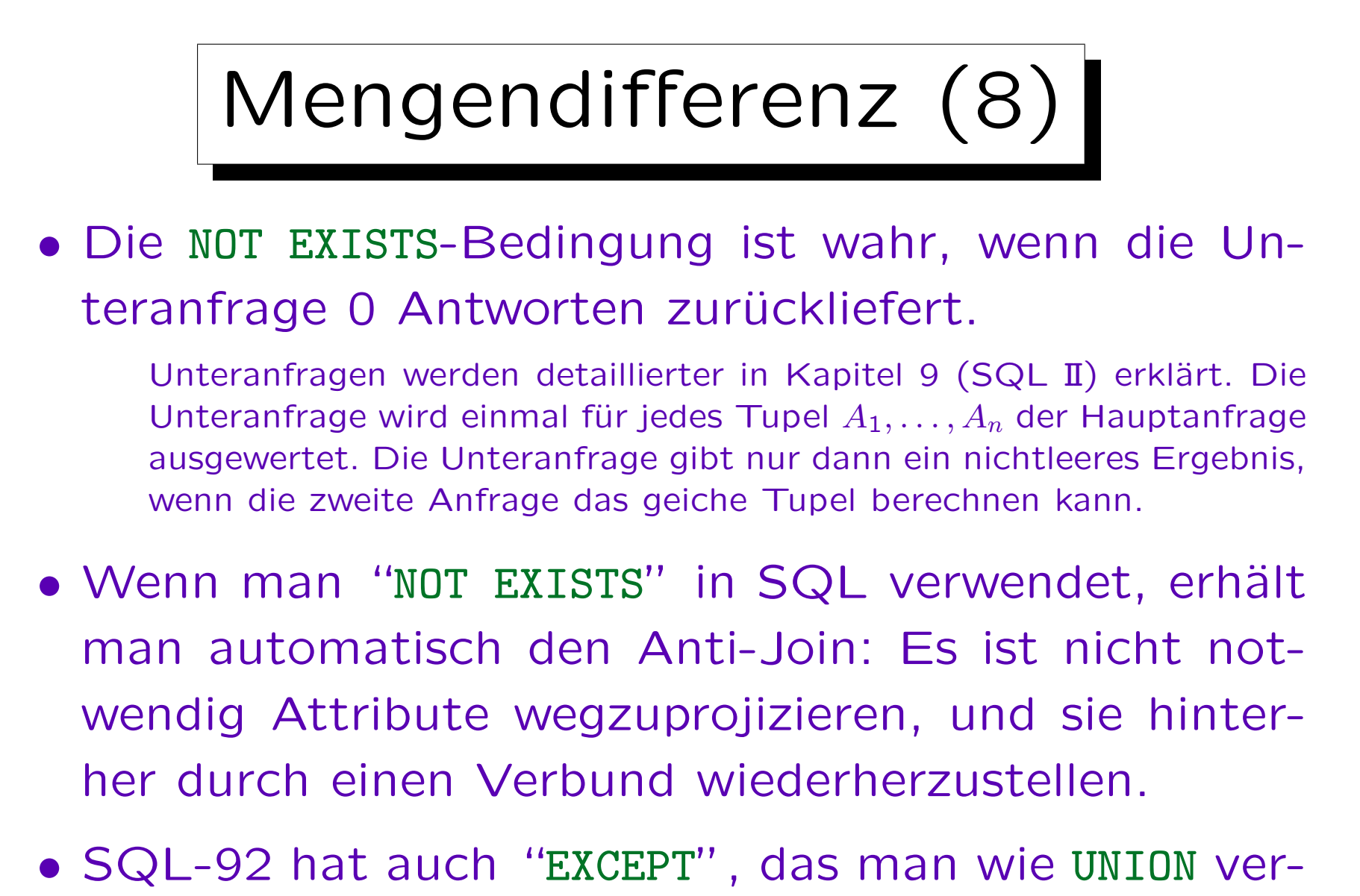

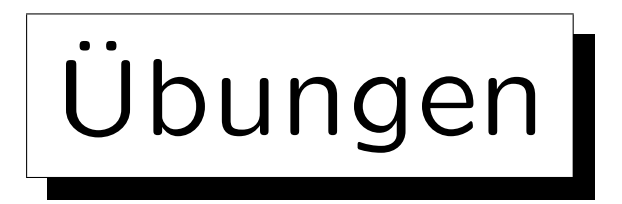

## Schreiben Sie folgende Anfragen in relationaler Algebra:

• Wer hat die meisten Punkte für Hausaufgabe 1?

Hinweis: Berechnen Sie zunächst die Studenten, die nicht die meisten Punkte haben, d.h. für die es einen Studenten mit mehr Punkten gibt. Verwenden Sie dann die Mengendifferenz.

• Wer hat alle Übungen der DB gelöst?

Dies bezieht sich auf das Schema auf Folie 7-4:

- STUDENTEN(SID, VORNAME, NACHNAME, EMAIL<sup>O</sup>)
- AUFGABEN(ATYP, ANR, THEMA, MAXPT)
- BEWERTUNGEN(SID→STUDENTEN, (ATYP, ANR)→AUFGABEN, PUNKTE)

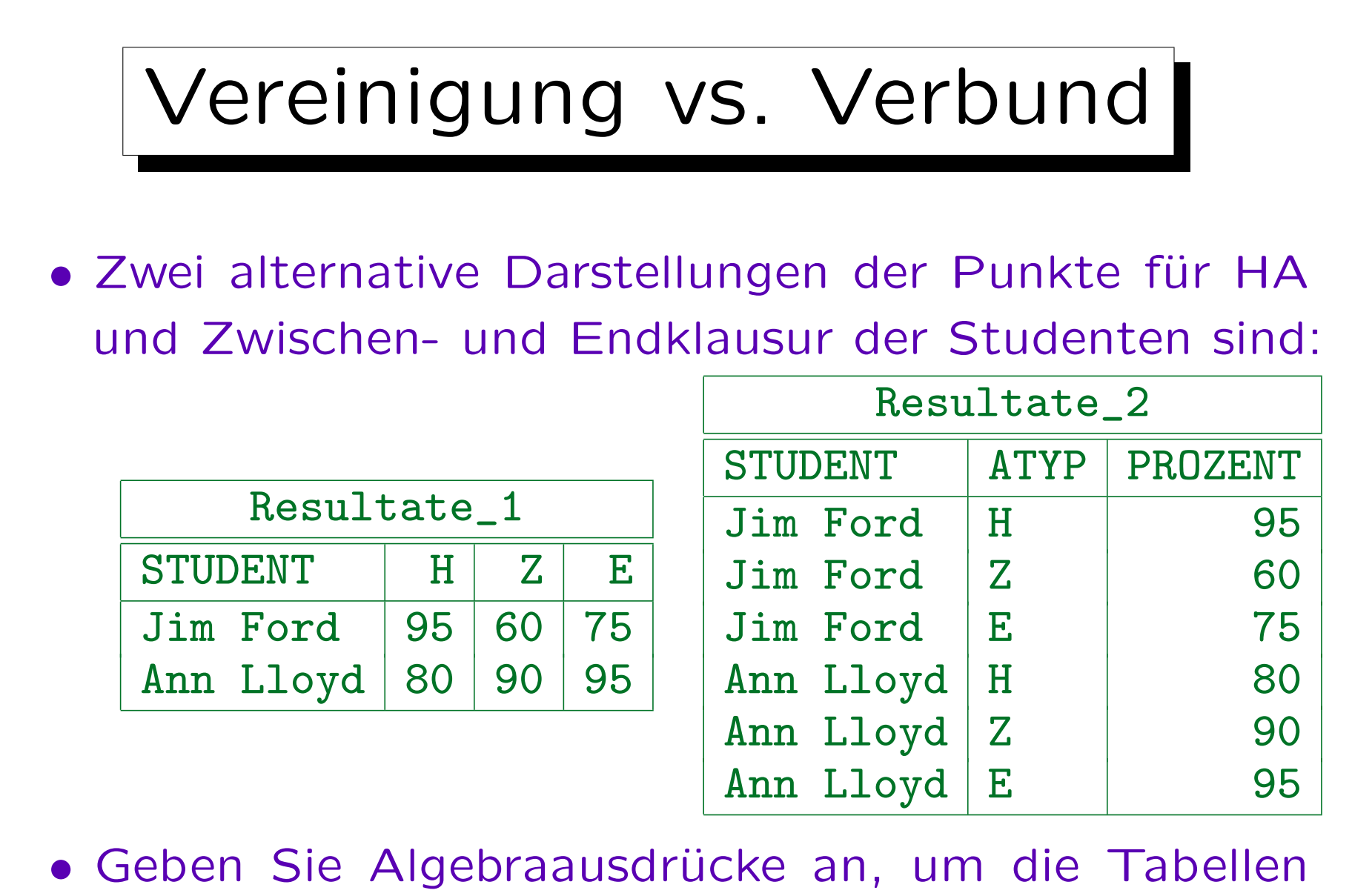

ineinander zu überführen.

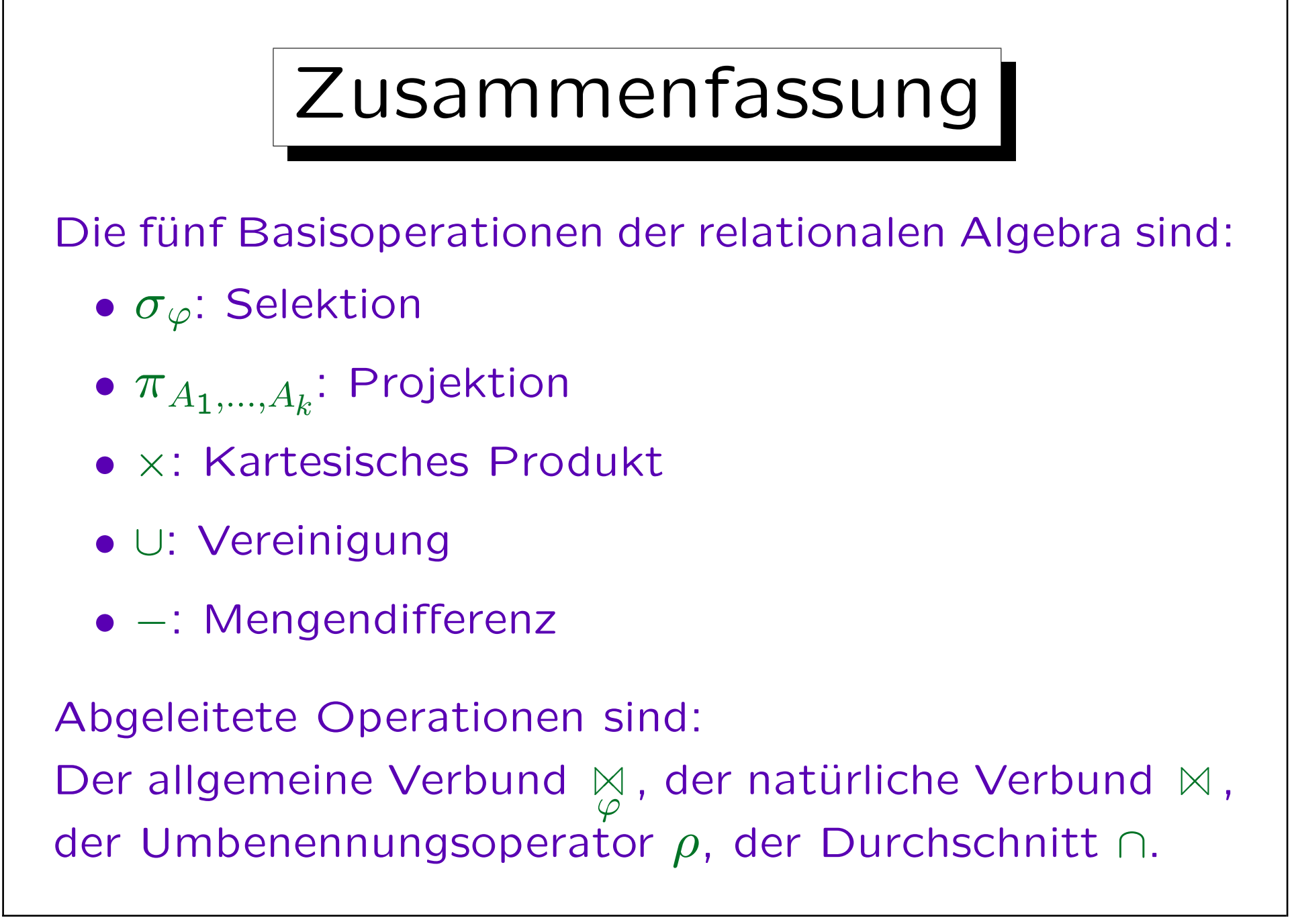

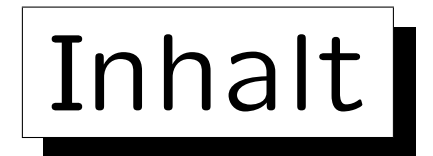

- 1. Einführung, Selektion, Projektion
- 2. Kartesisches Produkt, Verbund
- 3. Mengenoperationen
- 4. Äußerer Verbund
- 5. Formale Definitionen, etwas Theorie

✬

 $\sim$ 

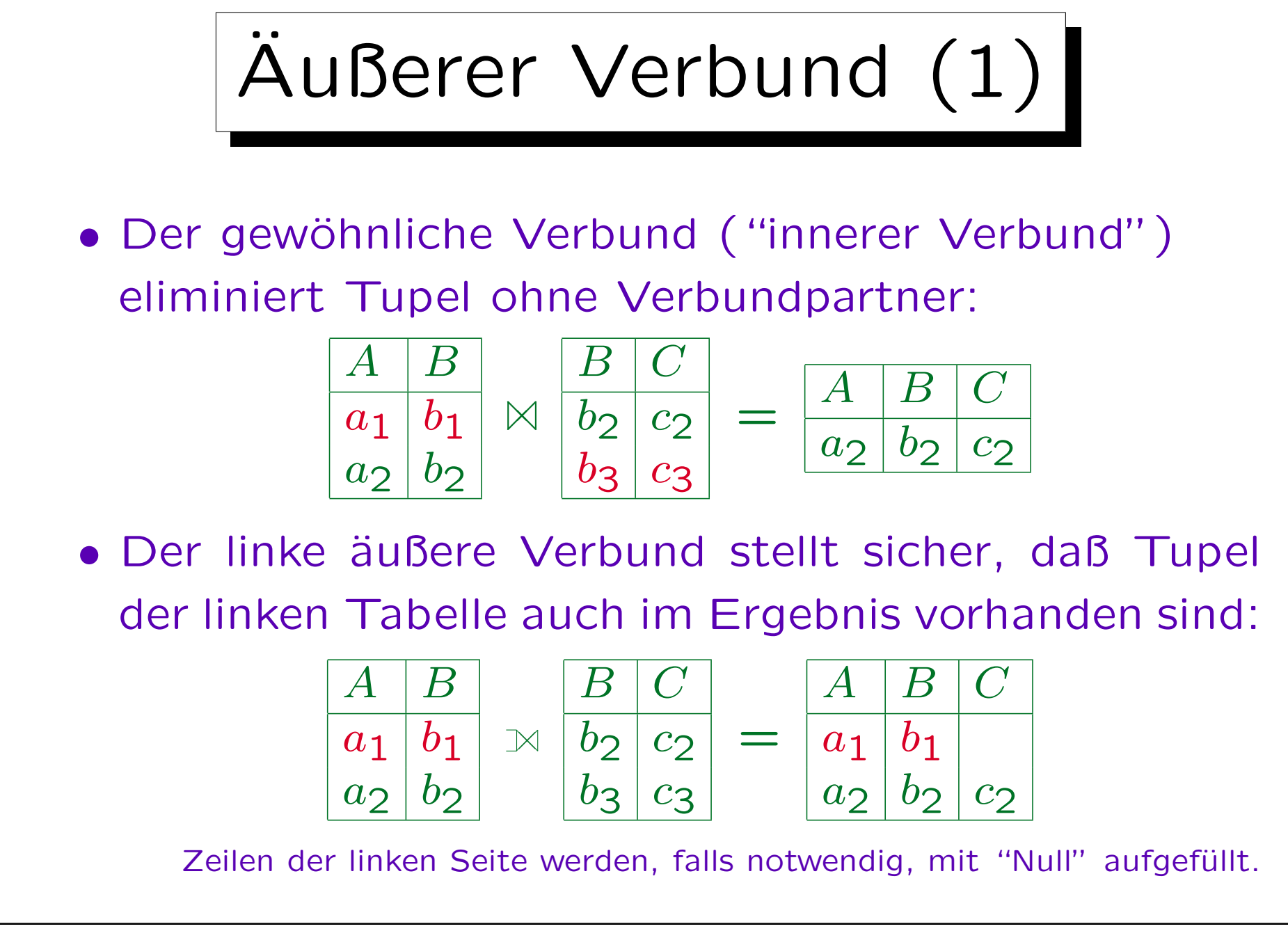

Stefan Brass: Datenbanken I von der andere andere eine Versität Halle, 2005

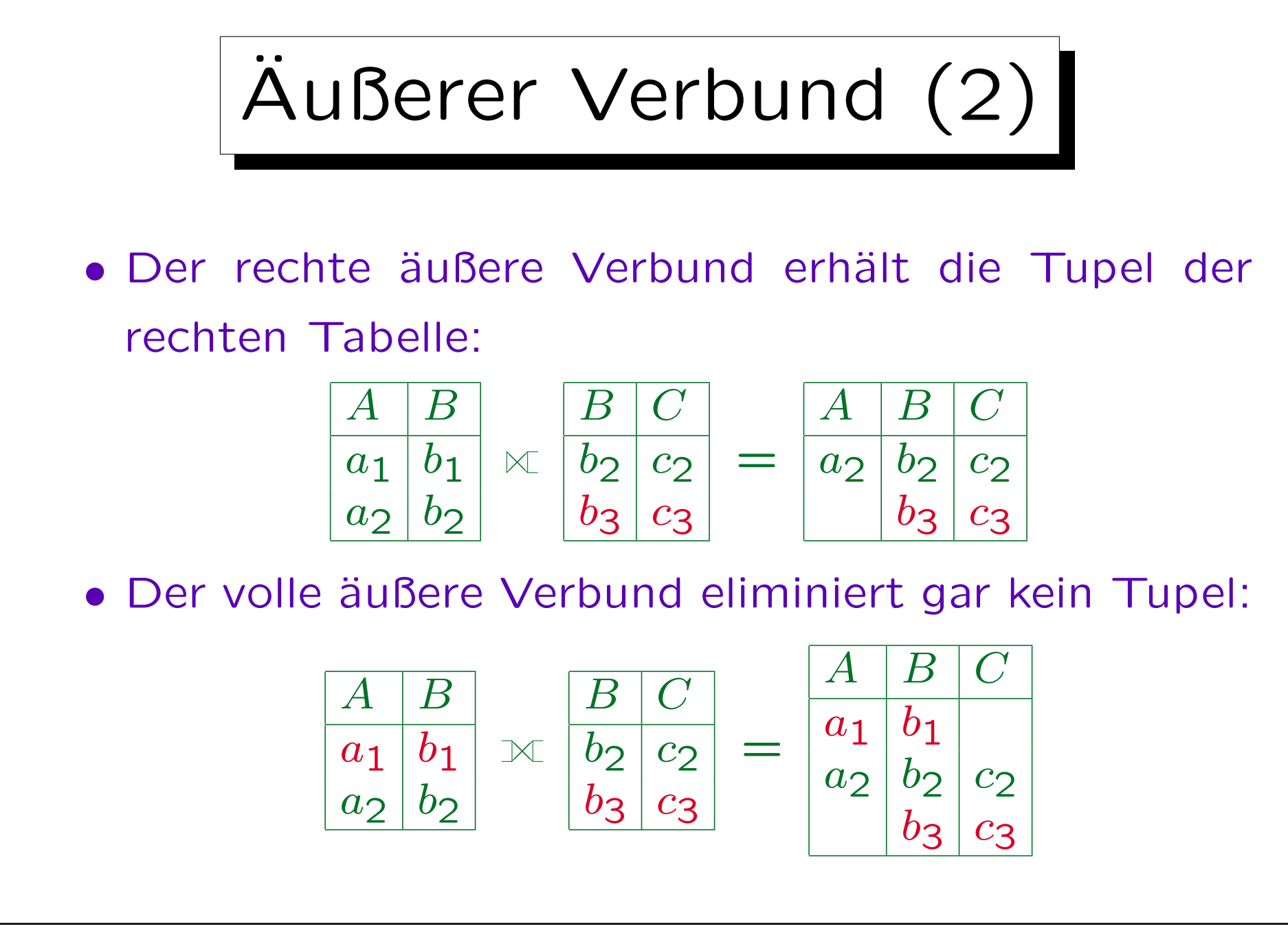

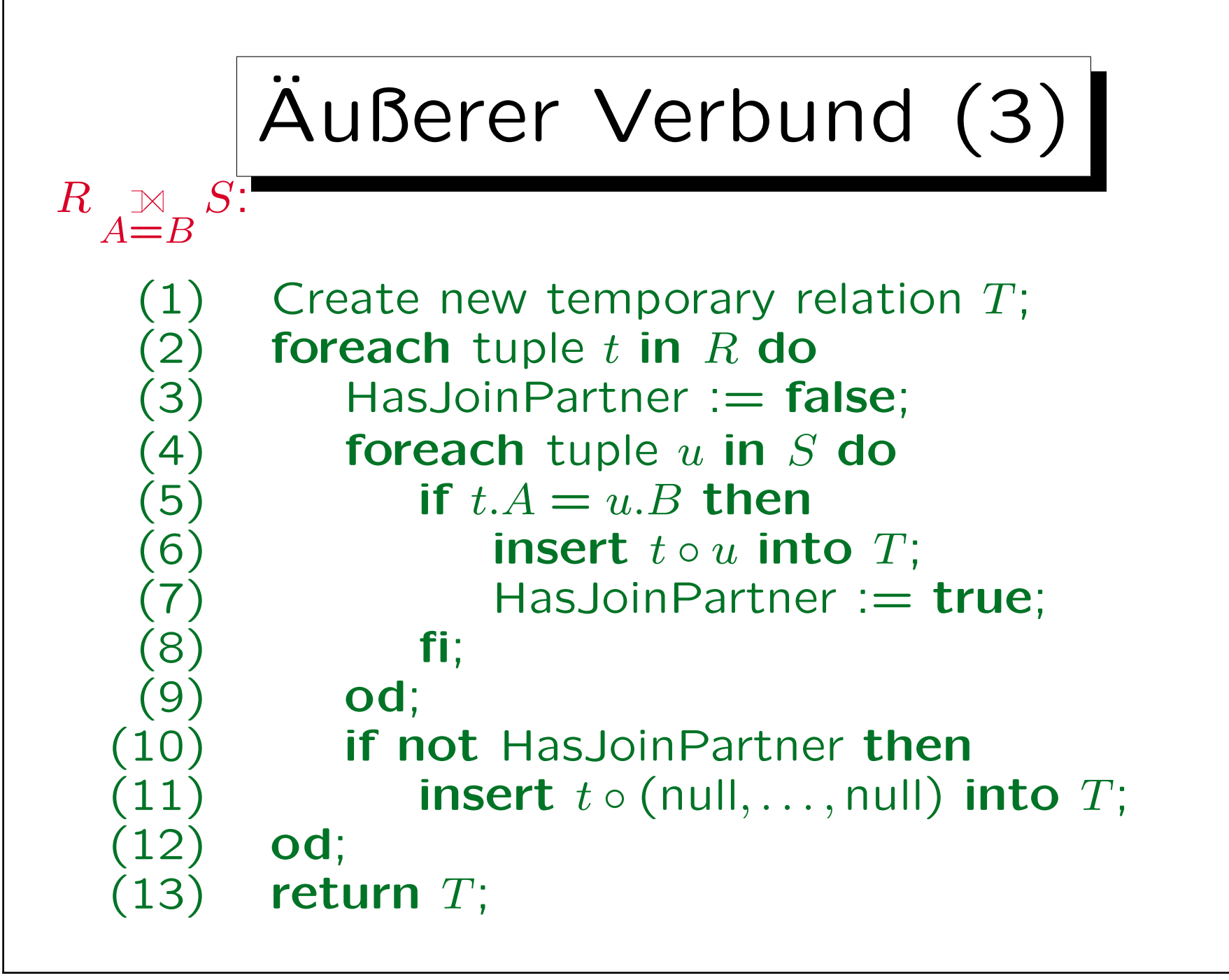

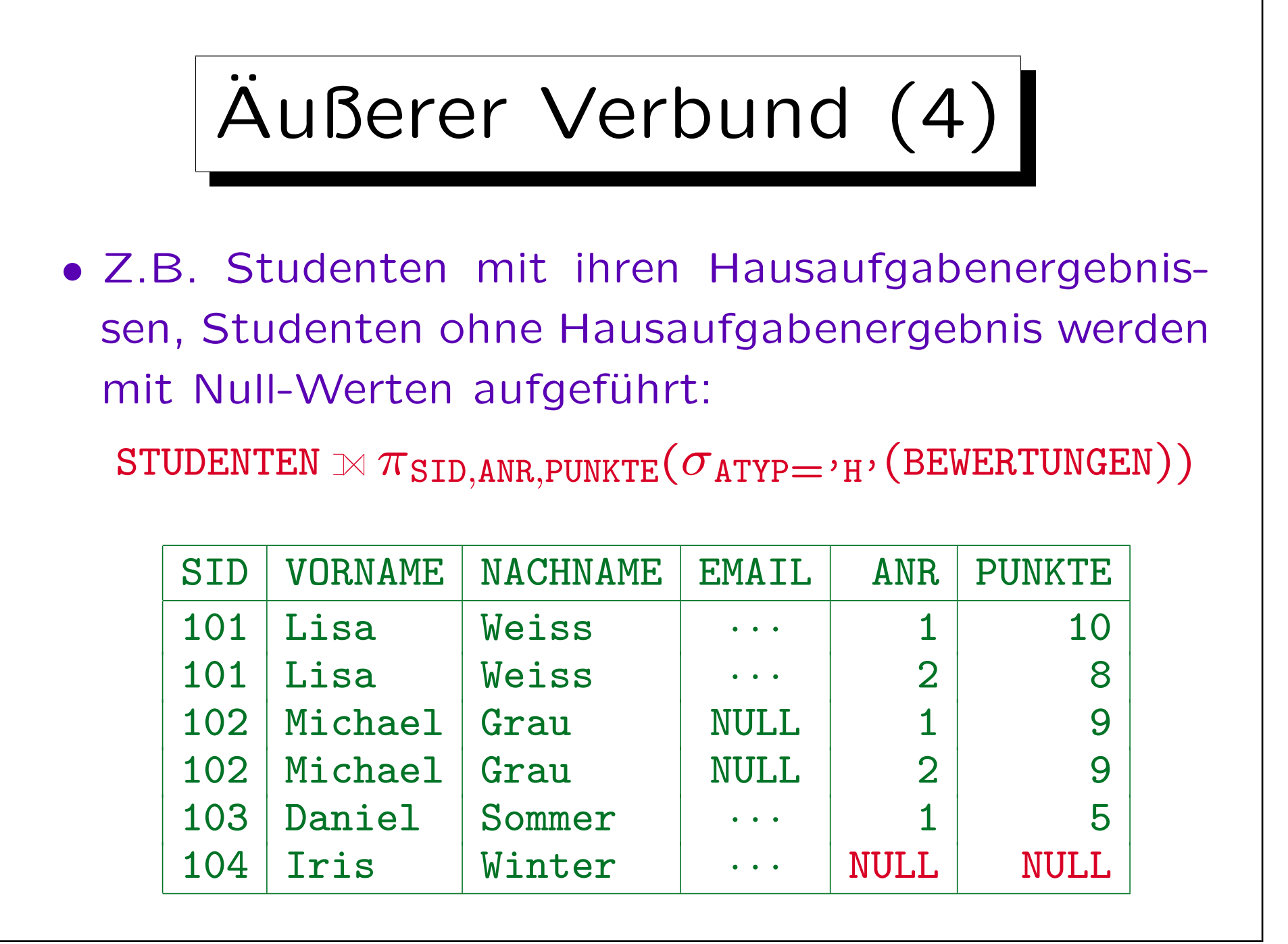

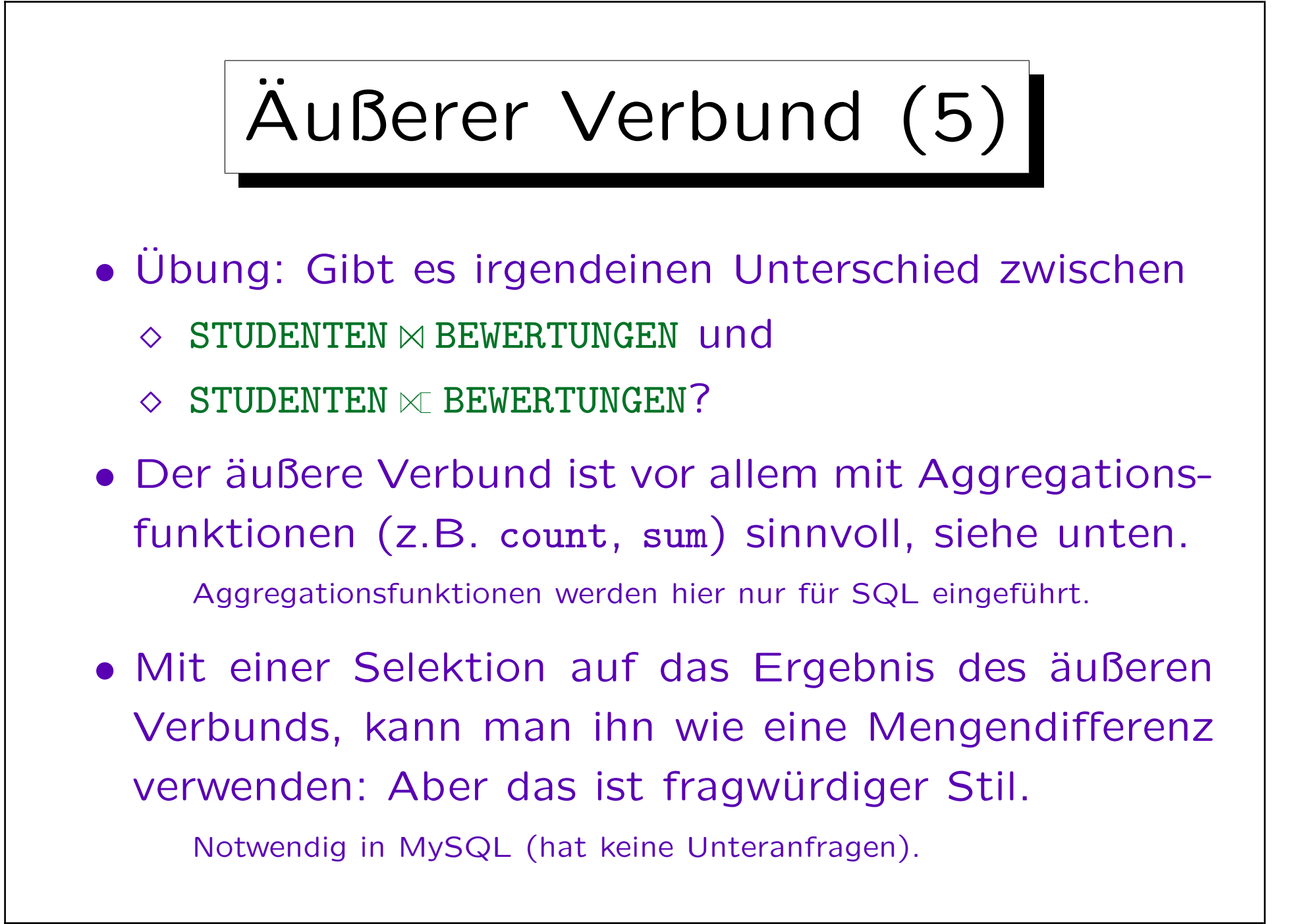

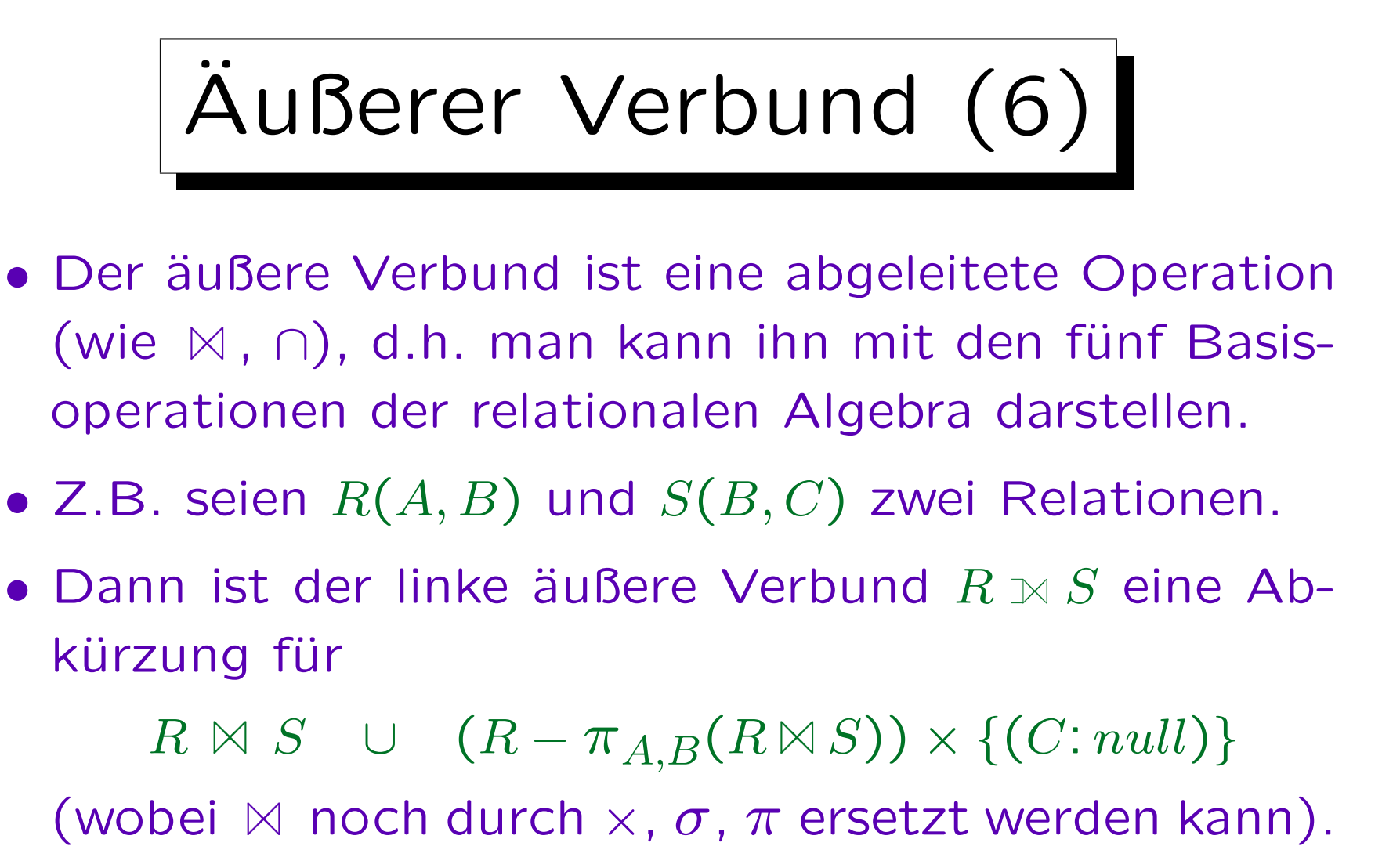

D.h. der äußere Verbund fügt dem normalen Verbund die Tupel aus  $R$ zu, die keinen Partner haben (aufgefüllt mit  $C$ :  $null$ , um dasselbe Schema zu erhalten, da man sonst die Vereinigung nicht anwenden kann).

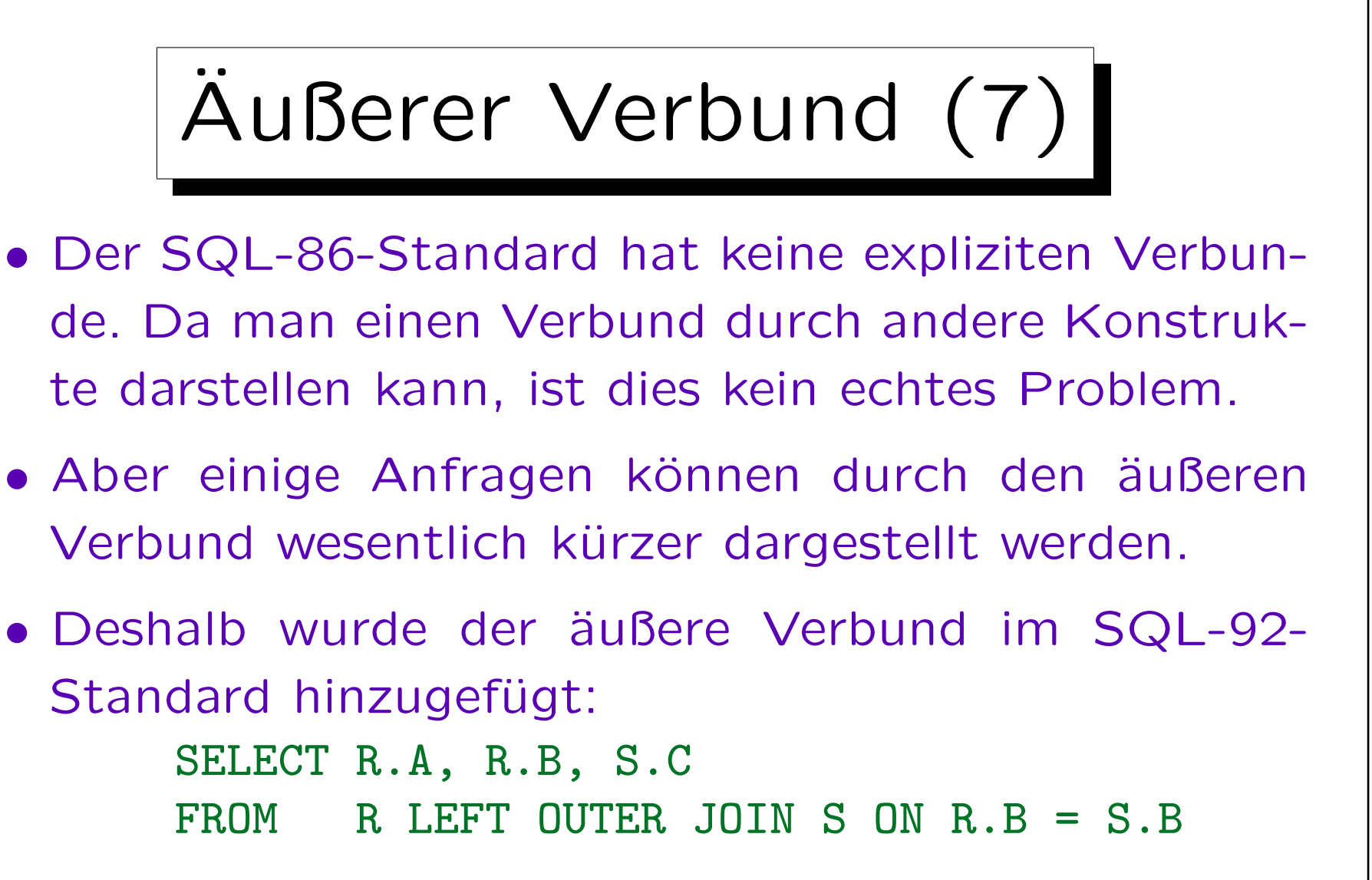

• Damit wurde SQL aber eine sehr komplexe Mischung aus relationaler Algebra und Tupelkalkül.

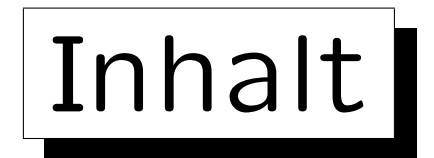

- 1. Einführung, Selektion, Projektion
- 2. Kartesisches Produkt, Verbund
- 3. Mengenoperationen
- 4. Äußerer Verbund

5. Formale Definitionen, etwas Theorie

✬

 $\overline{\phantom{a}}$ 

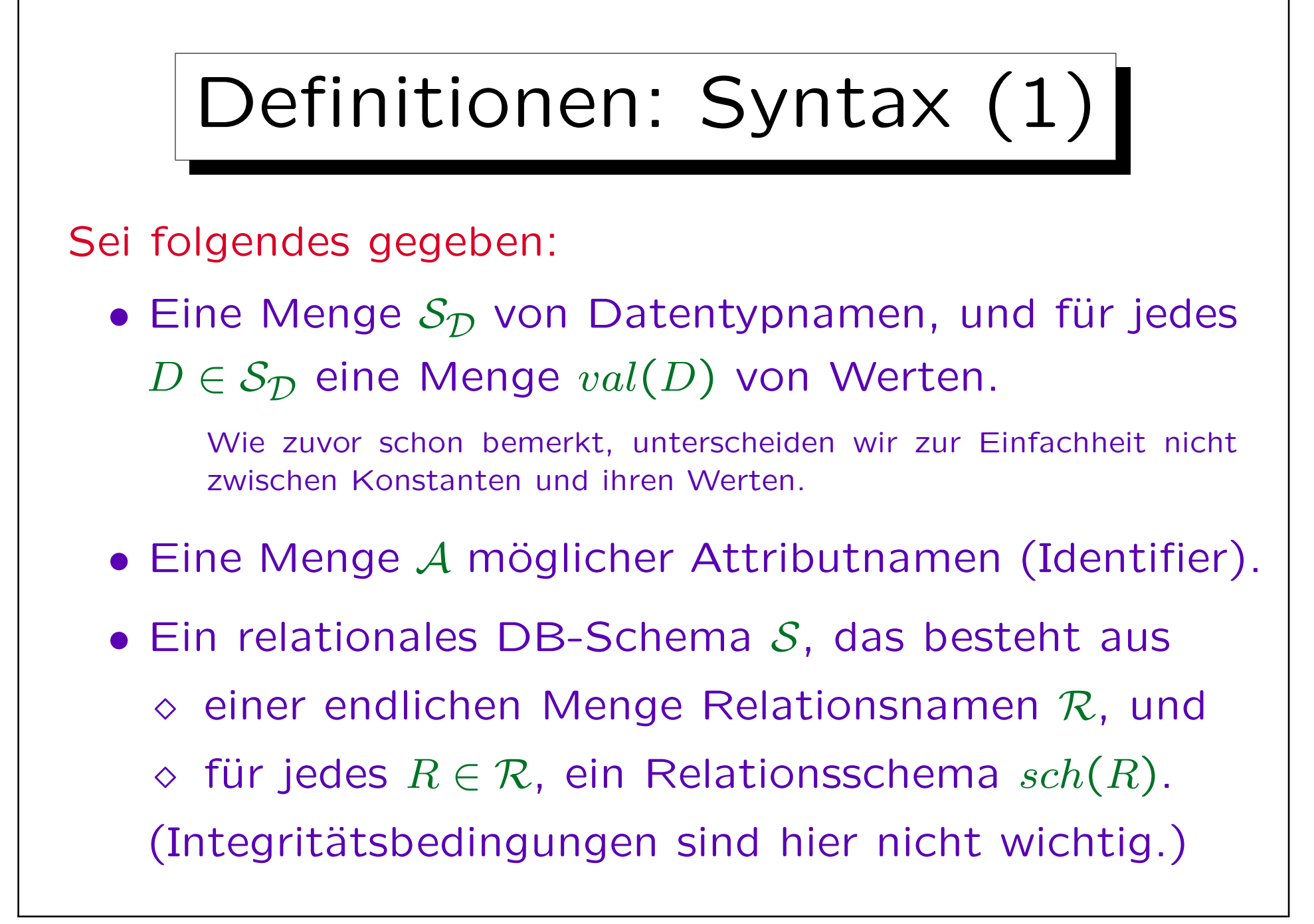

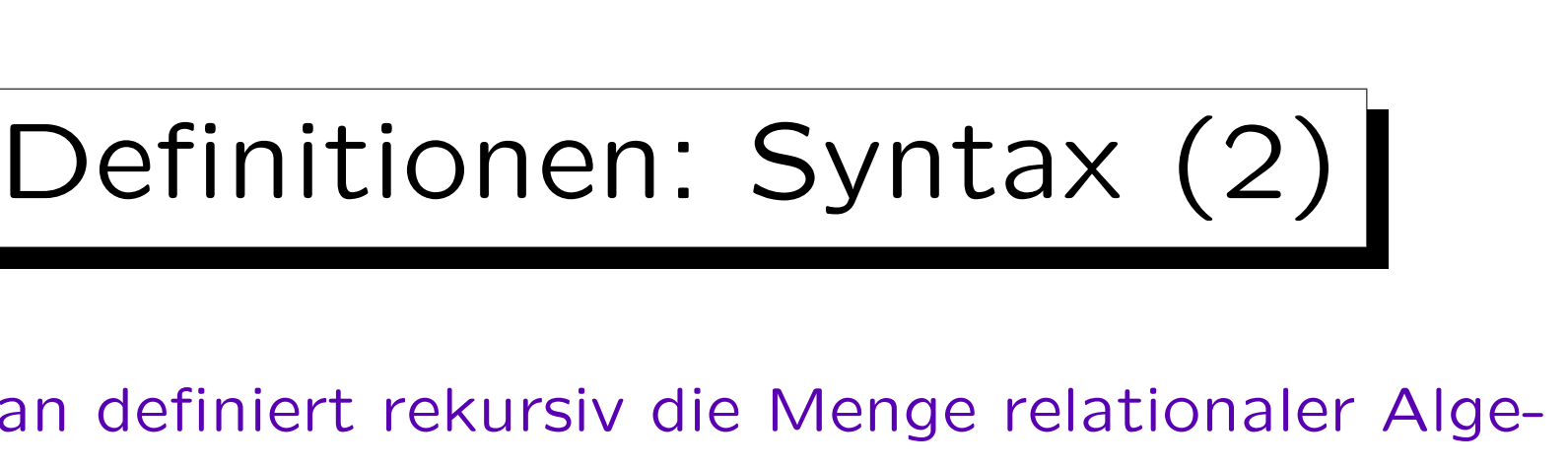

- Man definiert rekursiv die Menge relationaler Algebra (RA) -Ausdrücke zusammen mit dem relationalen Schema jedes RA-Ausdrucks. Basisfälle:
	- $\Diamond |R|$ : Für jedes  $R \in \mathcal{R}$ , ist der Relationsname R ein RA-Ausdruck mit Schema  $sch(R)$ .
	- $\Diamond \left[ \left\{ (A_1: d_1, \ldots, A_n: d_n) \right\} \right]$  ("Relationskonstante") ist ein RA-Ausdruck, wenn  $A_1, \ldots, A_n \in \mathcal{A}$ , und  $d_i \in val(D_i)$  für  $1 \leq i \leq n$  mit  $D_1, \ldots, D_n \in \mathcal{S}_{\mathcal{D}}$ . Das Schema dieses RA Ausdrucks ist gegeben durch  $(A_1: D_1, ..., A_n: D_n)$ .

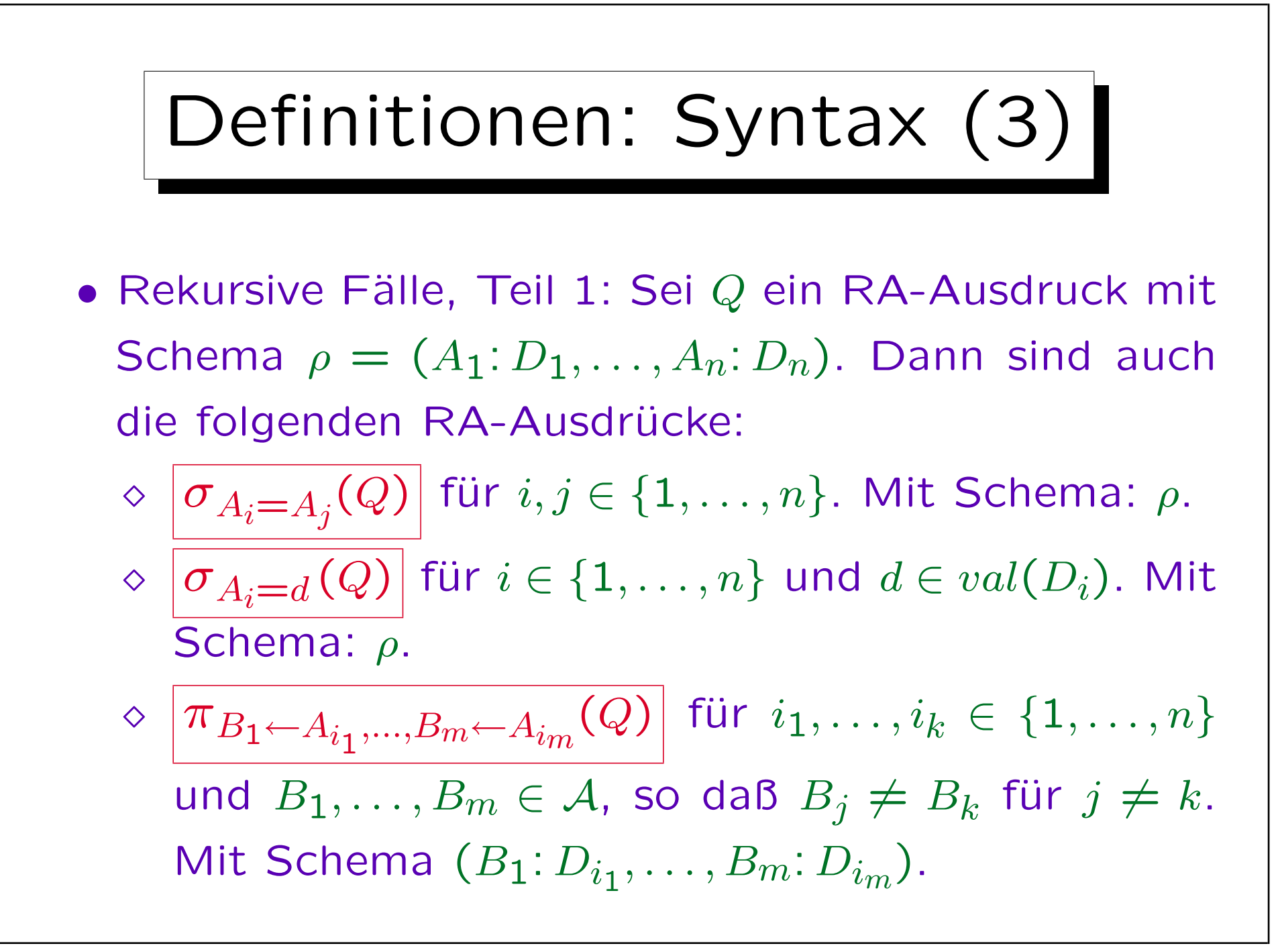

\n- **Definitionen: Syntax (4)**
\n- Rekursive Fälle, fortgesetzt: Seien 
$$
Q_1
$$
 und  $Q_2$  RA-
\n- Ausdrücke mit gleichen Schema  $\rho$ . Dann sind auch die folgenden RA-Ausdrücke mit dem Schema  $\rho$ :\n  $\diamond$   $(Q_1) \cup (Q_2)$  und  $\diamond$   $(Q_1) - (Q_2)$
\n- Seien  $Q_1$  und  $Q_2$  RA-Ausdrücke mit den Schemata  $(A_1: D_1, \ldots, A_n: D_n)$  bzw.  $(B_1: E_1, \ldots, B_n: E_m)$ . Ist  $\{A_1, \ldots, A_n\} \cap \{B_1, \ldots, B_m\} = \emptyset$ , dann ist auch folgendes ein RA-Ausdruck:\n  $\diamond$   $\boxed{(Q_1) \times (Q_2)}$ Schema:  $(A_1: D_1, \ldots, A_n: D_n, B_1: E_1, \ldots, B_m: E_m)$ .
\n

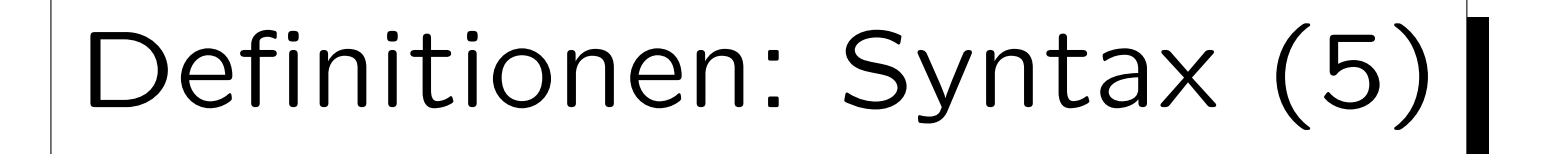

## • Nichts anderes ist ein RA-Ausdruck.

Dies ist formal notwendig, um die Definition zu vervollständigen. Die Definition besteht sonst nur aus Bedingungen der Form "Ist R ein RA-Ausdruck, so ist auch  $S$  ein RA-Ausdruck." Dies würde einschließen, daß alles ein RA-Ausdruck ist (die Folgerungen der Regeln sind dann immer wahr, somit sind die Regeln erfüllt). Dies ist natürlich bei dieser Definition nicht gemeint. Somit ist es notwendig herauszustellen, daß etwas nur dann ein RA-Ausdruck ist, wenn es durch begrenzt häufige Anwendung obiger Regeln konstruiert werden kann, da nichts anderes ein RA-Ausdruck ist.

## • Ubung: Definieren Sie eine kontextfreie Grammatik für RA-Ausdrücke.

Ignorieren Sie dabei die Schema-Beschränkungen und die Forderung, daß die verwendeten Attributnamen deklariert sein müssen.

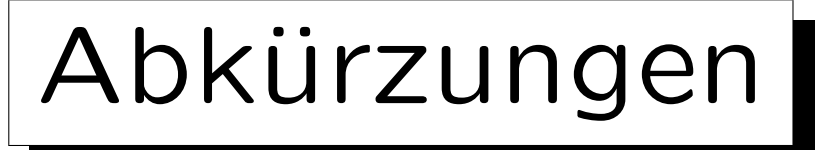

• Klammern kann man bei klarer Struktur (oder bei Aquivalenz der möglichen Strukturen) weglassen.

Die obige Definition verlangt viele Klammern, um mit einfachen Regeln sicherzustellen, daß die Struktur immer eindeutig festgelegt ist. Mit komplexeren Regeln ist es möglich, die Anzahl der Klammern zu verringern. Man kann dazu insbesondere auch Bindungsstärken festlegen (Operator-Prioritäten), z.B. bindet × stärker als ∪. Dies ist aber für theoretische Untersuchungen nicht wichtig.

• Wie oben erklärt, kann man zusätzliche Algebraoperationen (z.B.  $\bowtie$ ) als Abkürzungen einführen.

Dies ist wieder für die praktische Anwendung der Anfragesprache wichtig, aber nicht für die theoretischen Ergebnisse, da die Abkürzungen immer zu ihrer vollen Form expandiert werden können.

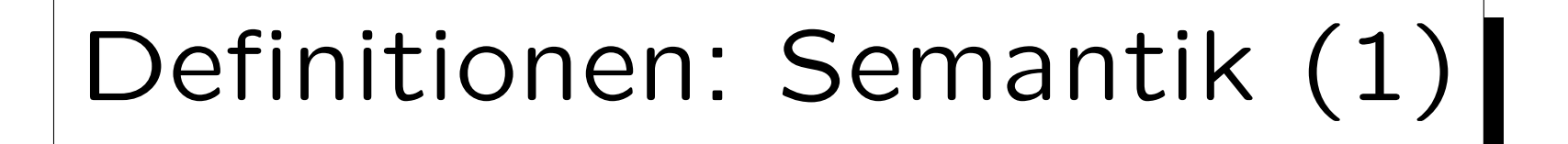

- $\bullet$  Ein DB-Zustand  $\mathcal I$  definiert eine endliche Relation  $\mathcal{I}[R]$  für jeden Relationsnamen R des Schemas. Ist  $sch(R) = (A_1: D_1, \ldots, A_n: D_n)$ , dann  $\mathcal{I}(R) \subseteq val(D_1) \times \cdots \times val(D_n)$ .
- Das Ergebnis einer Anfrage Q, d.h. eines RA-Ausdrucks, in einem DB-Zustand  $I$  ist eine Relation. Das Anfrageergebnis wird  $\mathcal{I}[Q]$  geschrieben und rekursiv entsprechend der Struktur von Q definiert:
	- $\Diamond$  Ist Q ein Relationsname R, dann  $\mathcal{I}[Q] := \mathcal{I}(R)$ .
	- $\Diamond$  Ist Q die konstante Relation  $\{(A_1: d_1,\ldots, A_n: d_n)\}\$ , dann  $\mathcal{I}[Q] := \{(d_1, \ldots, d_n)\}.$

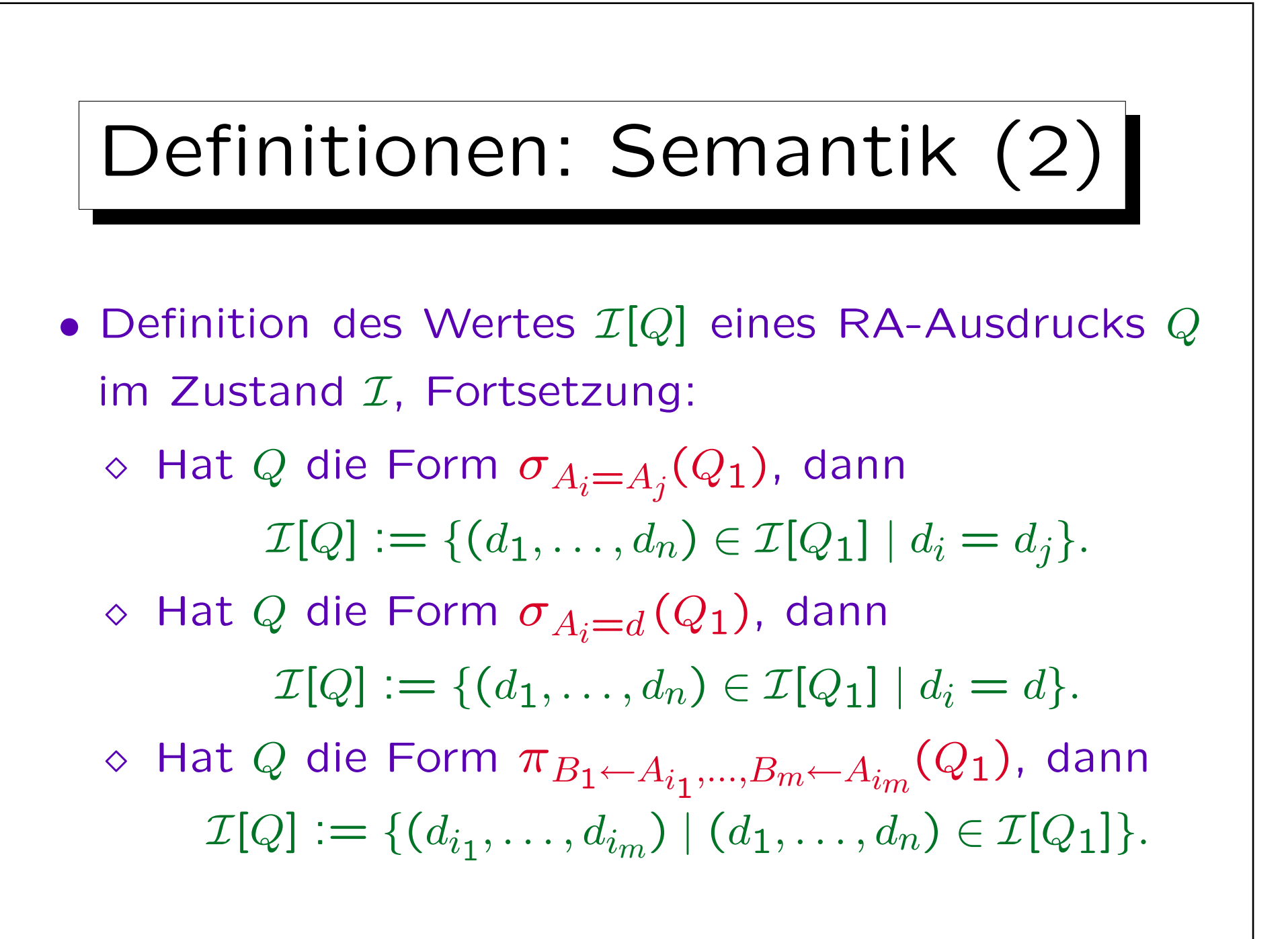

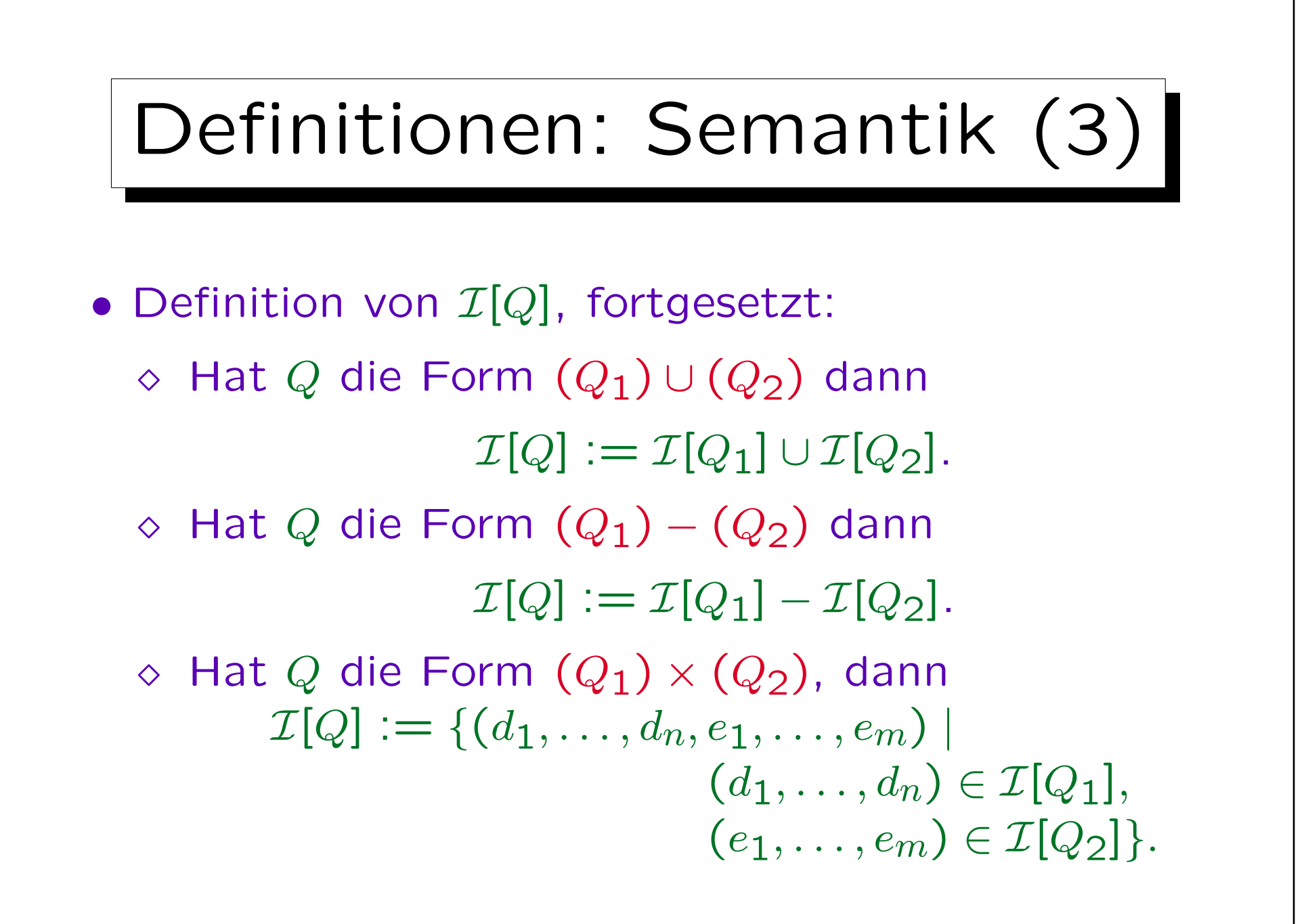

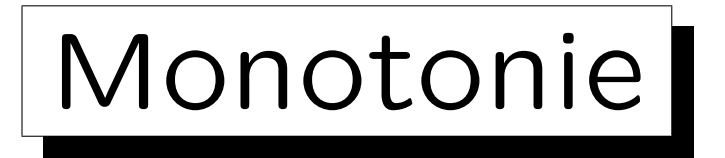

- Definition: Ein DB-Zustand  $\mathcal{I}_1$  ist kleiner als ein DB-Zustand  $\mathcal{I}_2$  (oder gleich), geschrieben  $\mathcal{I}_1 \subseteq \mathcal{I}_2$ , gdw.  $\mathcal{I}_1(R) \subset \mathcal{I}_2(R)$  für alle Relationsnamen R im Schema.
- Theorem: Enthält ein RA-Ausdruck  $Q$  nicht den Mengendifferenz-Operator –, dann gilt für alle DB-Zustände  $\mathcal{I}_1, \mathcal{I}_2$ :

$$
\mathcal{I}_1 \subseteq \mathcal{I}_2 \implies \mathcal{I}_1[Q] \subseteq \mathcal{I}_2[Q].
$$

• Ubung: Beweisen Sie das Theorem durch Induktion über die Struktur von  $Q$  ( "strukturelle Induktion").
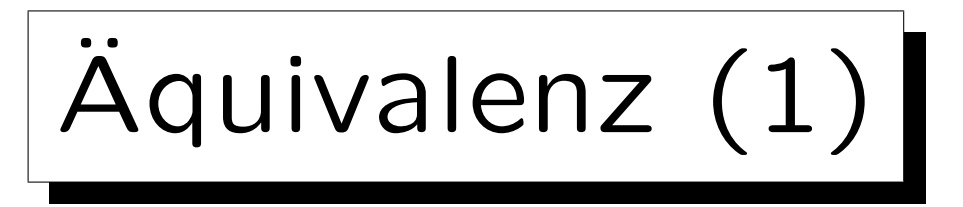

• Definition: Zwei RA-Ausdrücke  $Q_1$  und  $Q_2$  heißen äquivalent genau dann, wenn sie das gleiche Schema haben, und für alle DB-Zustände  $I$  gilt:

 $\mathcal{I}[Q_1] = \mathcal{I}[Q_2].$ 

• Es gibt tatsächlich zwei Begriffe von Aquivalenz, abhängig davon, ob man alle strukturell möglichen Zustände betrachtet, oder nur die, die den Integritätsbedingungen genügen.

Die erste Alternative ist eine stärkere Forderung. Bei der zweiten Alternative erhält man mehr äquivalente Anfragen. Im folgenden ist es nicht wichtig, welche Alternative gewählt wird.

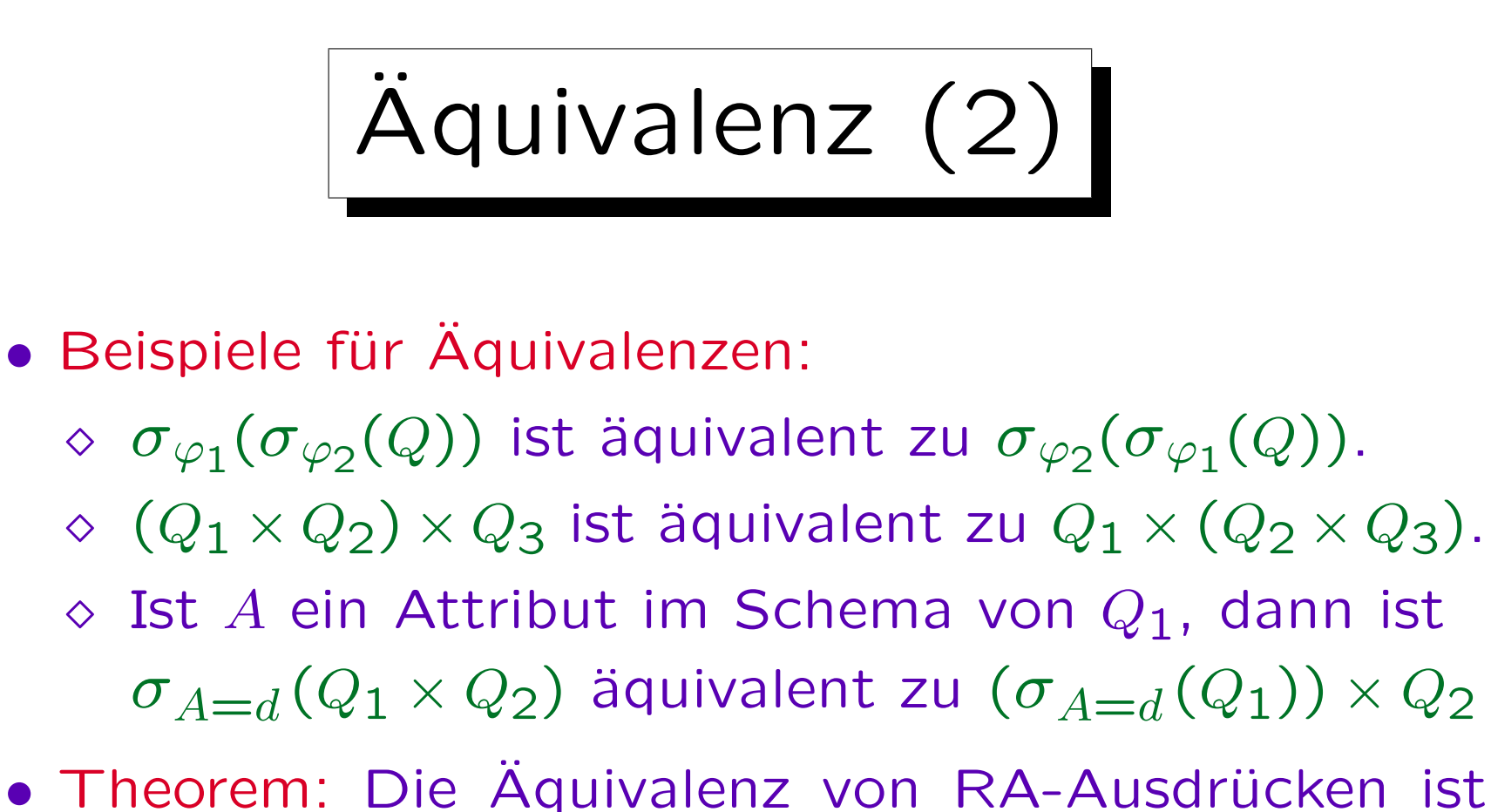

unentscheidbar.

D.h. man kann kein Programm schreiben, daß zwei beliebige RA-Ausdrücke  $Q_1$  und  $Q_2$  einliest, und "ja" oder "nein" ausgibt, abhängig davon ob  $Q_1$  und  $Q_2$  äquivalent sind, und das garantiert nach endlicher Rechenzeit anhält.

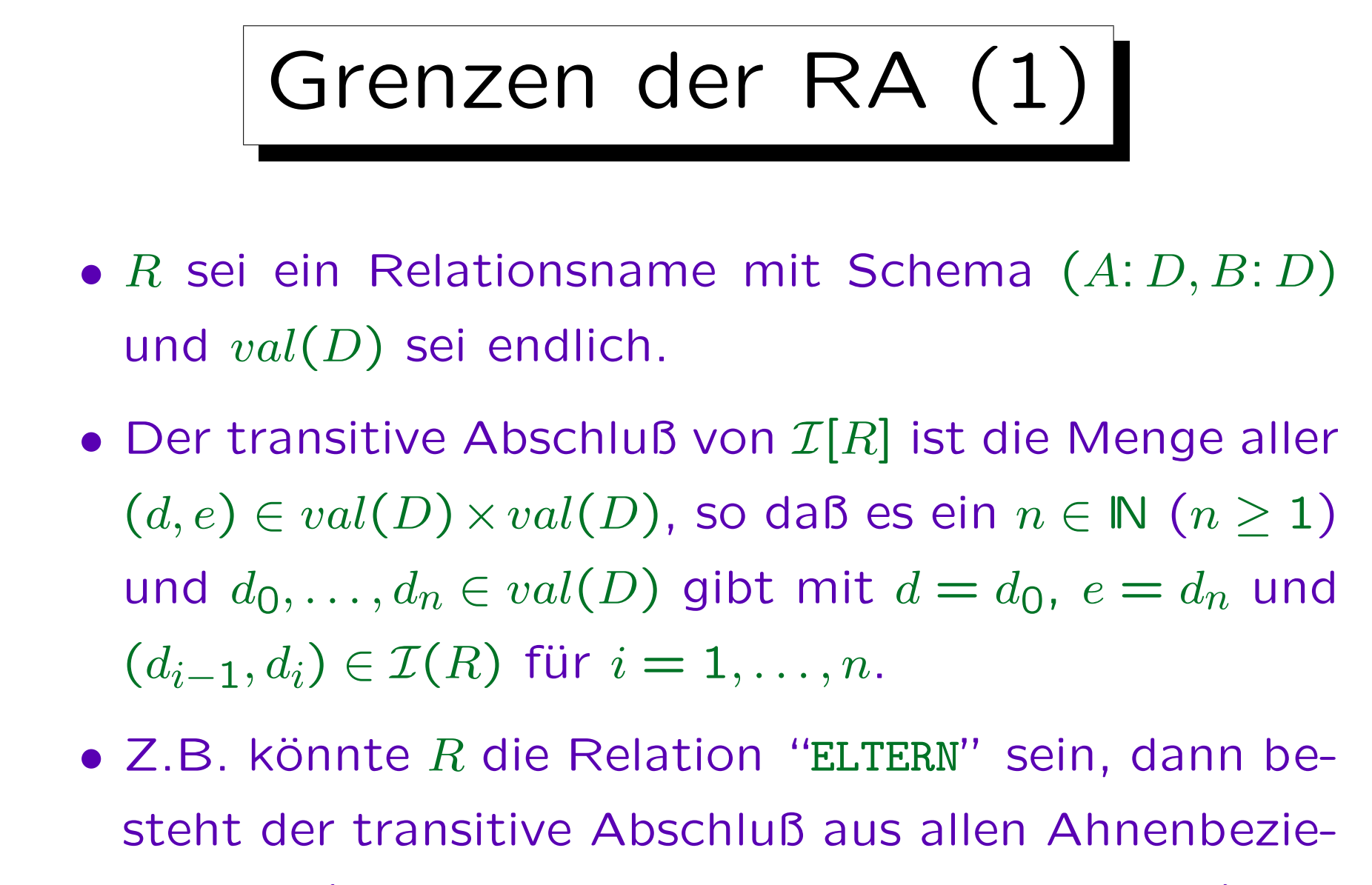

hungen (Eltern, Großeltern, Urgroßeltern, . . . ).

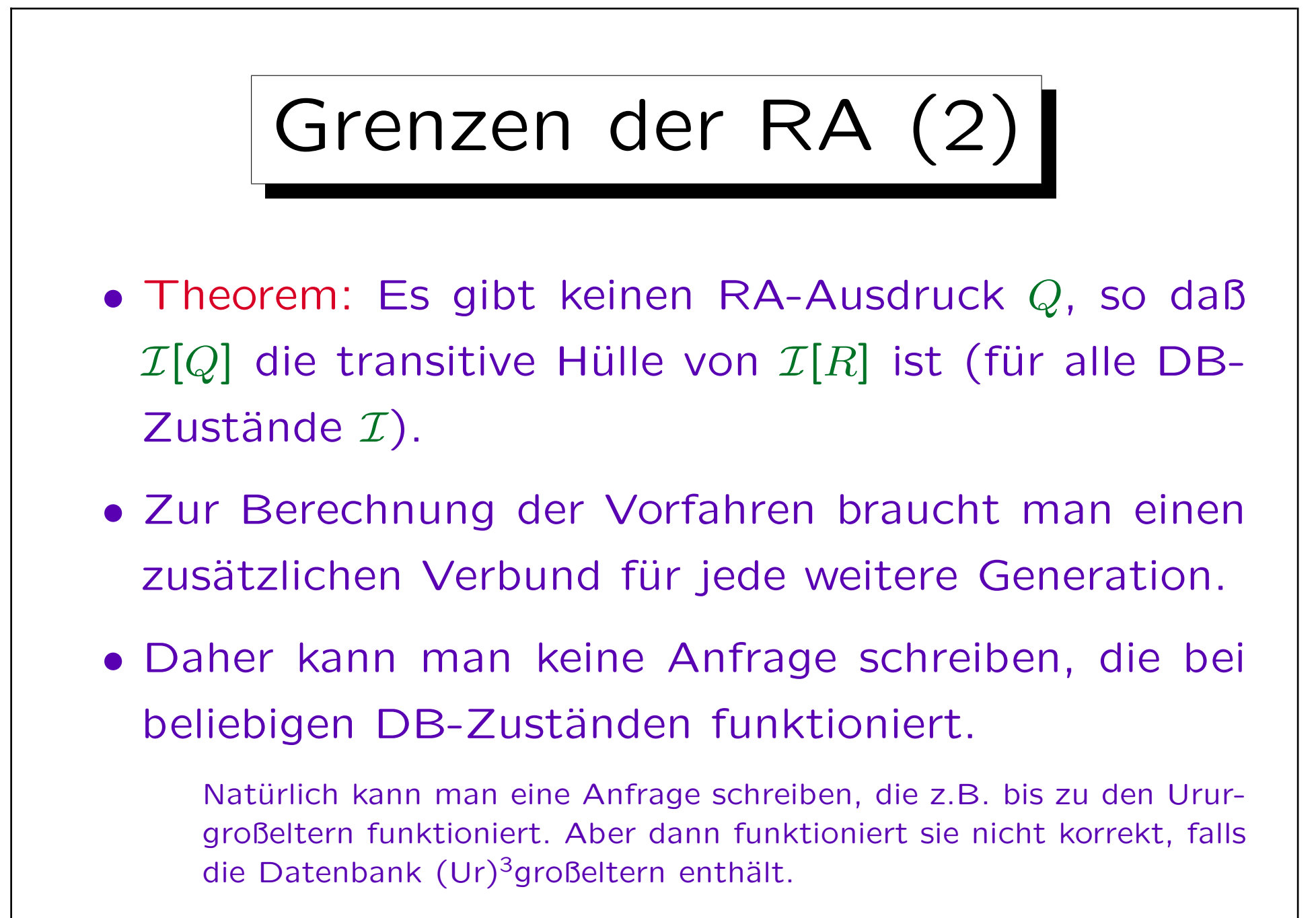

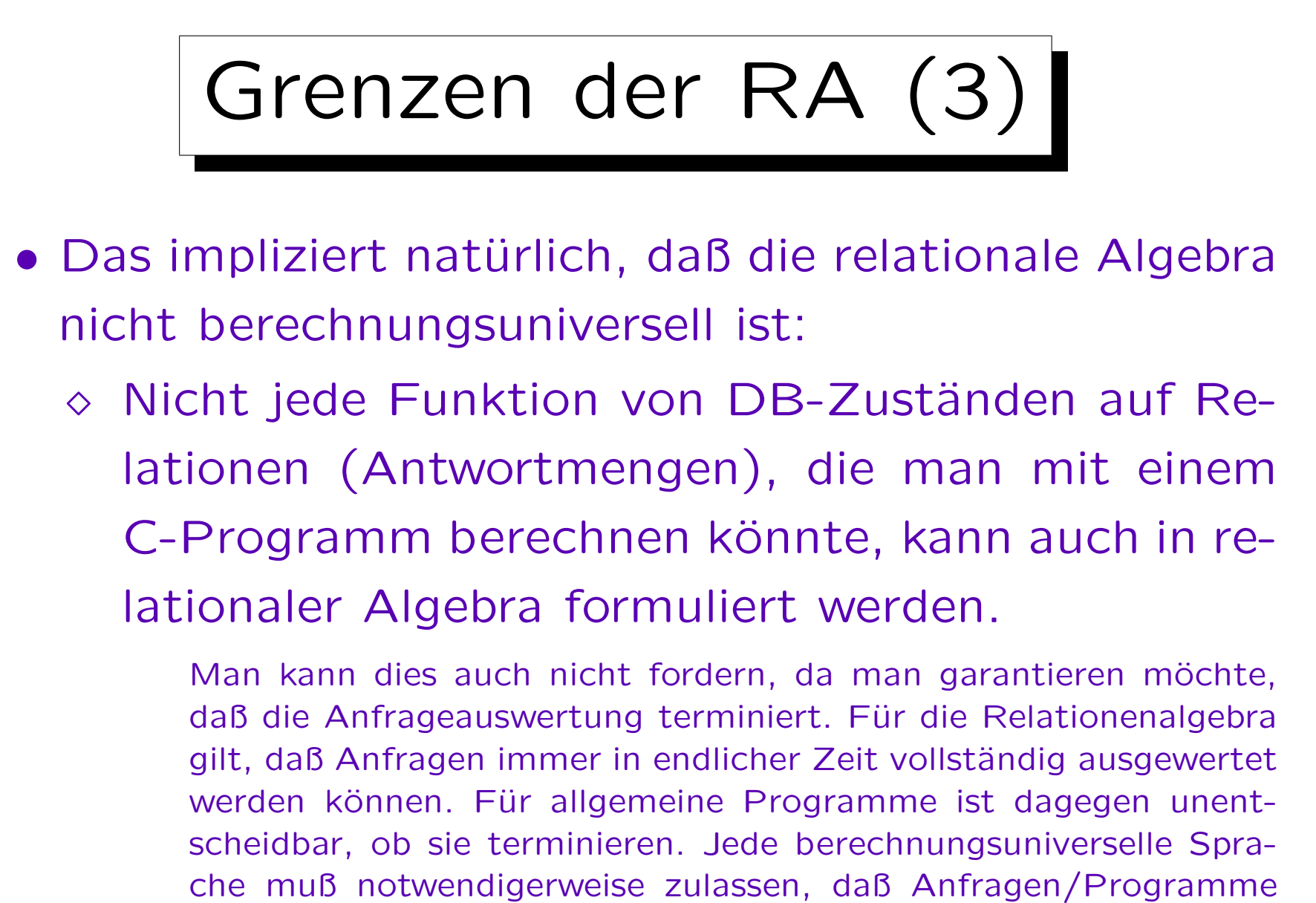

formuliert werden können, deren Ausführung nicht endet.

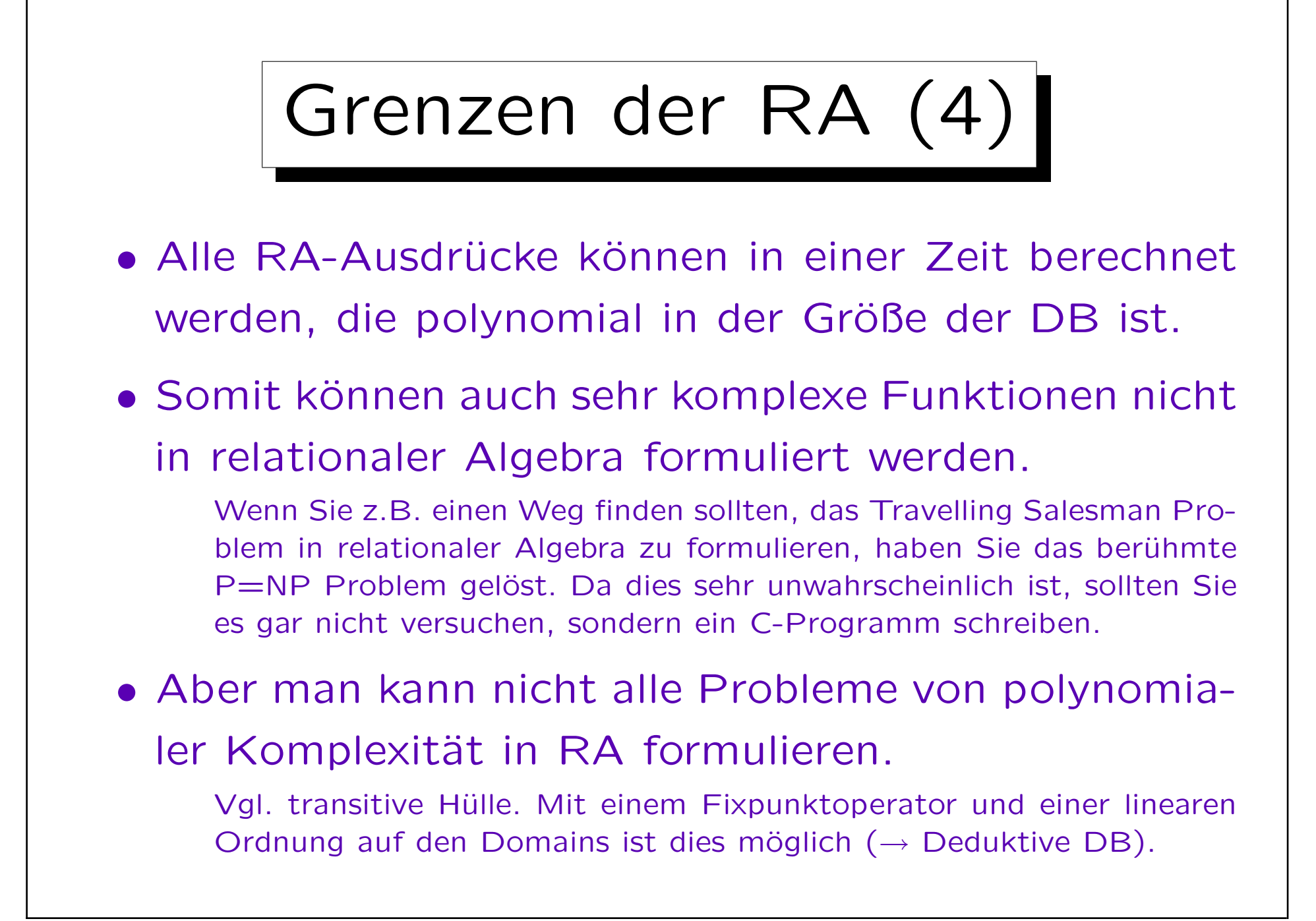

Ausdruckskraft (1)

- Eine Anfragesprache  $L$  für das relationale Modell nennt man streng relational vollständig gdw. es für jedes DB-Schema S und für jeden RA-Ausdruck  $Q_1$ bezüglich S eine Anfrage  $Q_2 \in \mathcal{L}_S$  gibt, so daß für alle DB-Zustände  $I$  für  $S$  die beiden Anfragen das gleiche Ergebnis liefern:  $\mathcal{I}[Q_1] = \mathcal{I}[Q_2]$ .
- D.h.  $\mathcal L$  ist streng relational vollständig gdw. jede Anfrage  $Q_1$  der Relationenalgebra in eine äquivalente Anfrage  $Q_2$  in  $\mathcal L$  übersetzt werden kann.

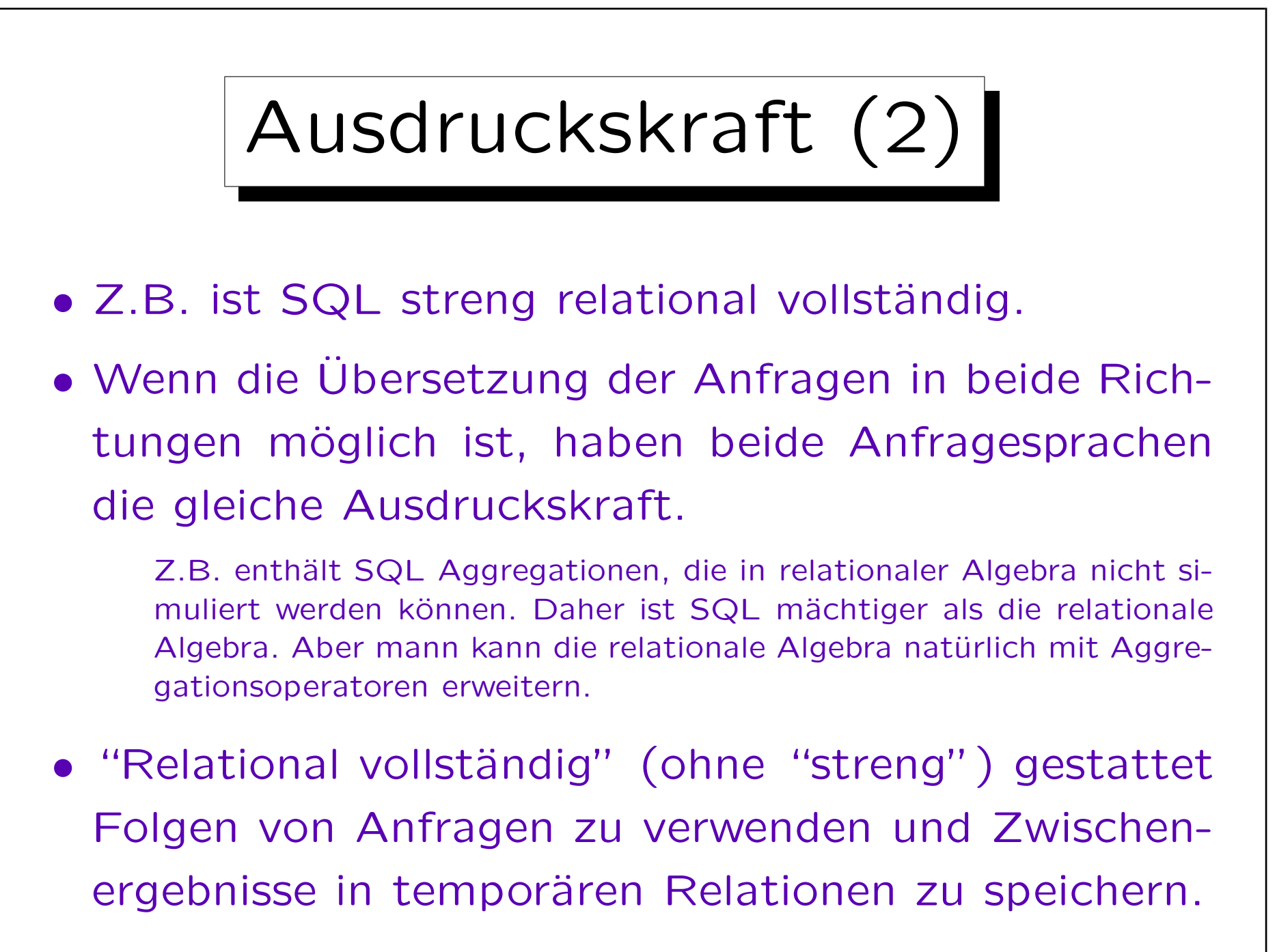

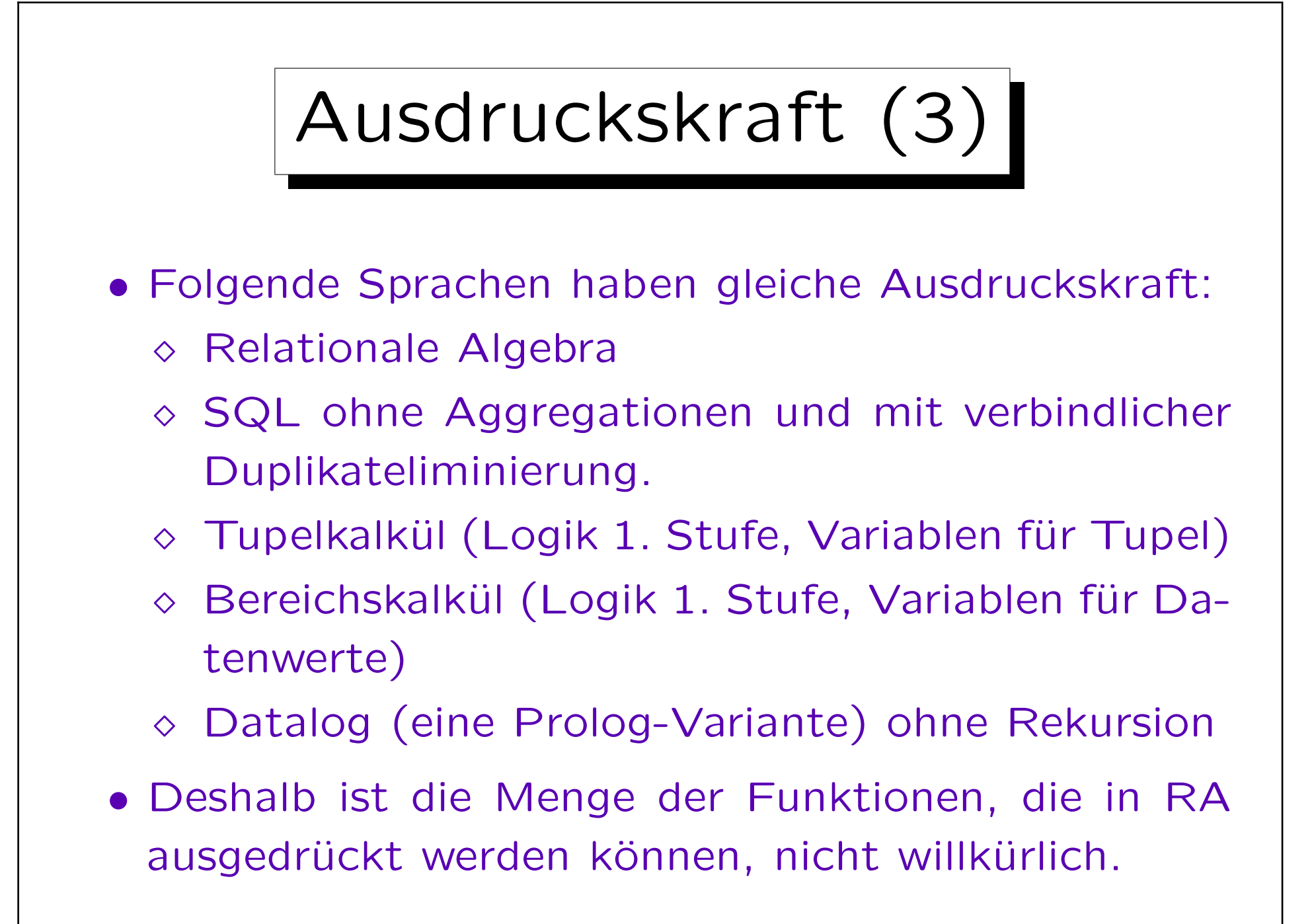